# **GECCO 2016 Tutorial on Evolutionary Multiobjective Optimization**

**Dimo Brockhoff** dimo.brockhoff@inria.fr

**Tobias Wagner**

wagner@isf.de

updated slides will be available at http://researchers.lille.inria.fr/~brockhof/

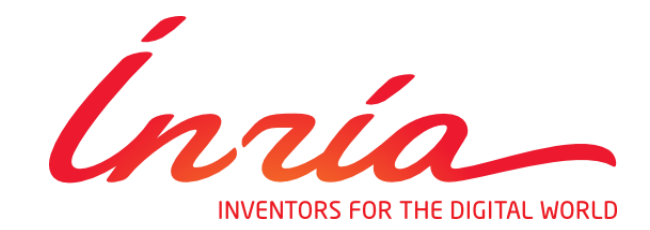

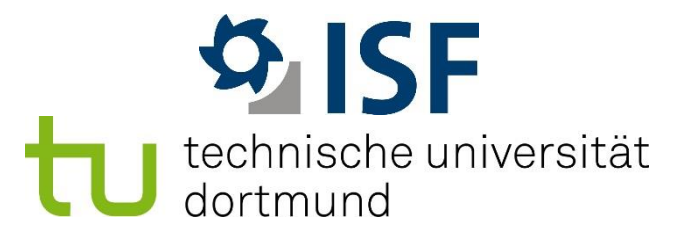

Permission to make digital or hard copies of part or all of this work for personal or classroom use is granted without fee provided that copies are not made or distributed for profit or commercial advantage and that copies bear this notice and the full citation on the first page. Copyrights for third-party components of this work must be honored. For all other uses, contact the Owner/Author. Copyright is held by the owner/author(s). ACOOM 9.0.1.1.1

GECCO'16 Companion, July 20-24, 2016, Denver, CO, USA, ACM, ISBN 978-1-4503-4323-7/16/07, DOI:10.1145/2908961.2926974

#### **Multiobjective Optimization**

Multiple objectives that have to be optimized simultaneously

*performance*

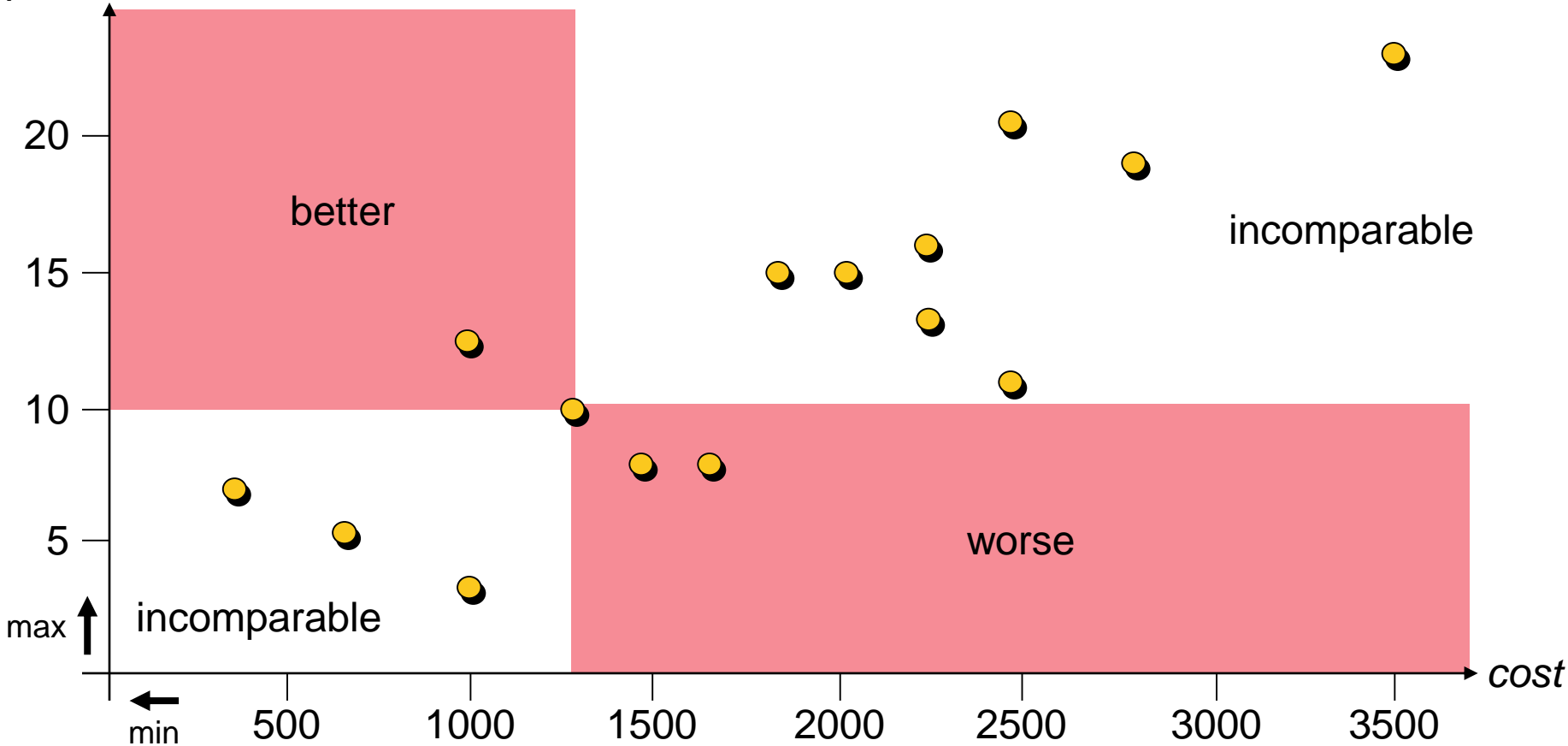

**Observations:**  $\bullet$  there is no single optimal solution, but **2** some solutions ( $\bullet$ ) are better than others ( $\bullet$ )

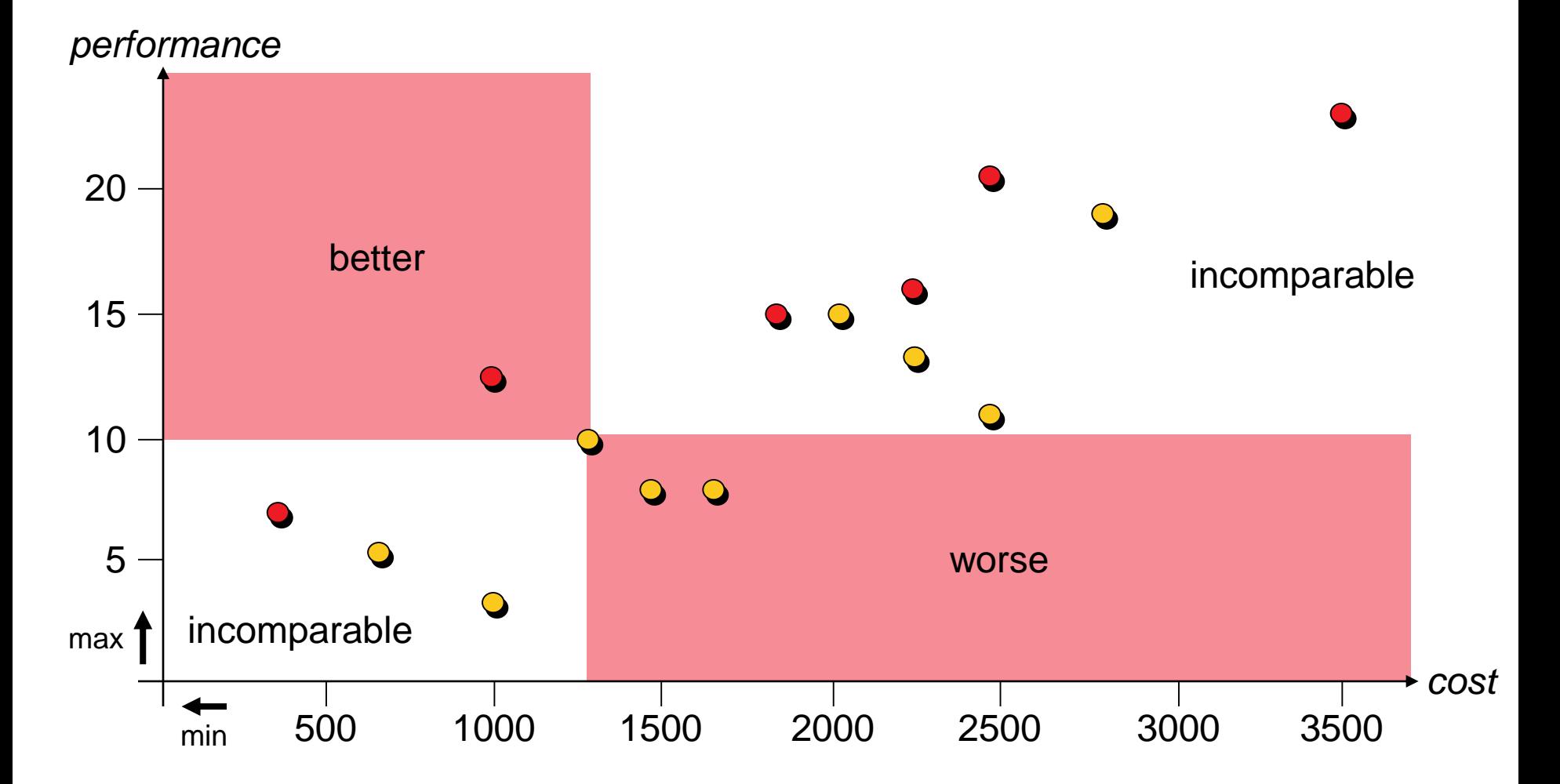

u weakly Pareto dominates v  $(u \leq_{par} v)$ :  $\forall 1 \leq i \leq k : f_i(u) \leq f_i(v)$ u Pareto dominates v  $(u <_{par} v)$ :  $u \leq_{par} v \wedge v \leq_{par} u$ *performance*

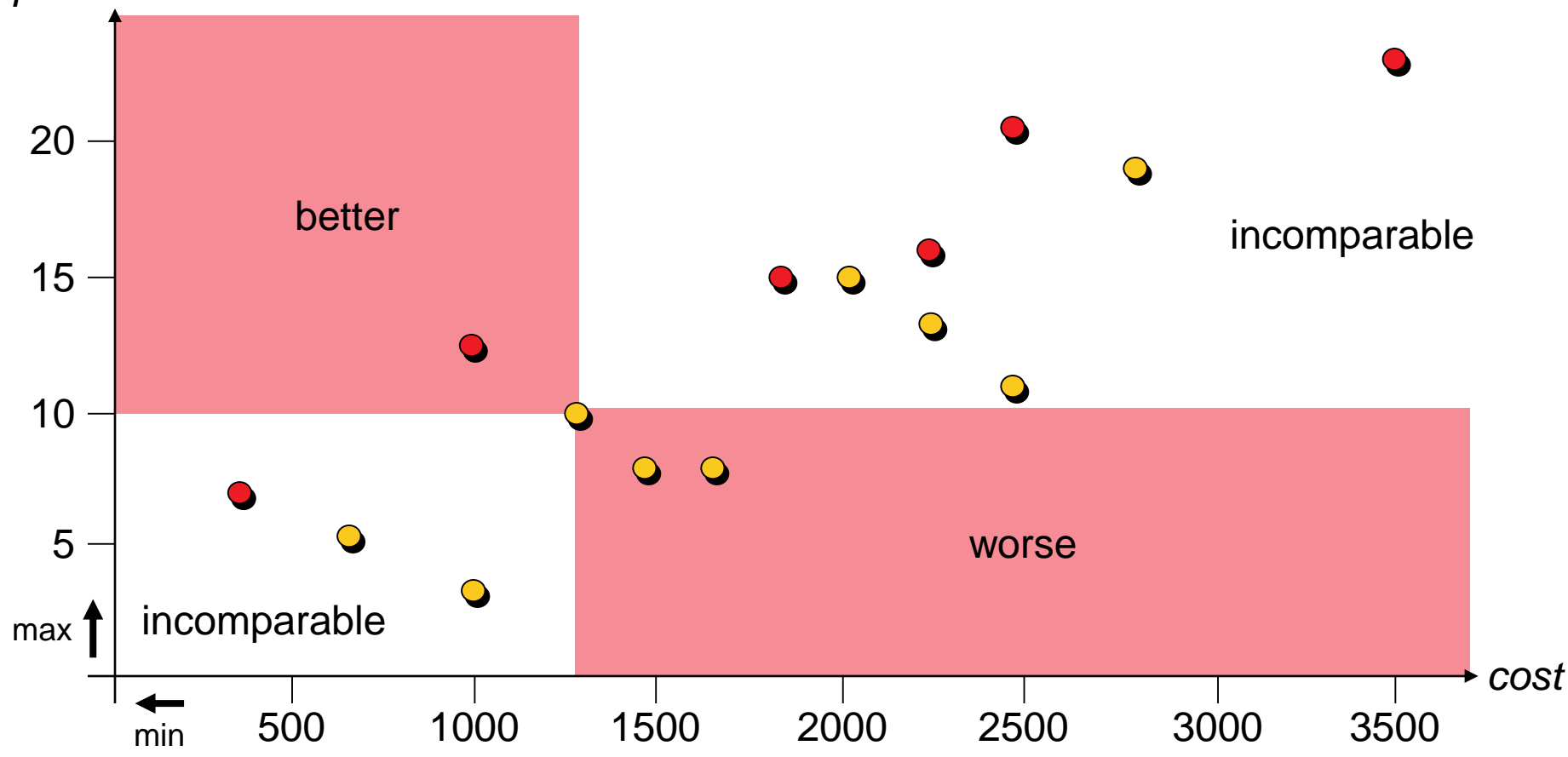

u weakly Pareto dominates v  $(u \leq_{par} v)$ :  $\forall 1 \leq i \leq k : f_i(u) \leq f_i(v)$ u Pareto dominates v  $(u <_{par} v)$ :  $u \leq_{par} v \wedge v \leq_{par} u$ *performance*

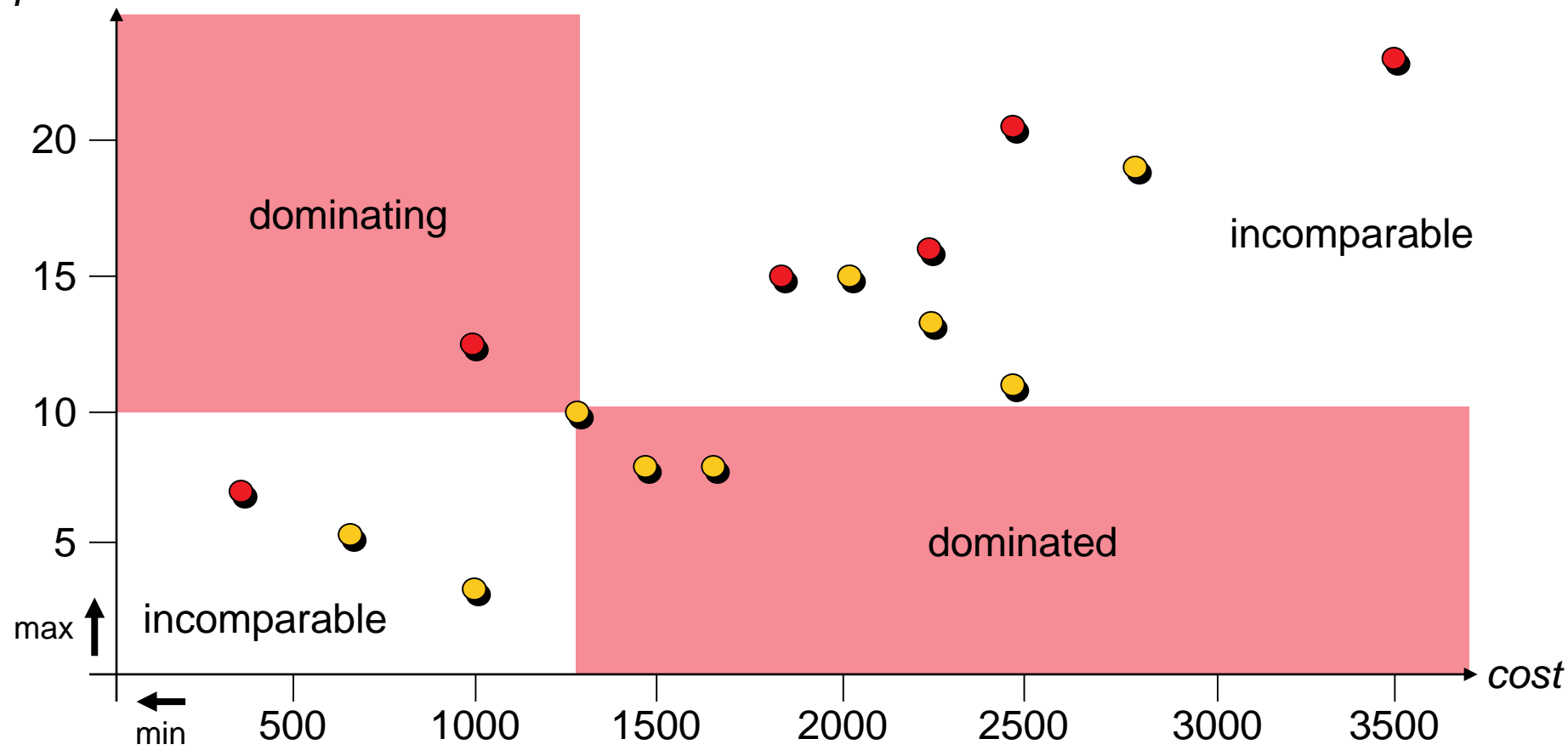

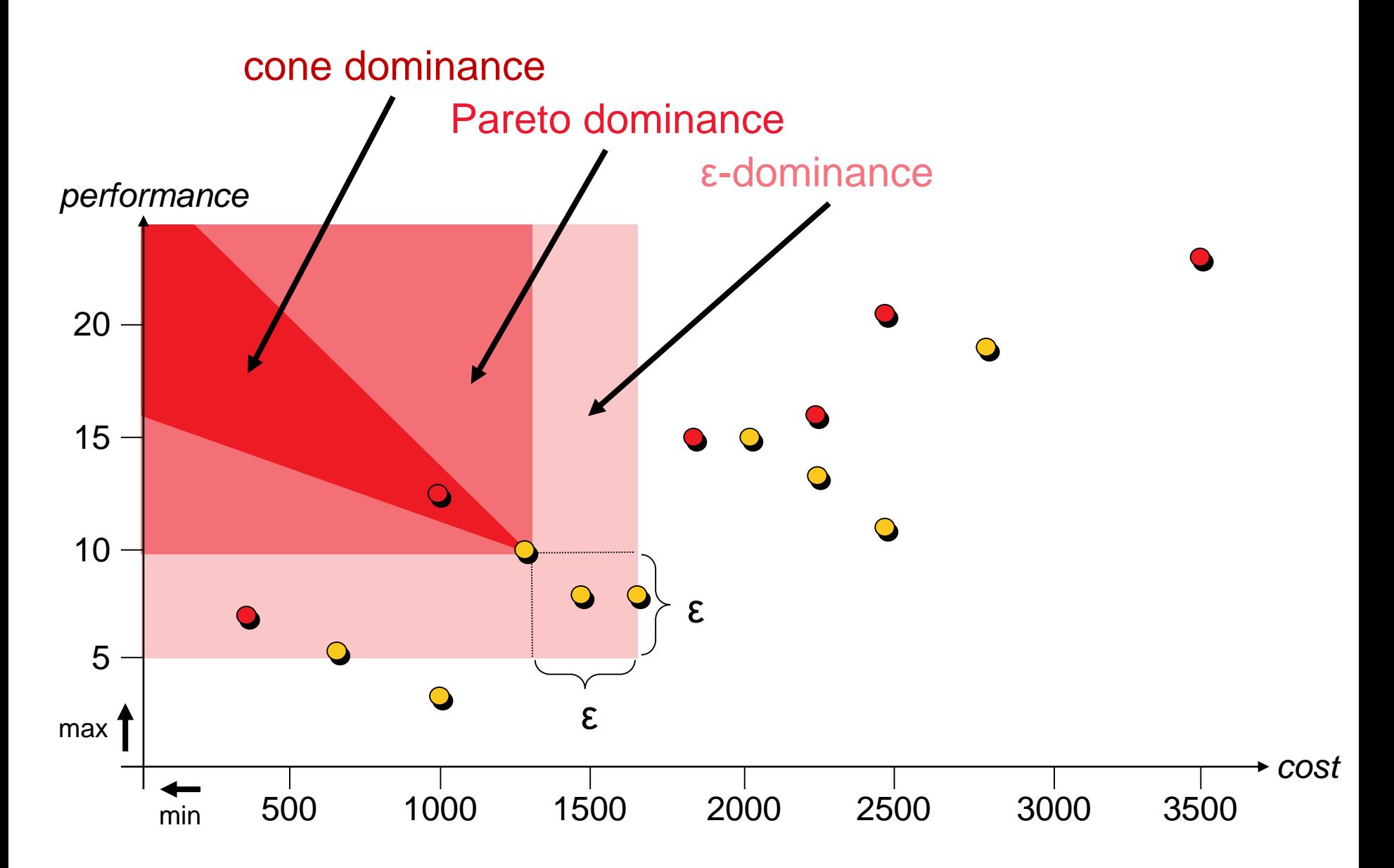

**Pareto set:** set of all non-dominated solutions (decision space) **Pareto front:** its image in the objective space

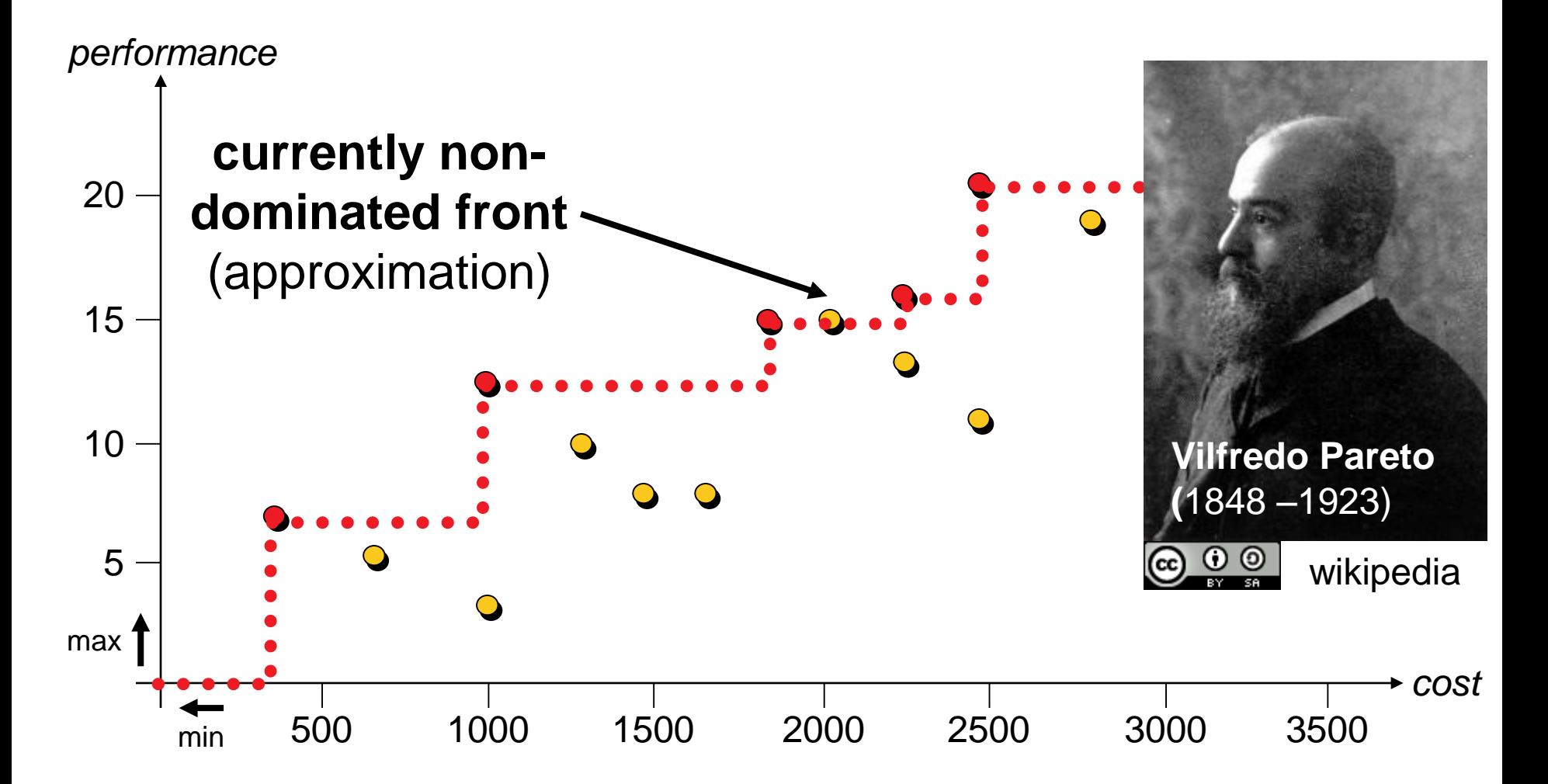

**Pareto set:** set of all non-dominated solutions (decision space) **Pareto front:** its image in the objective space

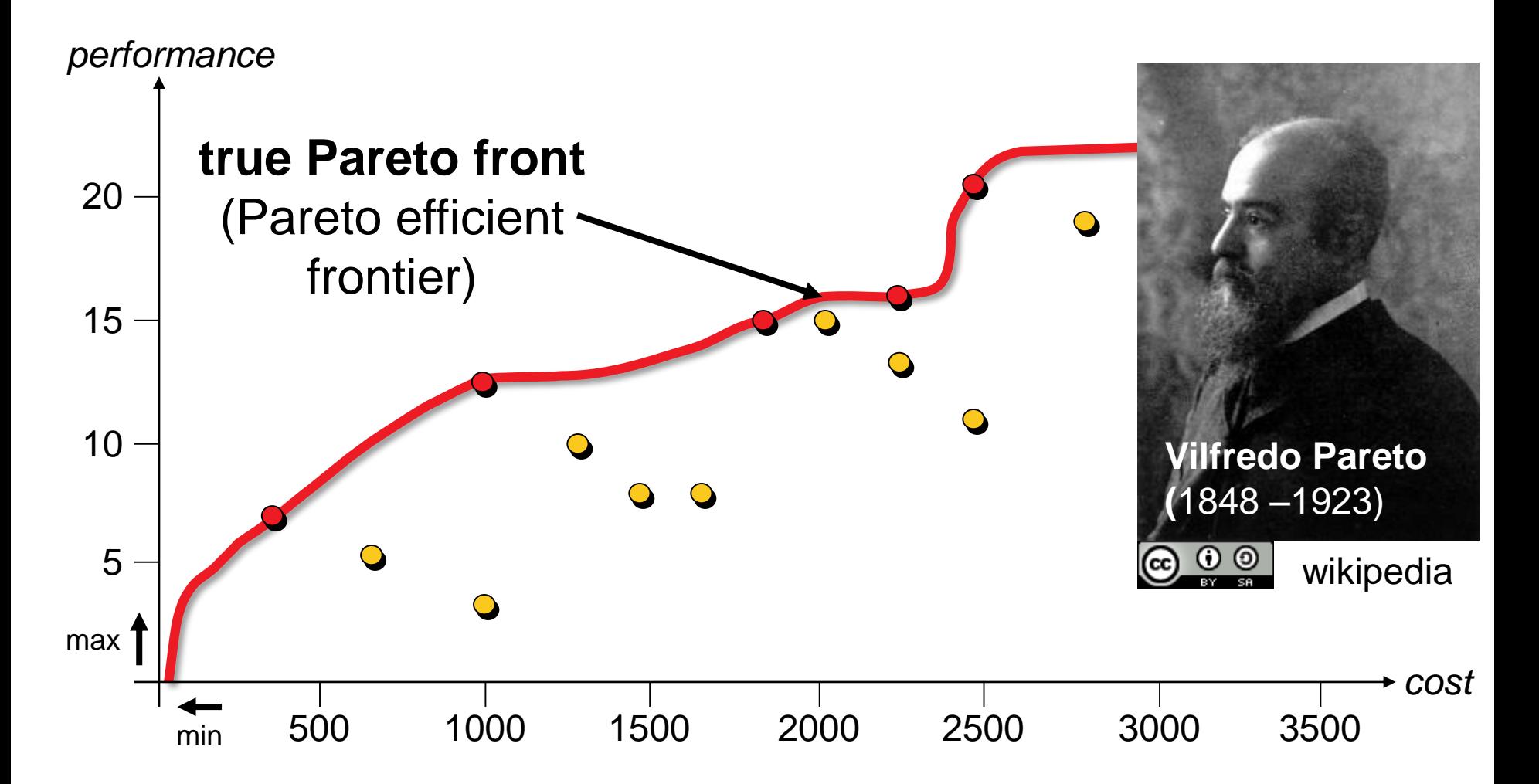

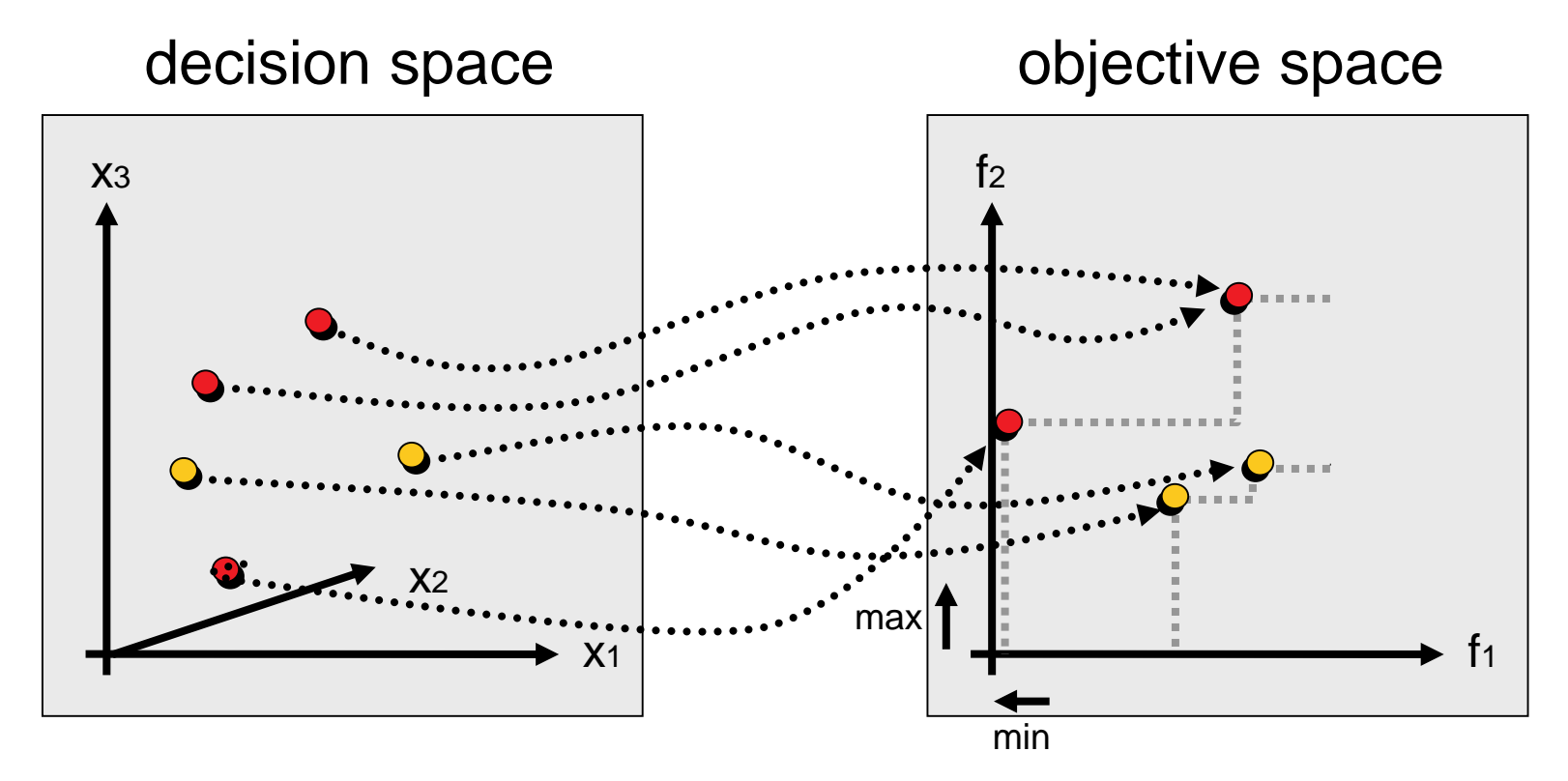

solution of Pareto-optimal set  $\bullet$ vector of Pareto-optimal front non-optimal decision vector non-optimal objective vector  $\bullet$ 

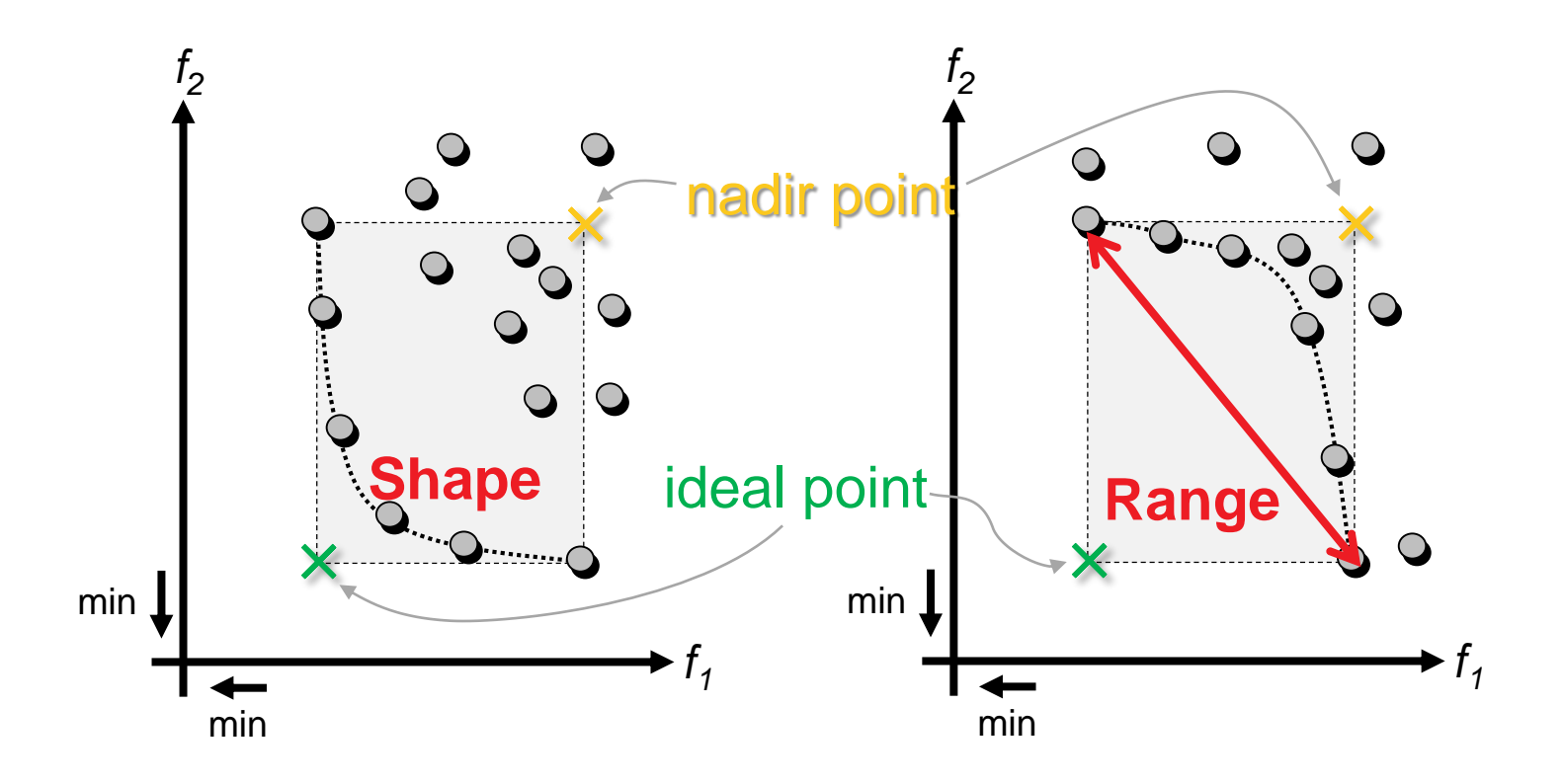

#### ideal point: best values nadir point: **worst values** botained for *Pareto-optimal* points

# **Optimization vs. Decision Making**

#### **Multiobjective Optimization**

combination of optimization of a set and a decision for a solution

#### *performance*

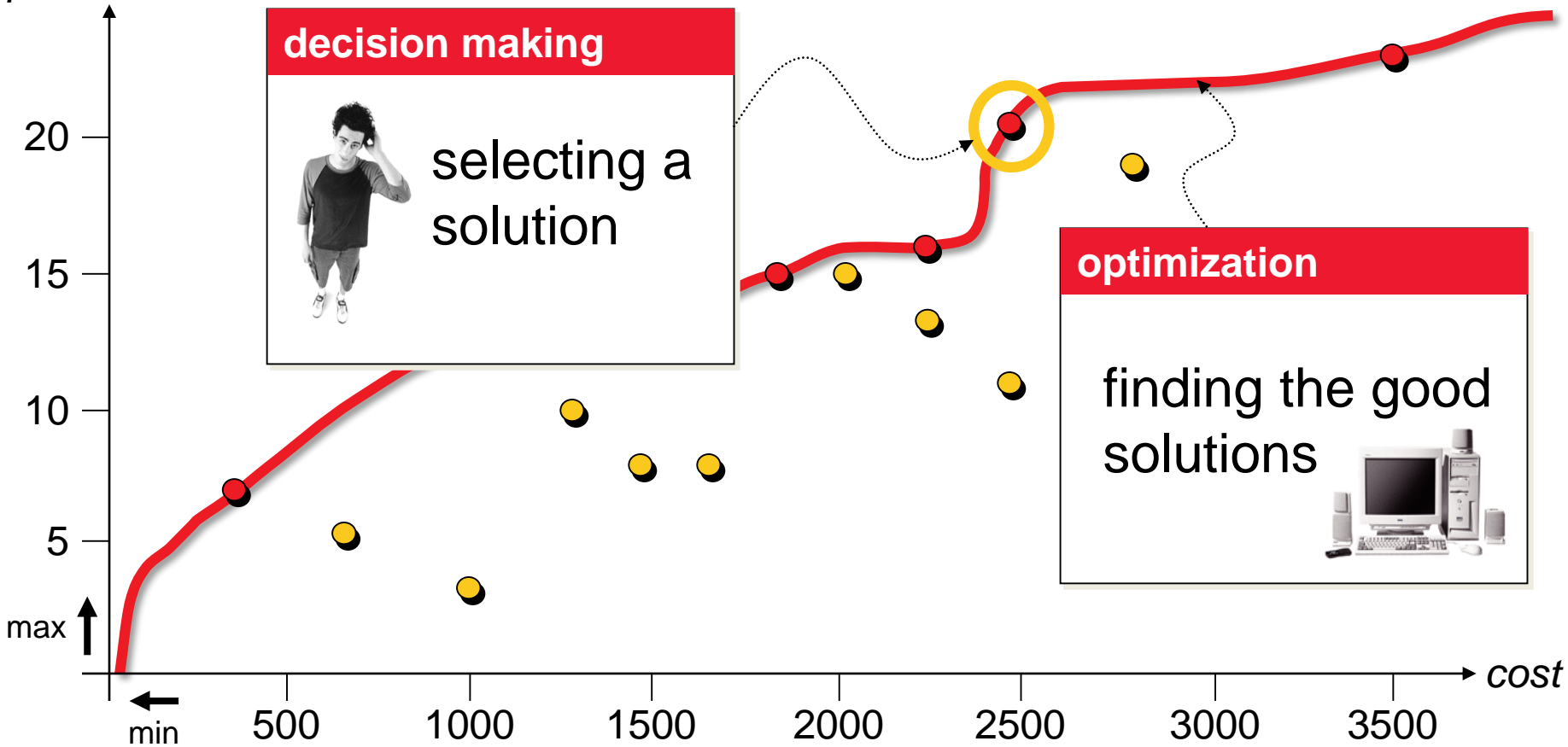

# **Selecting a Solution: Examples**

**Possible Approaches: O** ranking: performance more important than cost

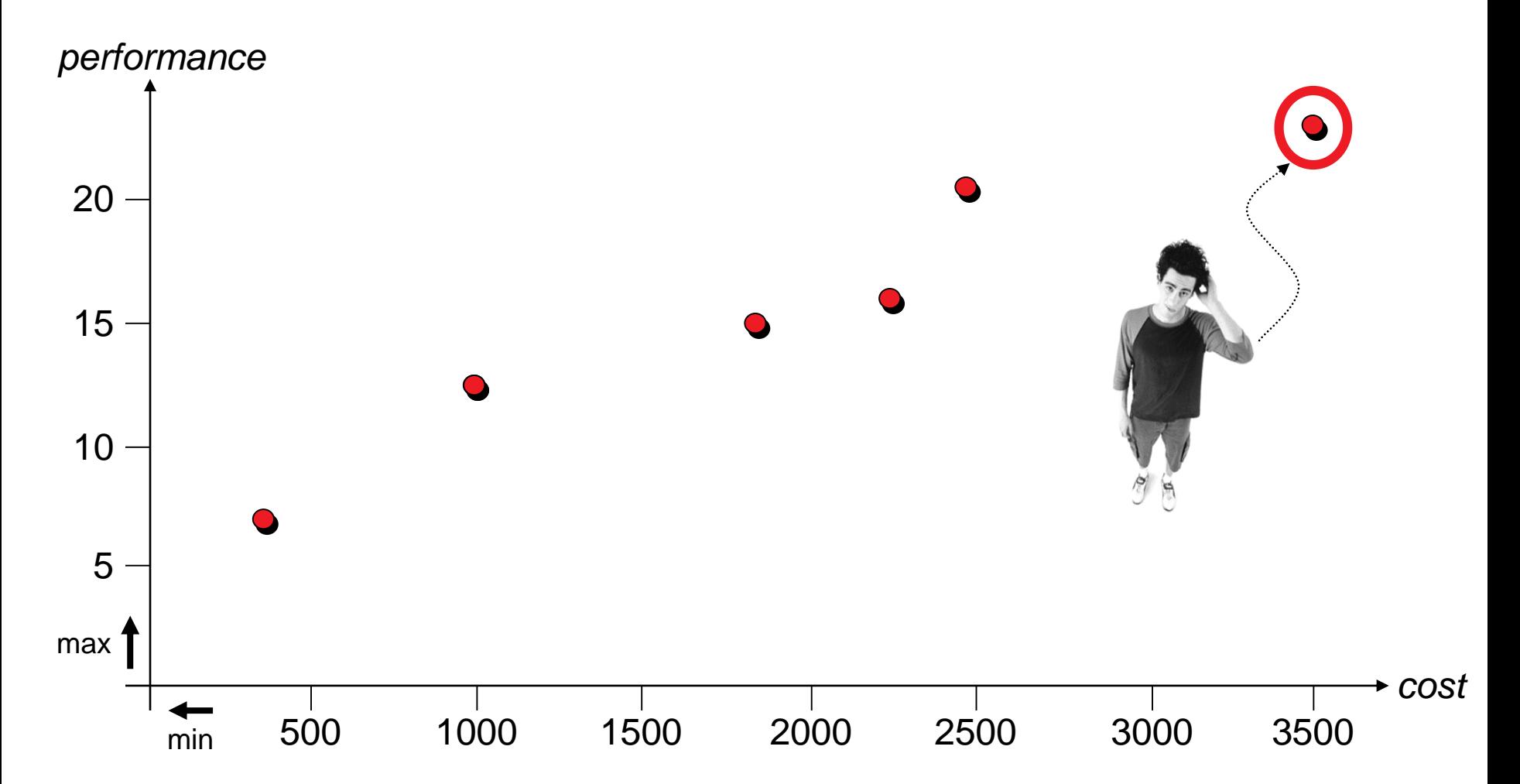

# **Selecting a Solution: Examples**

**Possible Approaches: constraints:** cost must not exceed 2400 **O** ranking: performance more important than cost

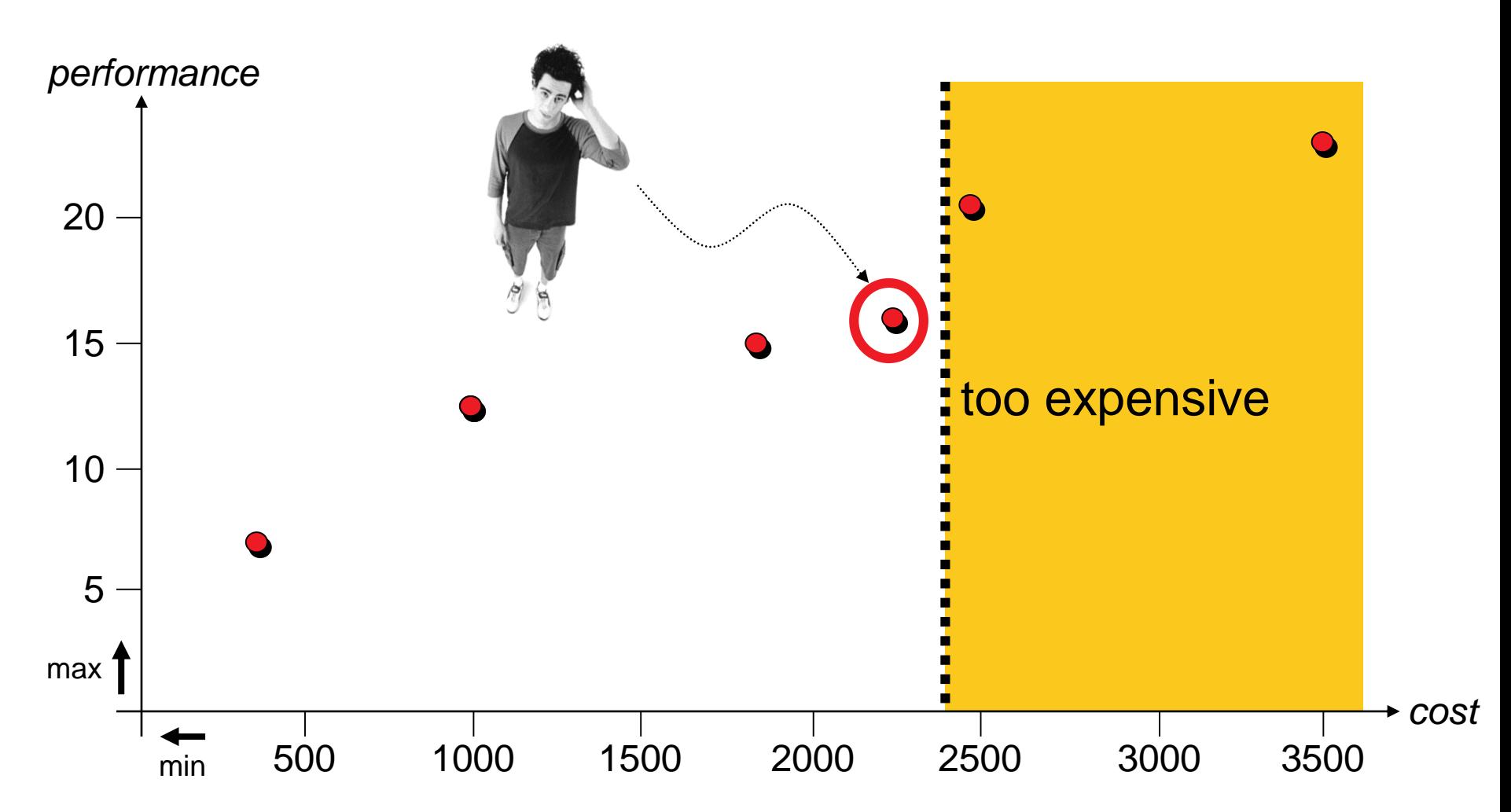

#### **Before Optimization:**

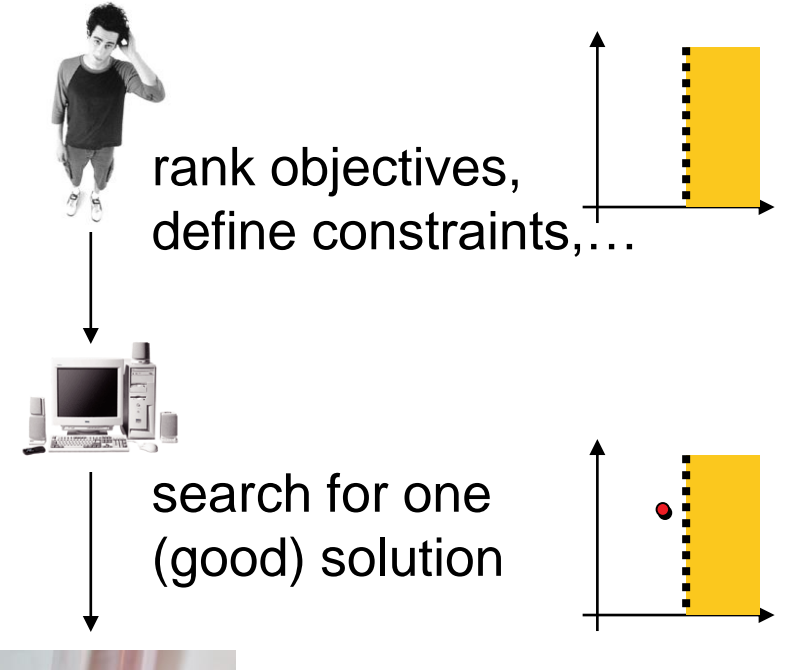

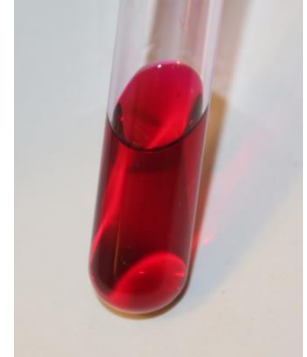

#### **Before Optimization:**

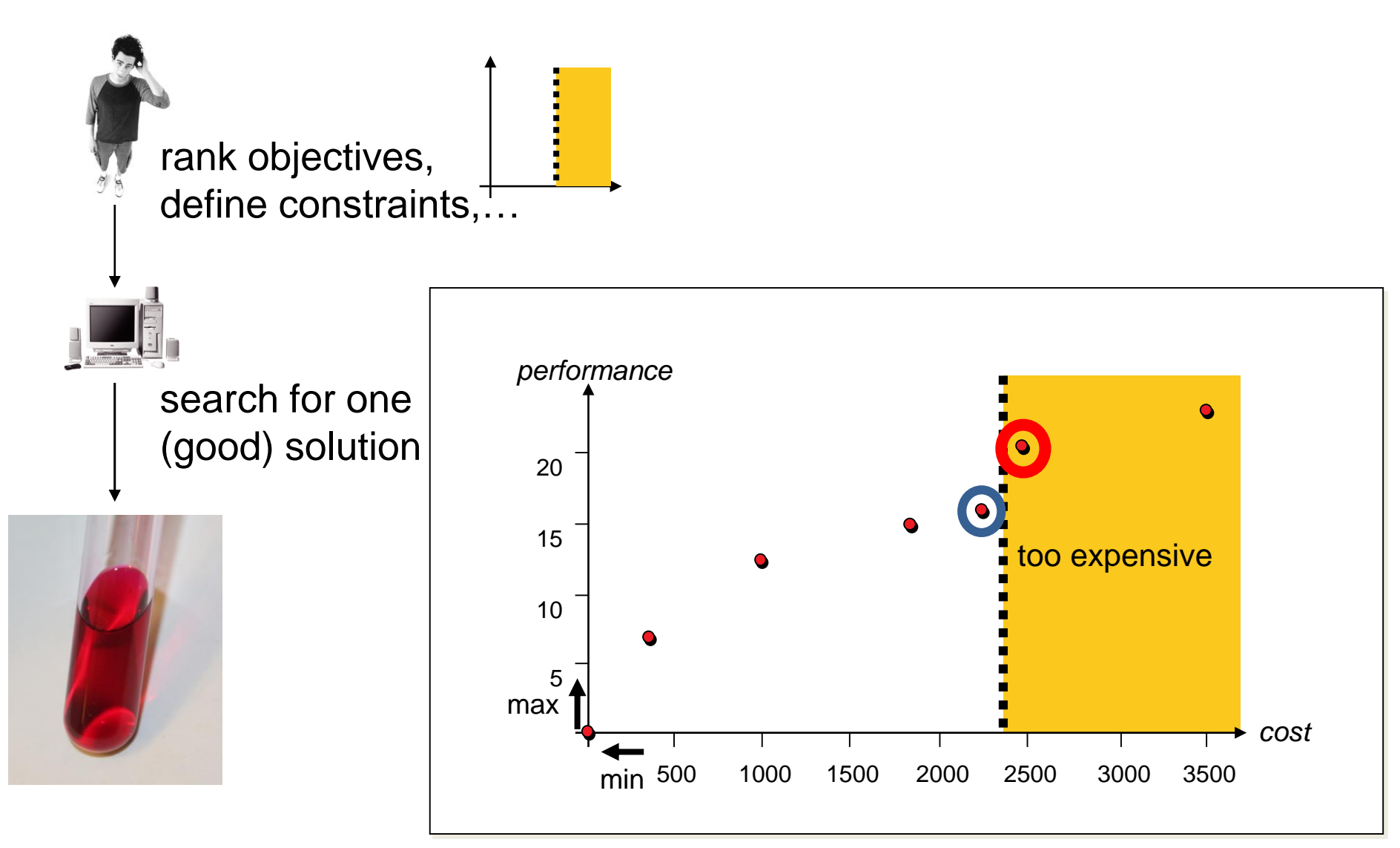

#### **Before Optimization:**

#### **After Optimization:**

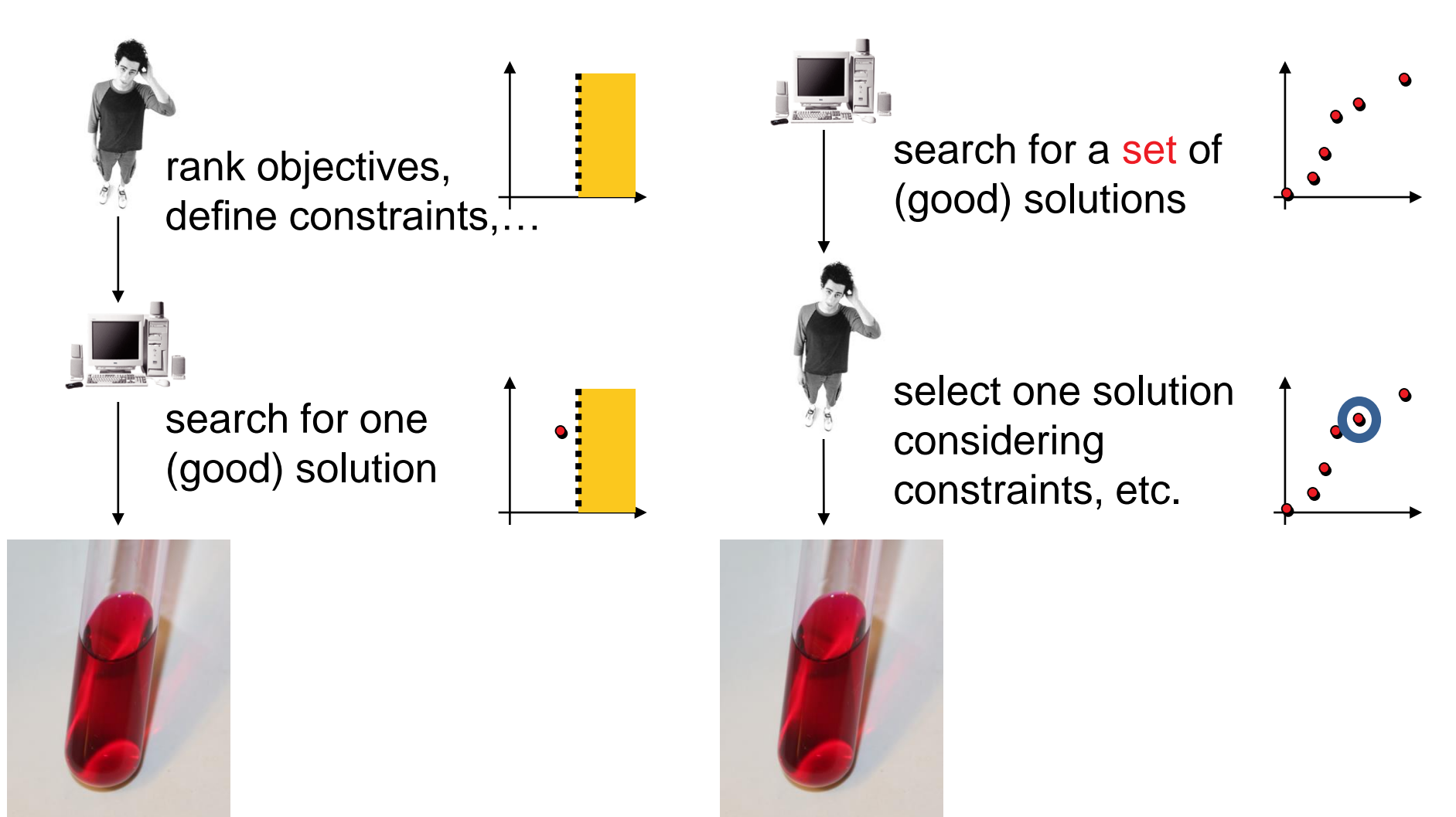

### **Before Optimization:**

#### **After Optimization:**

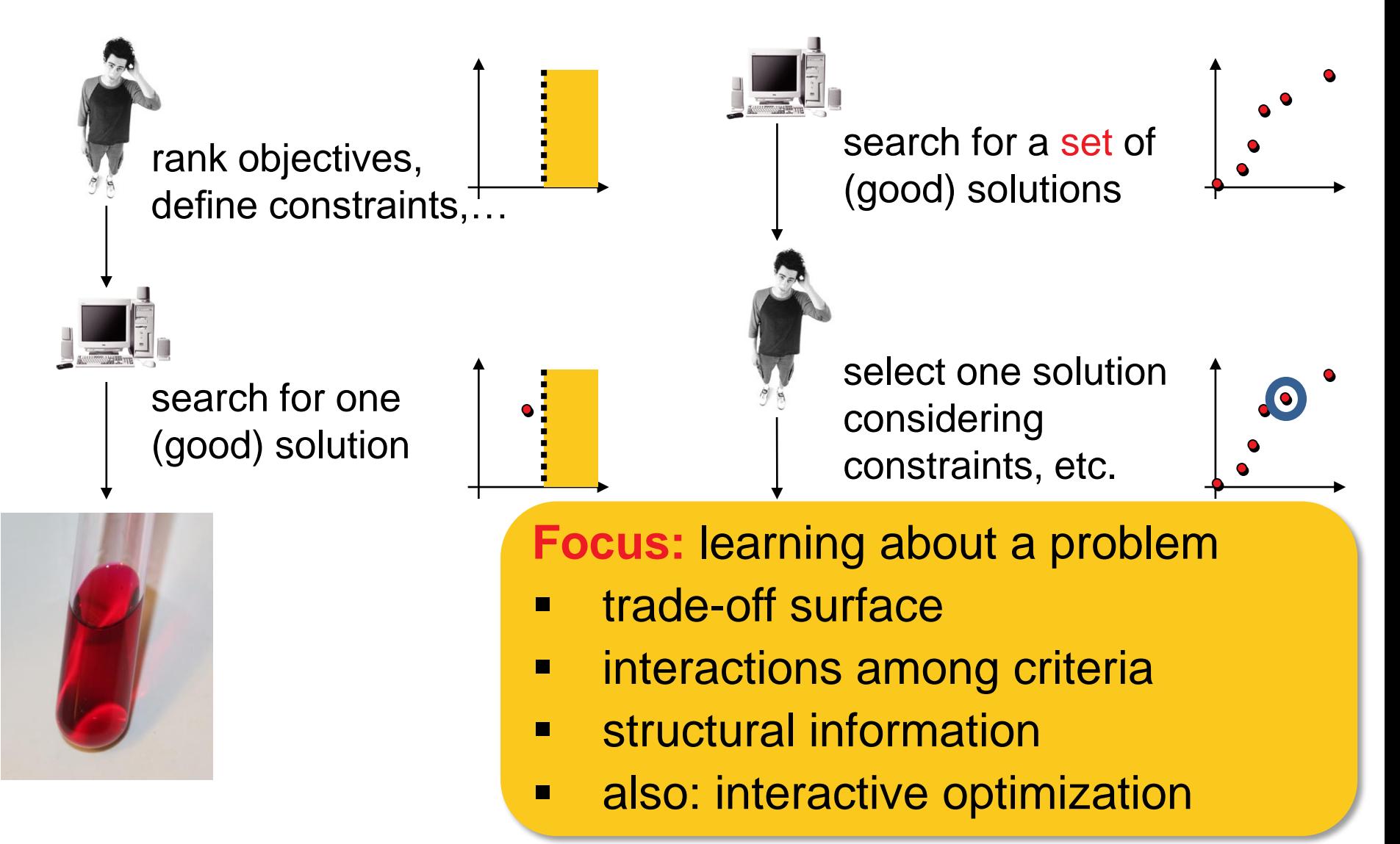

**© Dimo Brockhoff and Tobias Wagner EMO tutorial, GECCO'2016, Denver, CO, USA, July 2016 1717**

# **Two Communities...**

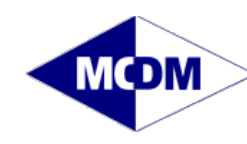

**International Society on Multiple Criteria Decision Making** 

- established field (beginning in 1950s/1960s)
- bi-annual conferences since 1975
- **EXECO EXECO EXECO EXECO EXECO** EXAMPLED **EXECO EXECUTE:** math, management and social sciences
- **Fig.** focus on optimization and decision making

# ZMO

- **quite young field** (first papers in mid 1980s)
- bi-annual conference since 2001
- **EXE** background in computer science, applied math and engineering
- **Fig. 5 Focus on optimization** algorithms

# **Master Into One**

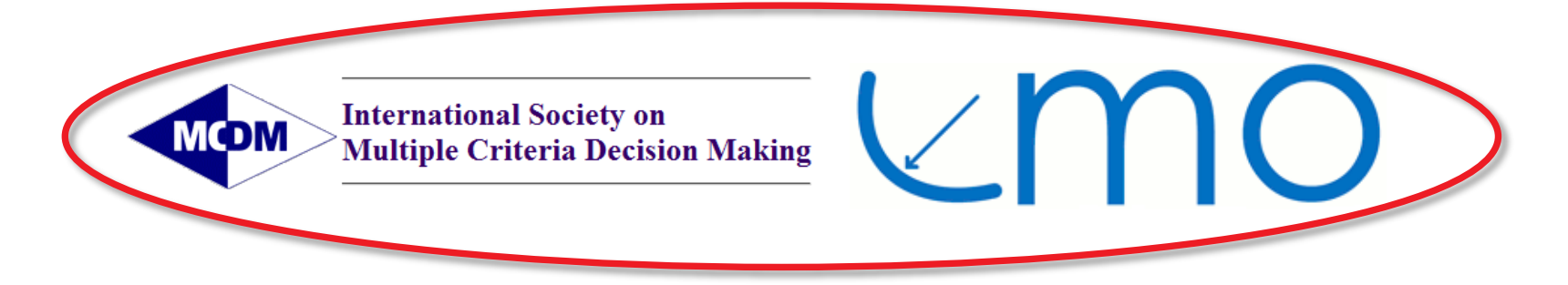

- MCDM track at EMO conference since 2009
- special sessions on EMO at the MCDM conference since 2008
- **•** joint Dagstuhl seminars since 2004

# **One of the Main Differences**

#### **Blackbox optimization**

$$
x \in X
$$
\n
$$
\begin{array}{c}\n\vdots \\
\text{only mild assumptions}\n\end{array} (f_1(x), \ldots, f_k(x))
$$

#### $\rightarrow$  EMO therefore well-suited for real-world engineering problems

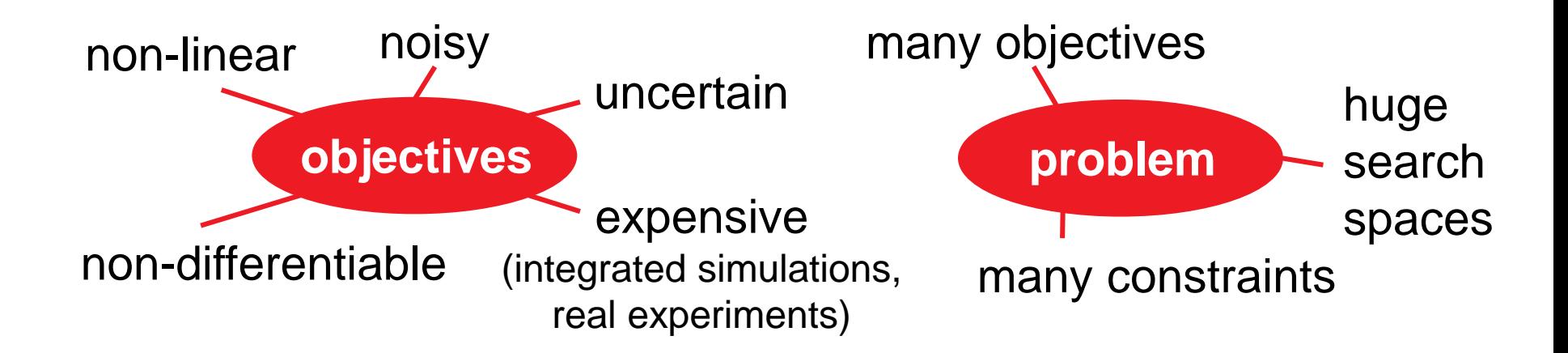

# **The Other Main Difference**

#### **Evolutionary Multiobjective Optimization**

- **set-based algorithms**
- therefore possible to approximate the Pareto front in one run

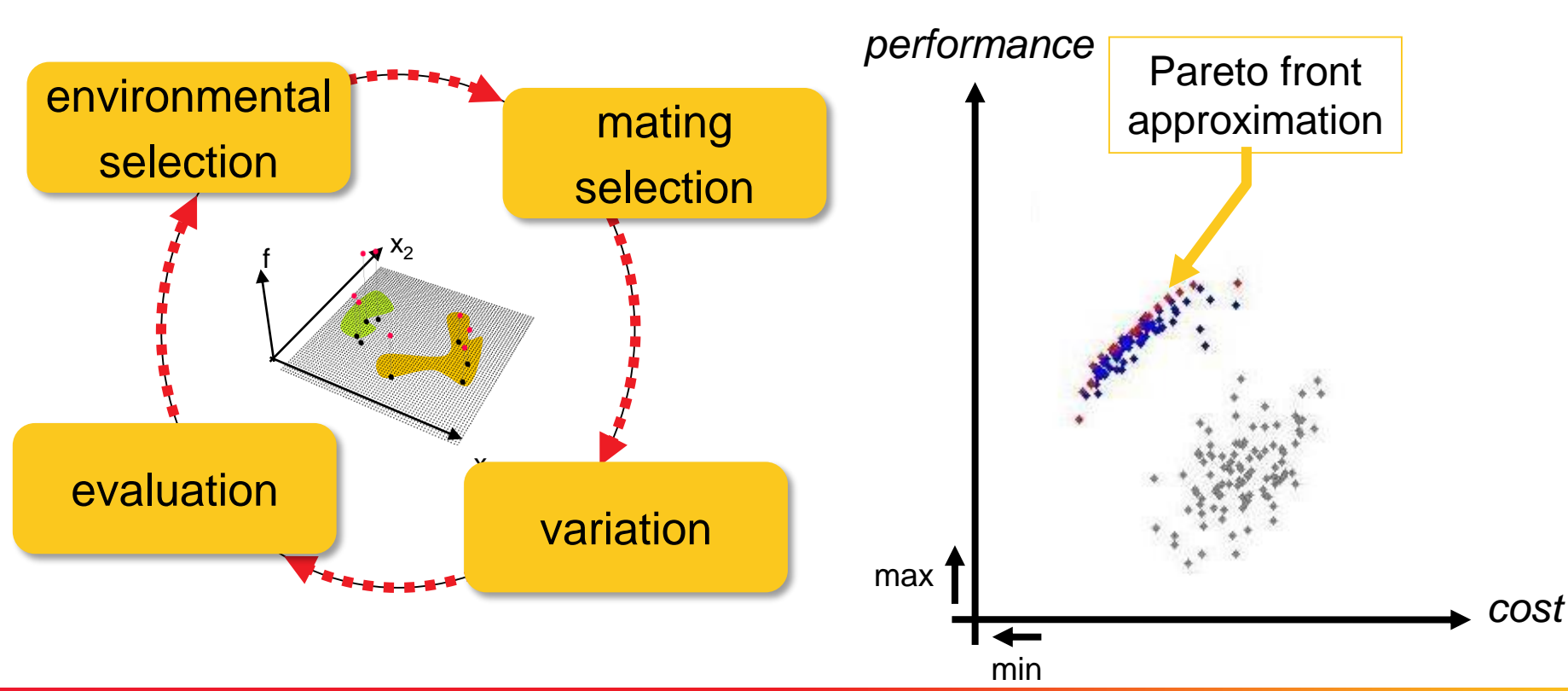

# **Multiobjectivization**

Some problems are easier to solve in a multiobjective scenario

example: TSP [Knowles et al. 2001]

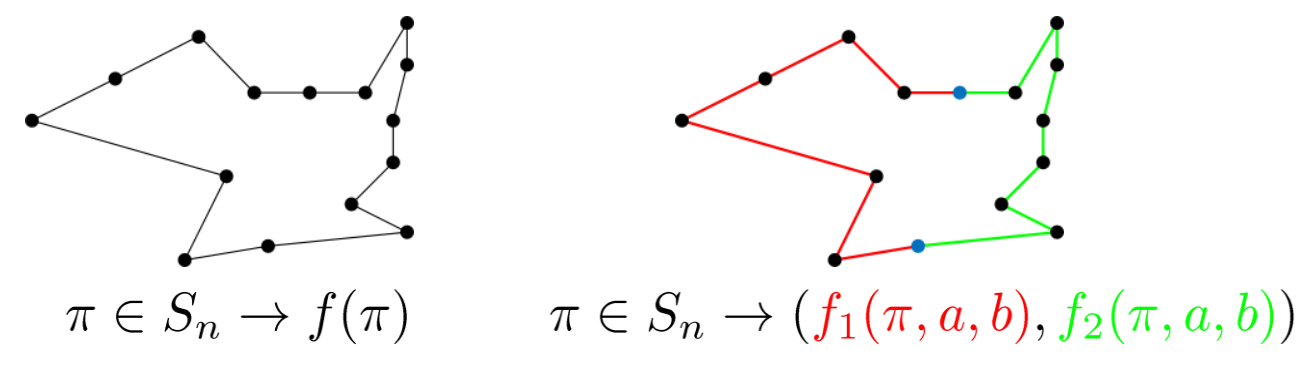

#### **Multiobjectivization**

by addition of new "helper objectives" [Jensen 2004] job-shop scheduling [Jensen 2004], frame structural design [Greiner et al. 2007], VRP [Watanabe and Sakakibara 2007], ...

by decomposition of the single objective

TSP [Knowles et al. 2001], minimum spanning trees [Neumann and Wegener 2006], protein structure prediction [Handl et al. 2008a], ... also backed up by theory e.g. [Brockhoff et al. 2009, Handl et al. 2008b] related to *constrained* and *multimodal* single-objective optimization see also this recent overview: [Segura et al. 2013]

# **Innovization**

Often innovative design principles among solutions are found

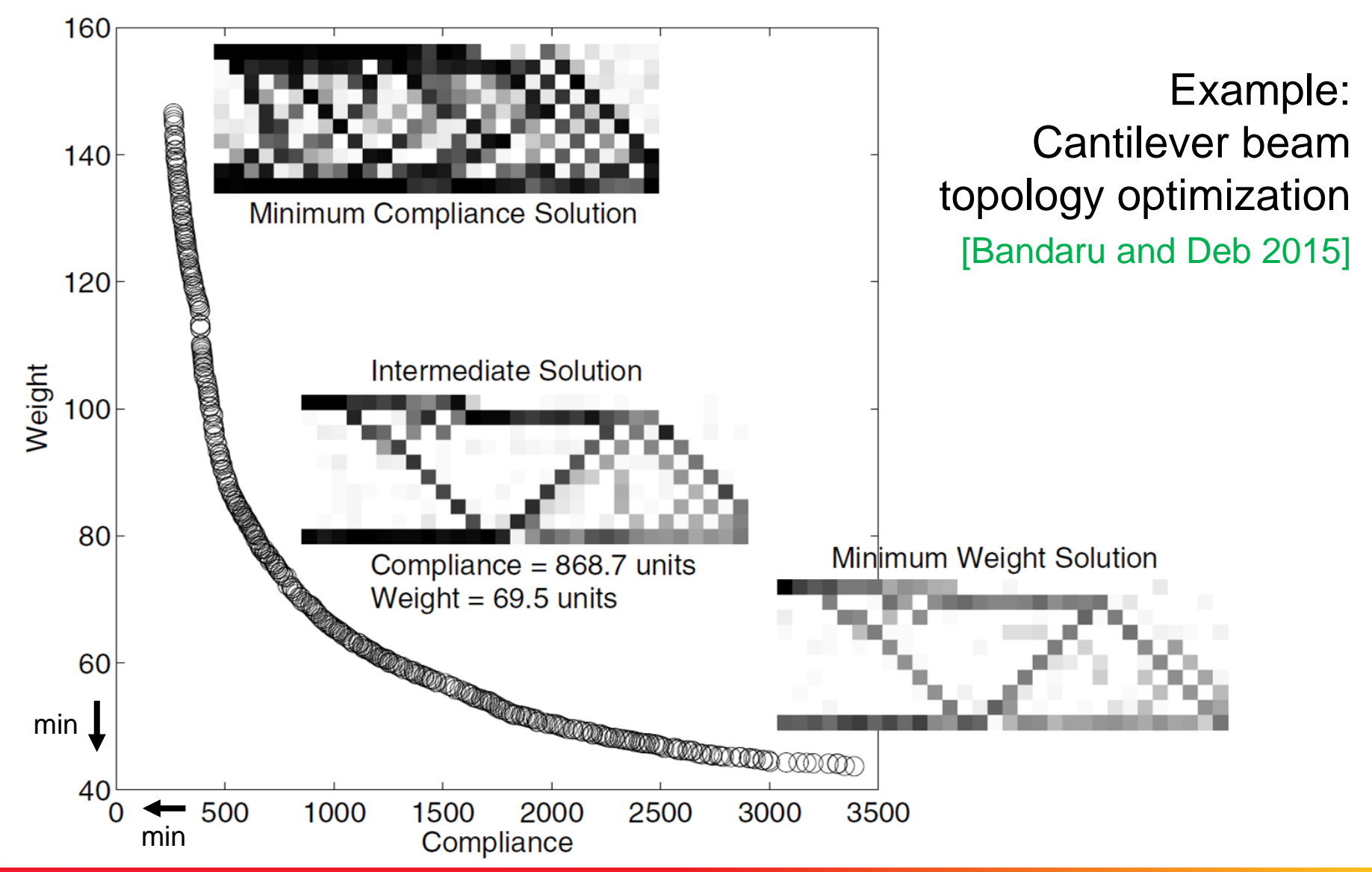

# **Innovization**

Often innovative design principles among solutions are found

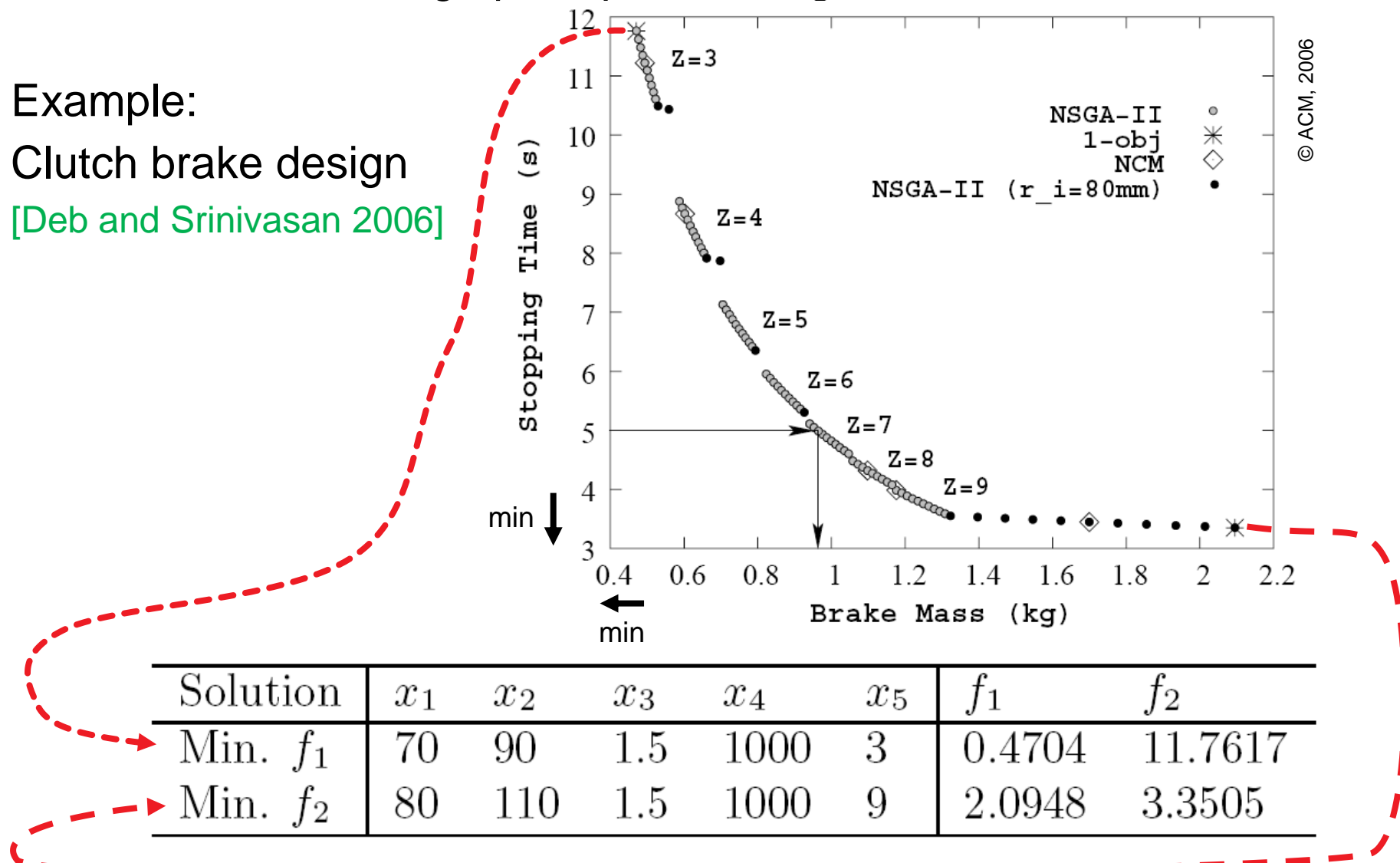

Often innovative design principles among solutions are found

#### **Innovization** [Deb and Srinivasan 2006]

- = using machine learning techniques to find new and innovative design principles among solution sets
- = learning from/about a multi-objective optimization problem

#### **Other examples:**

- SOM for supersonic wing design [Obayashi and Sasaki 2003]
- Biclustering for processor design and knapsack [Ulrich et al. 2007]
- **Successful case studies in engineering** (noise barrier design, polymer extrusion, friction stir welding) [Deb et al. 2014]

# **The History of EMO At A Glance**

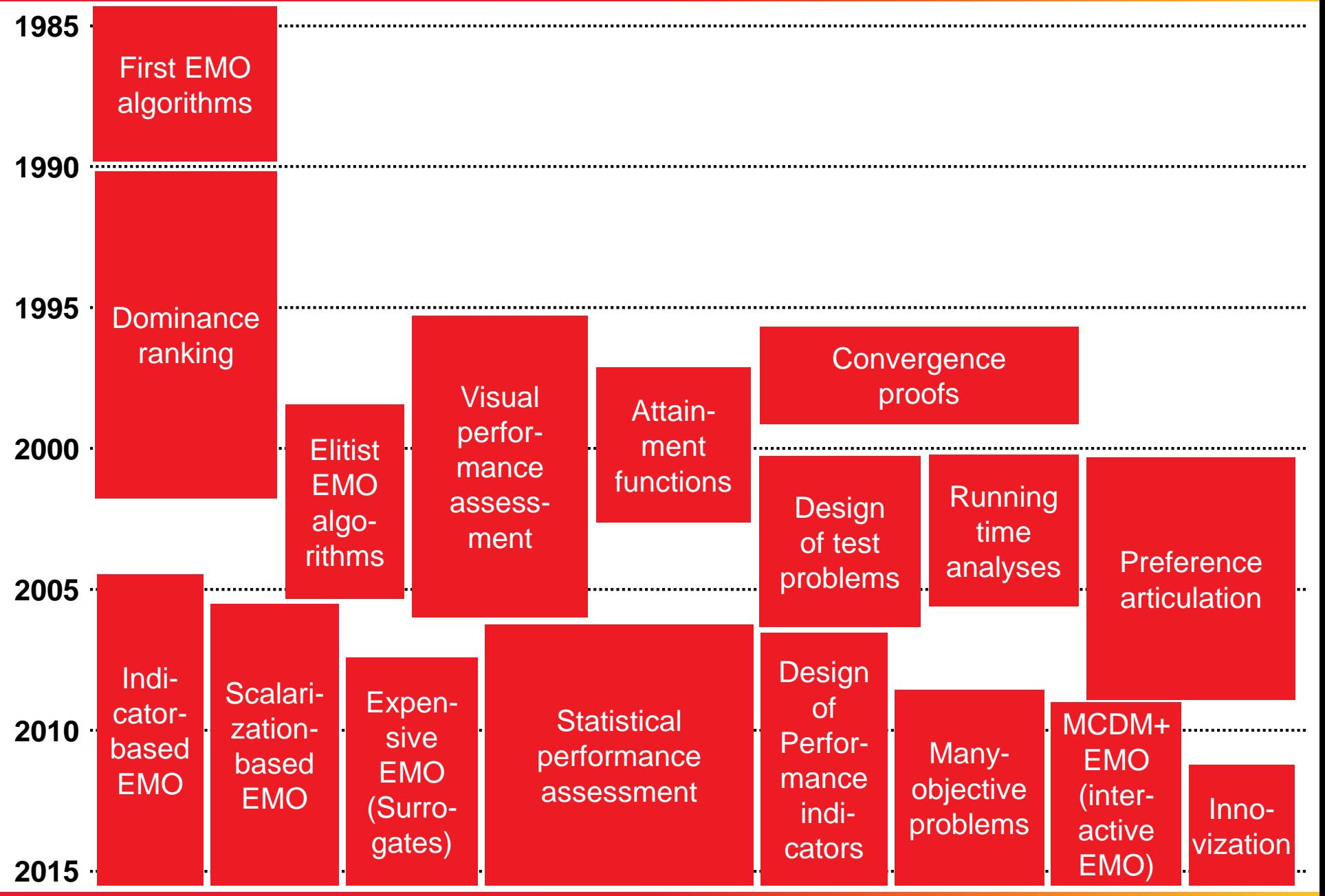

**© Dimo Brockhoff and Tobias Wagner EMO tutorial, GECCO'2016, Denver, CO, USA, July 2016 2626**

# **The History of EMO At A Glance**

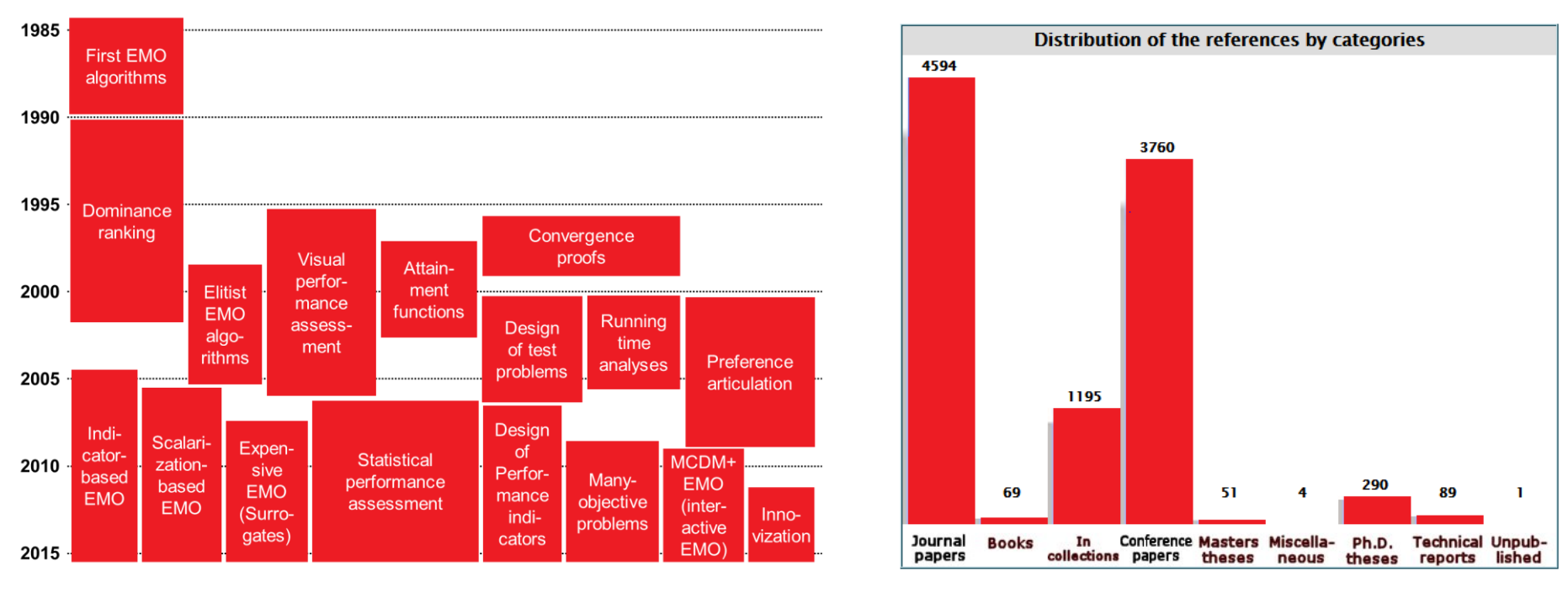

#### http://delta.cs.cinvestav.mx/~ccoello/EMOO

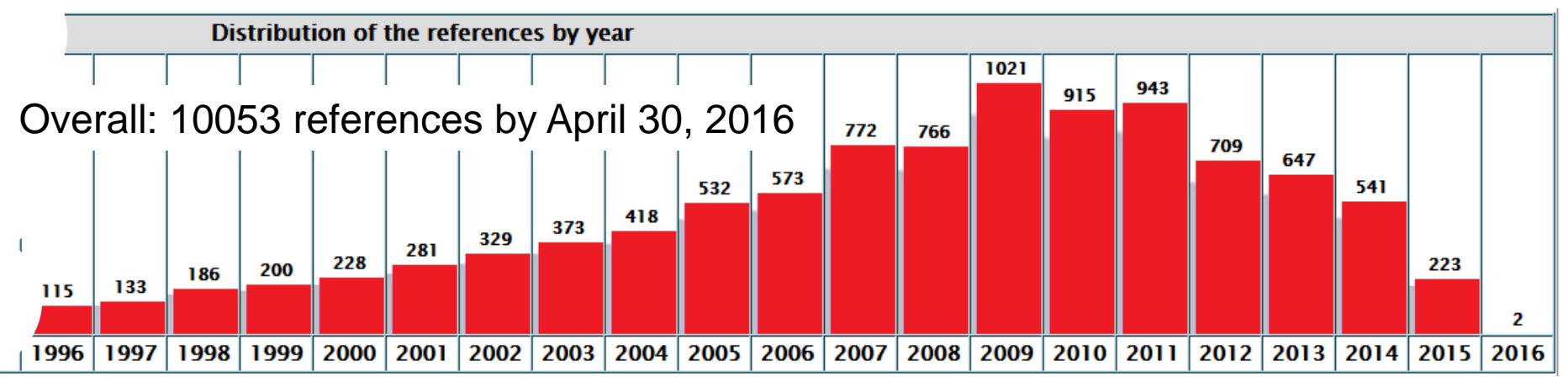

# **The EMO Community**

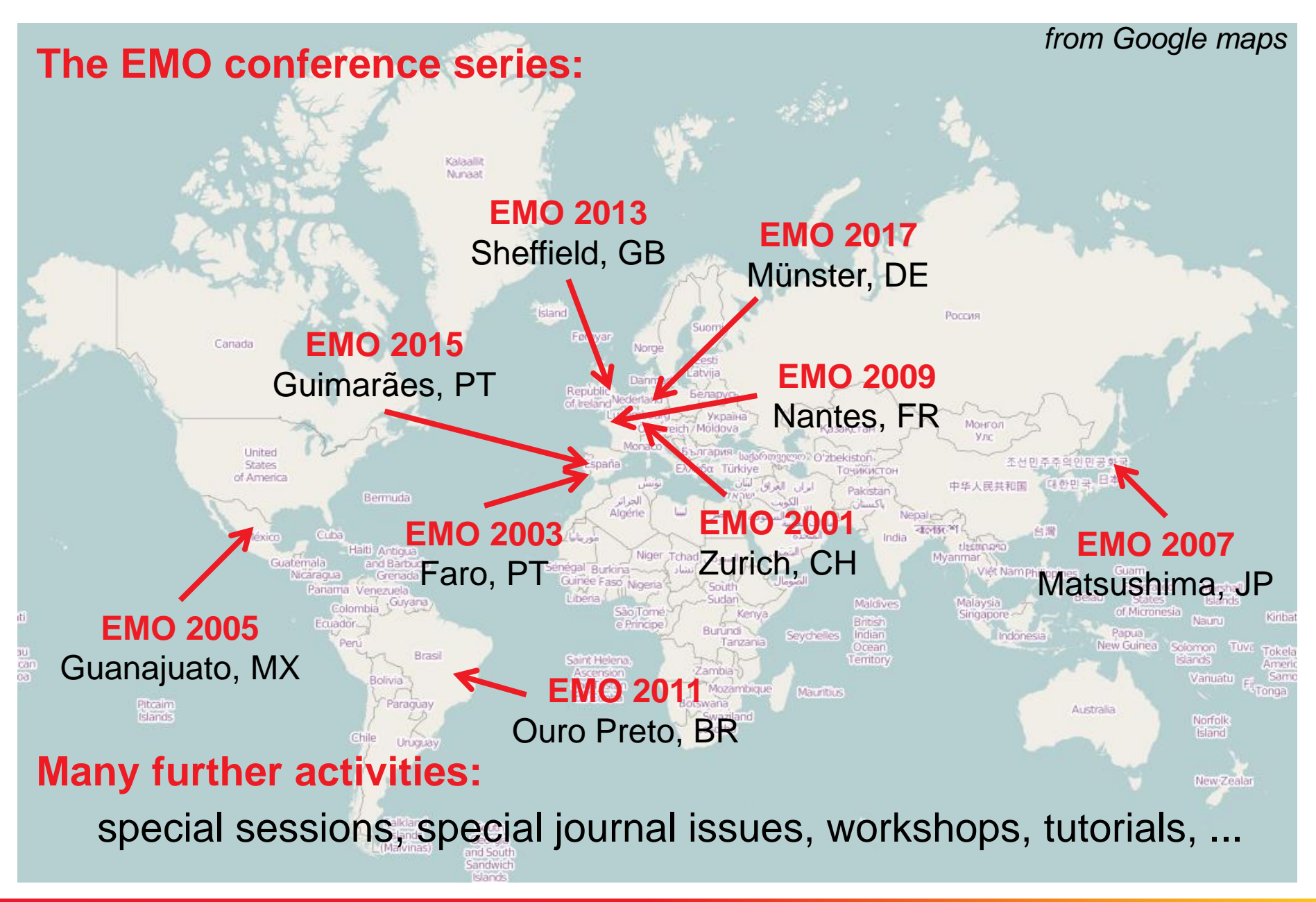

**© Dimo Brockhoff and Tobias Wagner EMO tutorial, GECCO'2016, Denver, CO, USA, July 2016 2828**

# The Big Picture

# Basic Principles of Multiobjective Optimization

- algorithm design principles and concepts
- performance assessment
- Selected Advanced Concepts
	- **•** preference articulation
	- surrogate-based EMO

# A Few Examples From Practice

# **Fitness Assignment: Principal Approaches**

#### **aggregation-based criterion-based dominance-based**

*problem decomposition (multiple single-objective optimization problems)*

*VEGA SPEA2, NSGA-II "modern" EMOA*

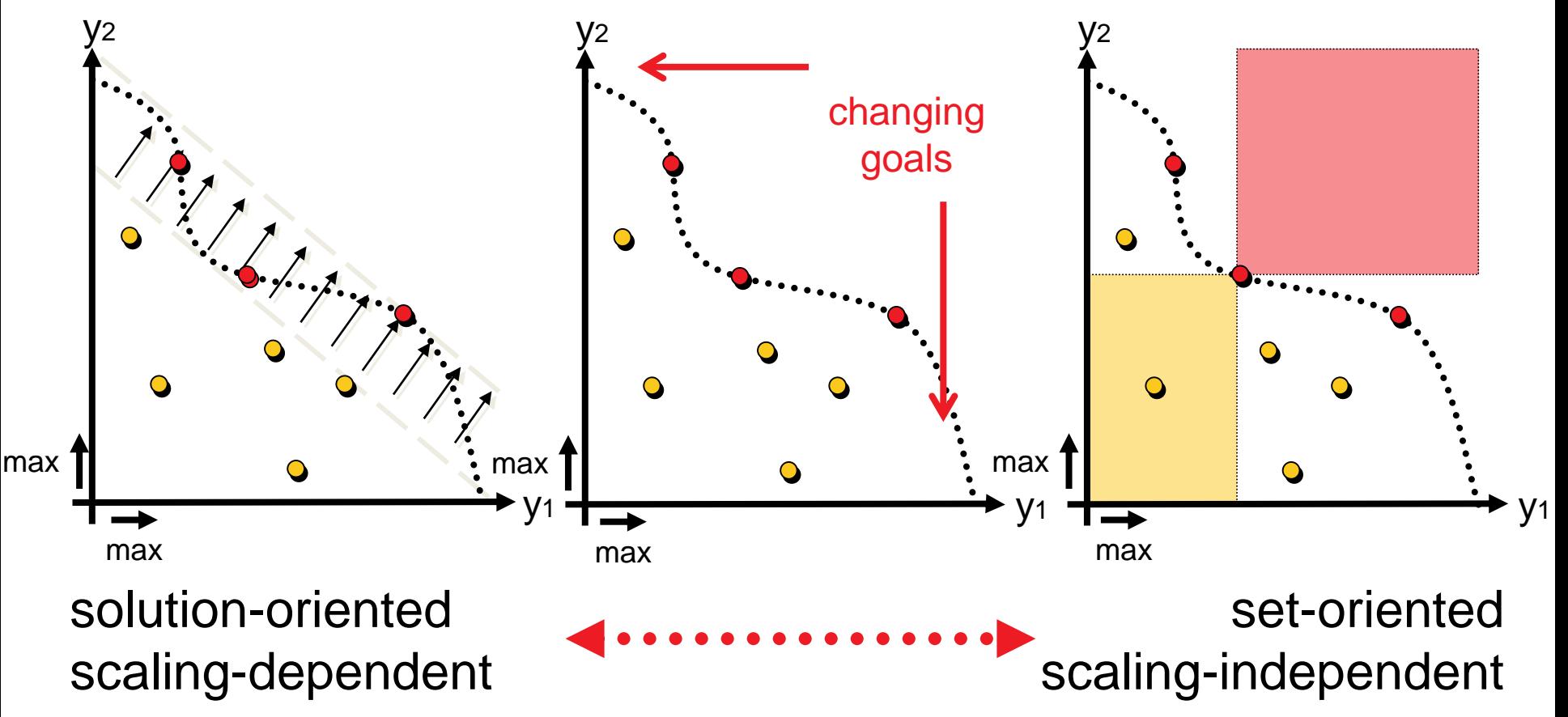

# **Solution-Oriented Problem Transformations**

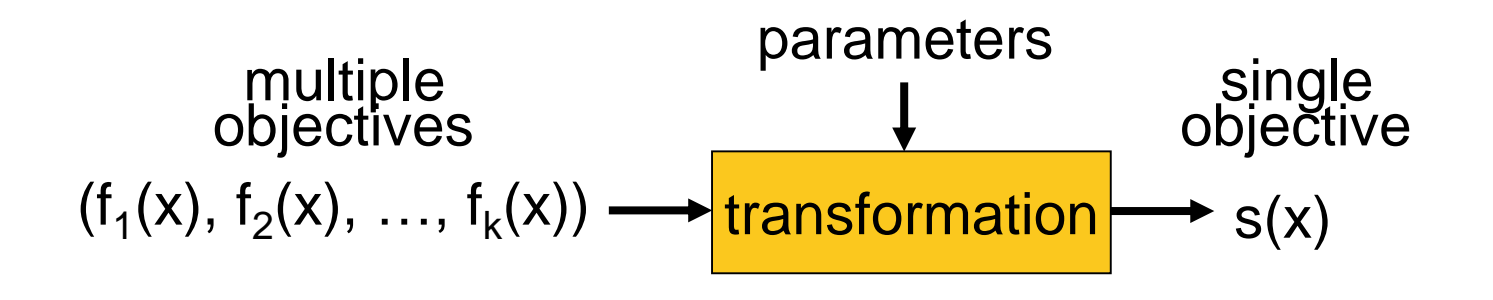

A scalarizing function s is a function  $s: Z \to \mathbb{R}$  that maps each objective vector  $u = (u_1, \ldots, u_n) \in Z$  to a real value  $s(u) \in \mathbb{R}$ 

# **Solution-Oriented Problem Transformations**

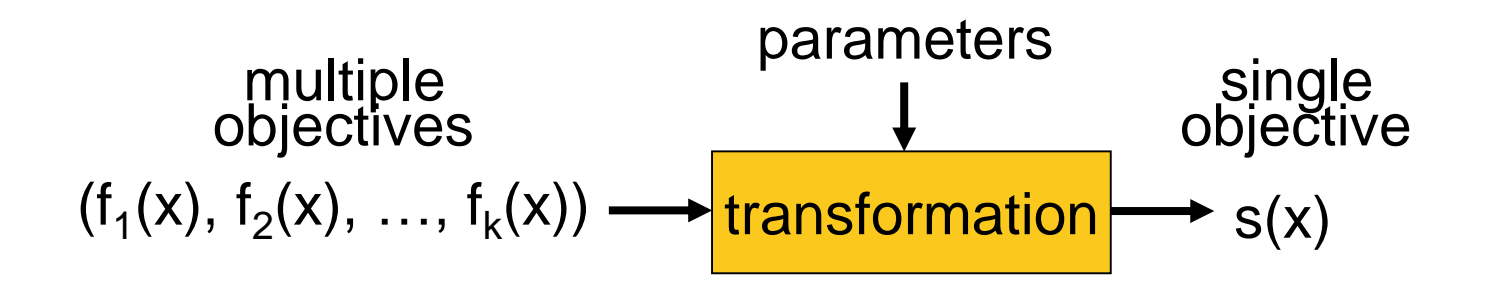

**Example 1:** weighted sum approach

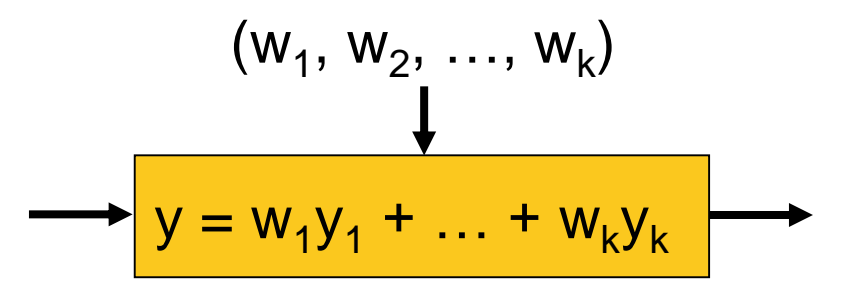

Disadvantage: not all Paretooptimal solutions can be found if the front is not convex

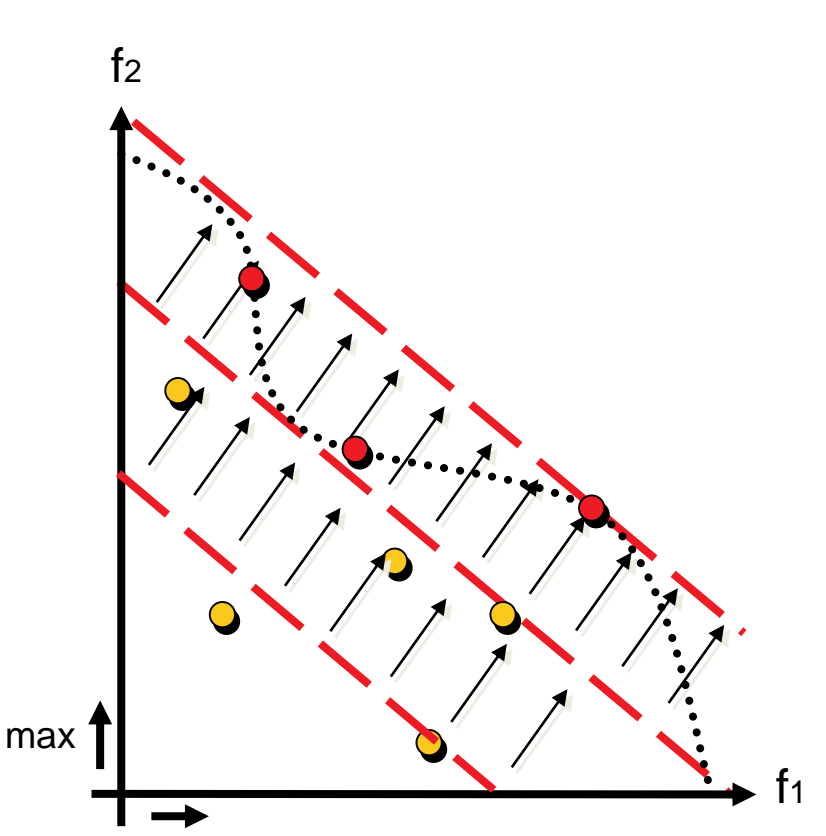

max

# **Solution-Oriented Problem Transformations**

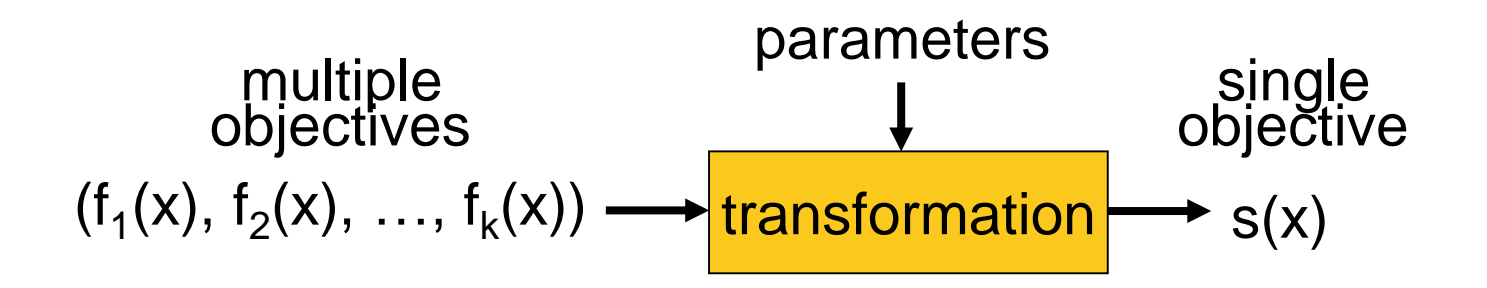

**Example 2:** weighted Tchebycheff

$$
(\lambda_1, \lambda_2, \ldots, \lambda_k)
$$
\n
$$
y = \max_{i} |\lambda_i(u_i - z_i)|
$$

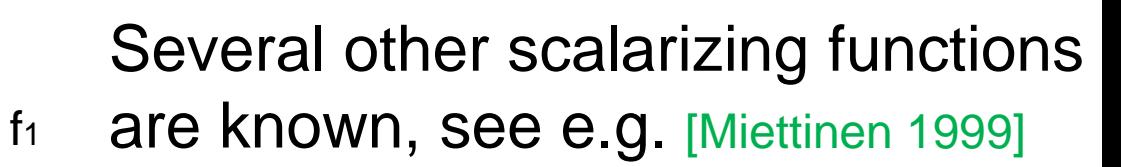

max

max

 $f<sub>2</sub>$ 

# **General Scheme of Most Set-Oriented EMO**

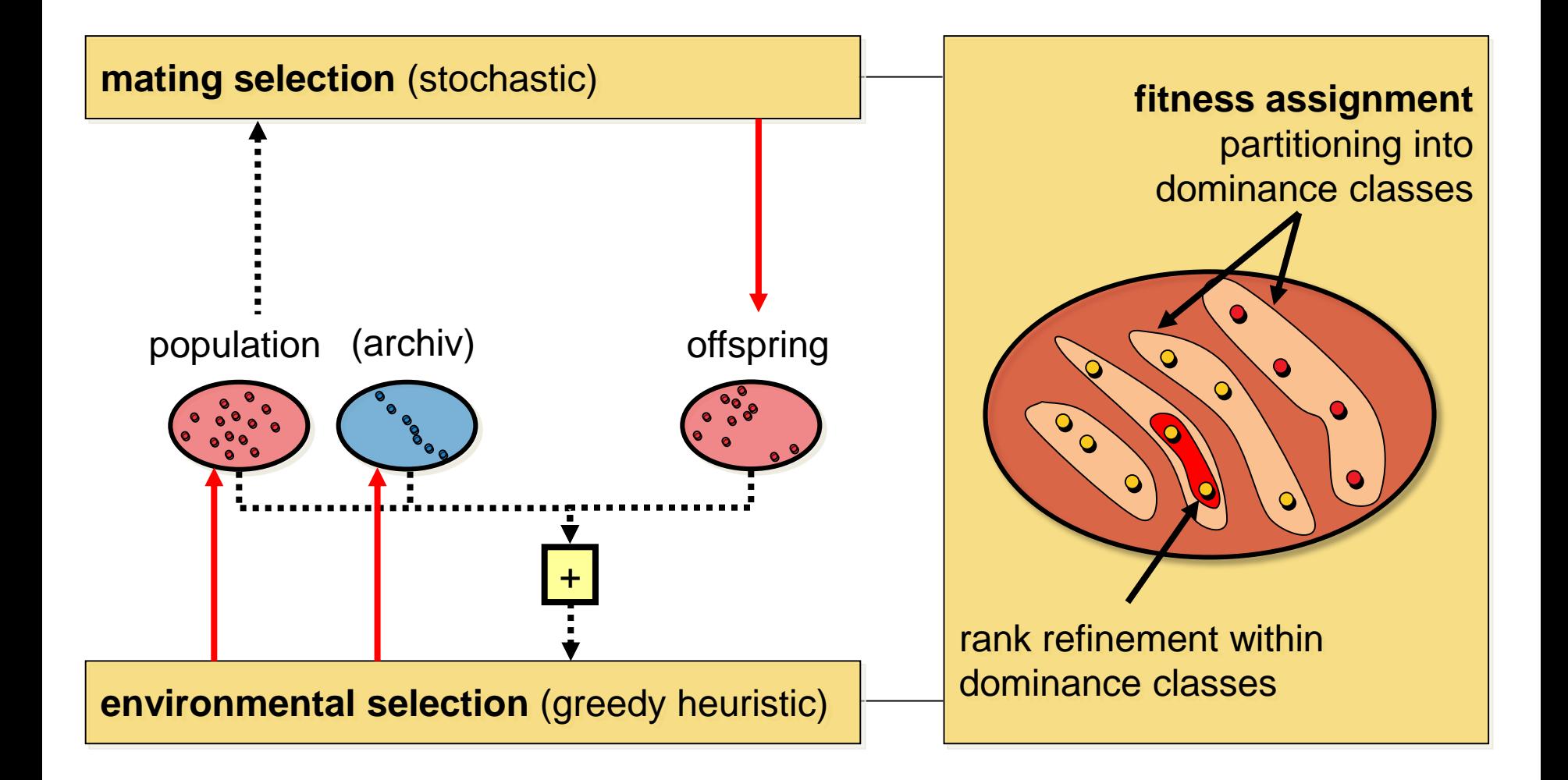

# **Ranking of the Population Using Dominance**

- ... goes back to a proposal by David Goldberg in 1989.
- ... is based on pairwise comparisons of the individuals only.
- **dominance rank:** by how many individuals is an individual dominated? *MOGA, NPGA*
- **dominance count:** how many individuals does an individual dominate? *SPEA, SPEA2*
- **dominance depth:** at which front is an individual located? *NSGA, NSGA-II, most of the recently proposed algorithms*

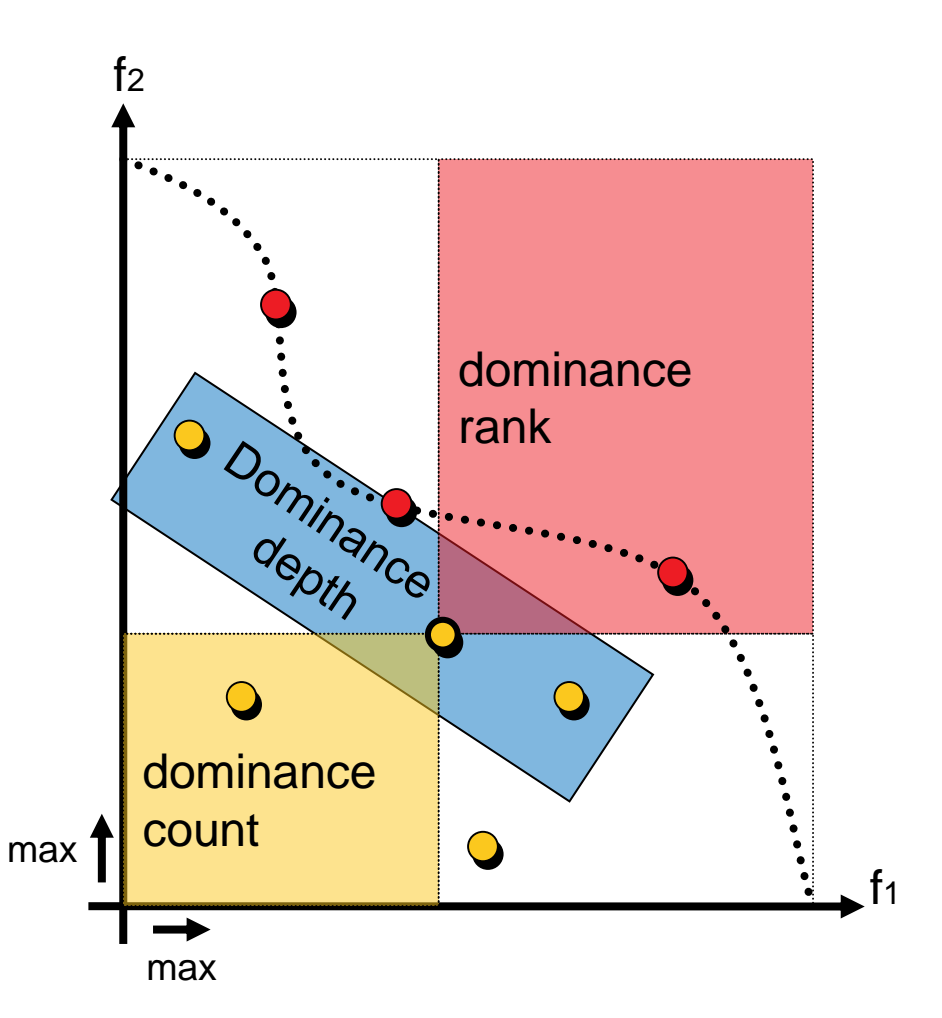

# **Mustration of Dominance-Based Partitioning**

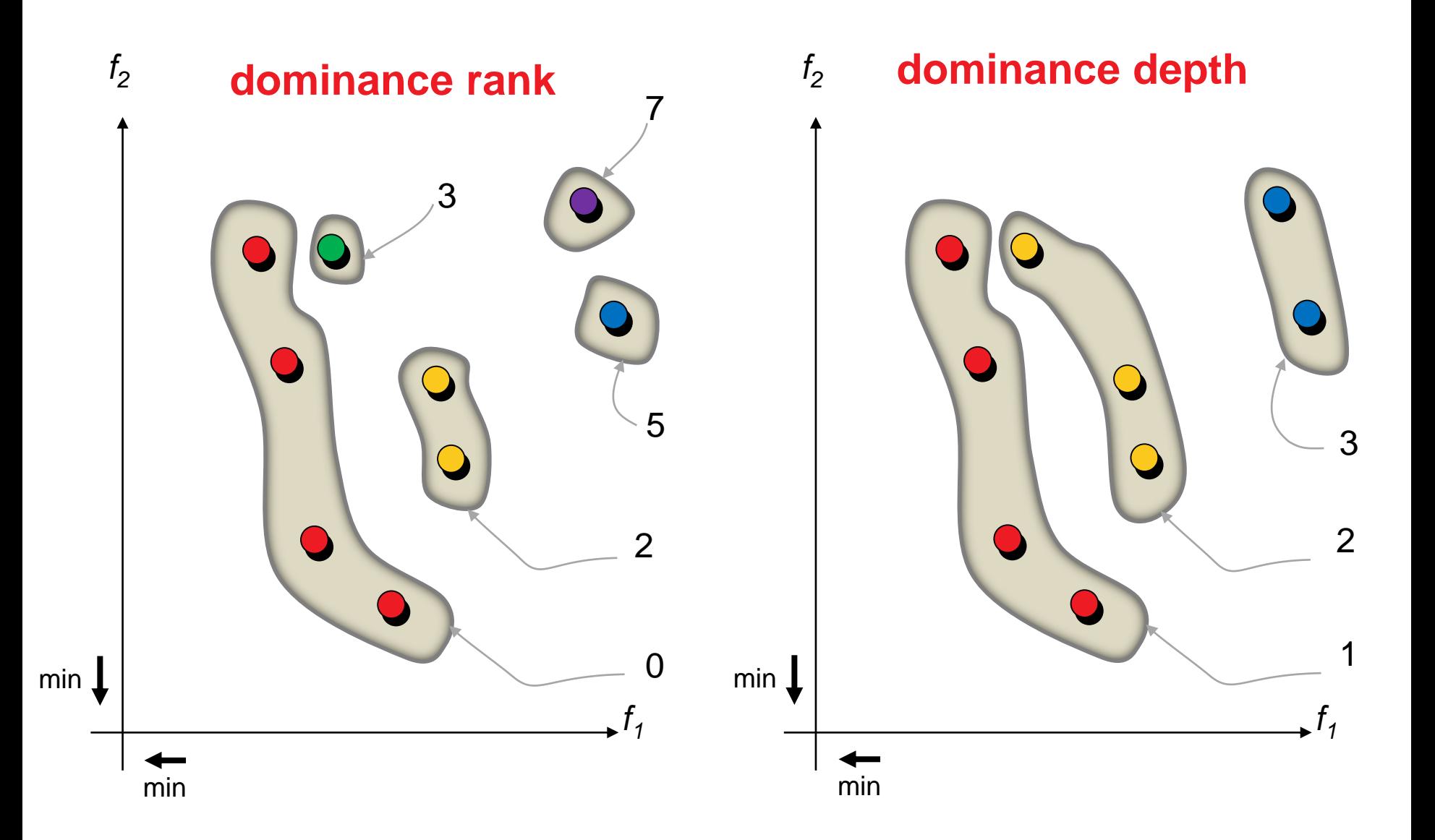
# **Refinement of Dominance Rankings**

**Goal:** rank incomparable solutions within a dominance class

**O** Diversity information

**Kernel method**

diversity = function of the distances

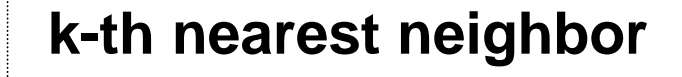

diversity = function of distance to k-th nearest neighbor

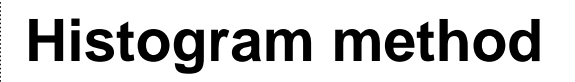

diversity = number of elements within box(es)

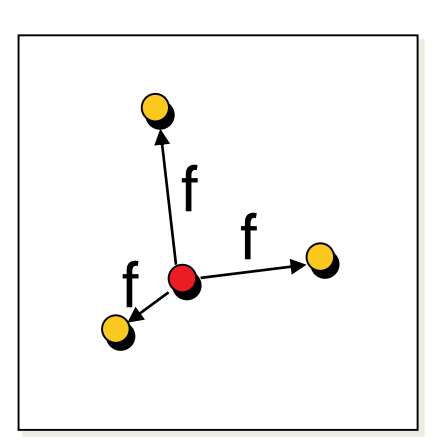

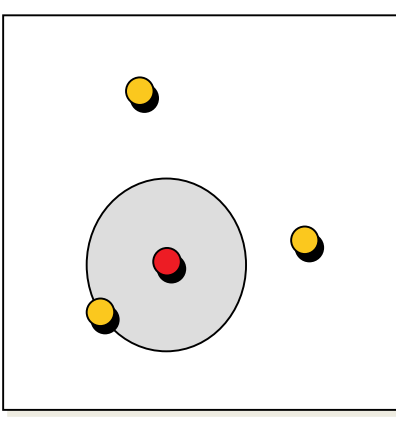

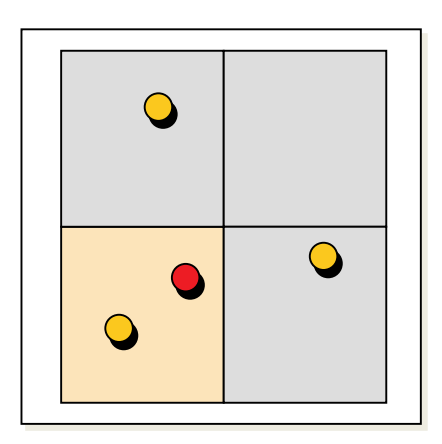

### **<sup>●</sup>** (Contribution to a) quality indicator

# **Example: NSGA-II Diversity Preservation**

### **Crowding Distance (CD)**

- sort solutions with regard to each objective
- assign CD maximum value to extremal objective vectors
- compute CD based on the distance to the neighbors in each objective

$$
CD(i) = \frac{d_1(i)}{f_{1,\max} - f_{1,\min}} + \dots + \frac{d_m(i)}{f_{m,\max} - f_{m,\min}}
$$

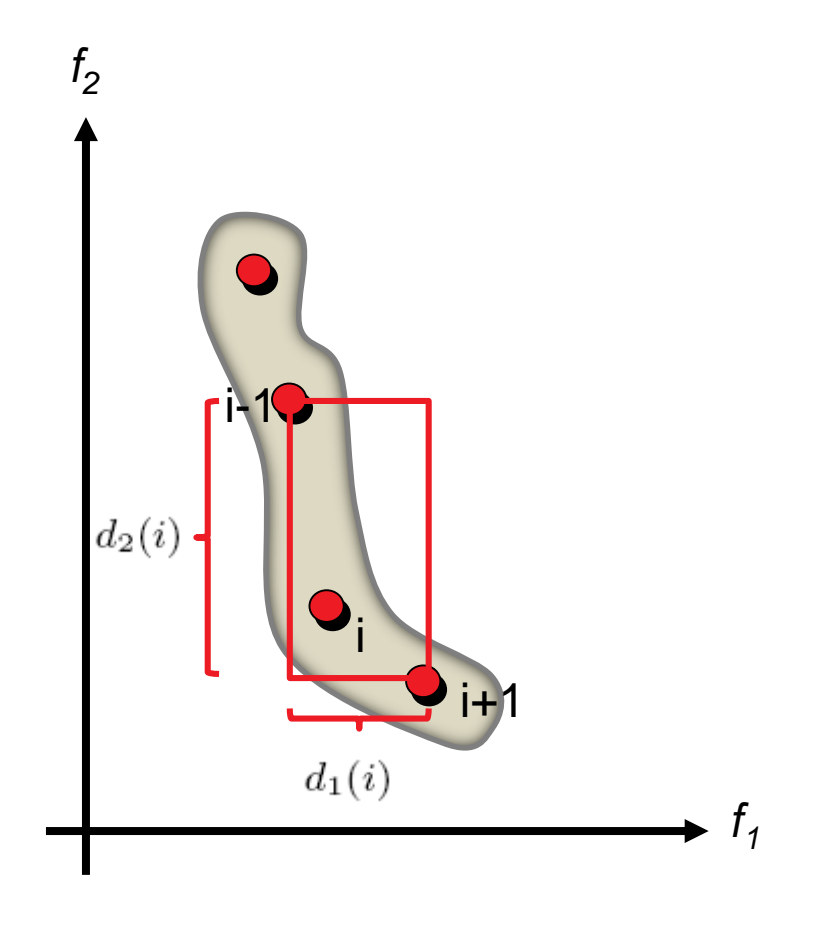

# **SPEA2 and NSGA-II: Deteriorative Cycles**

### Selection in SPEA2 and NSGA-II can result in

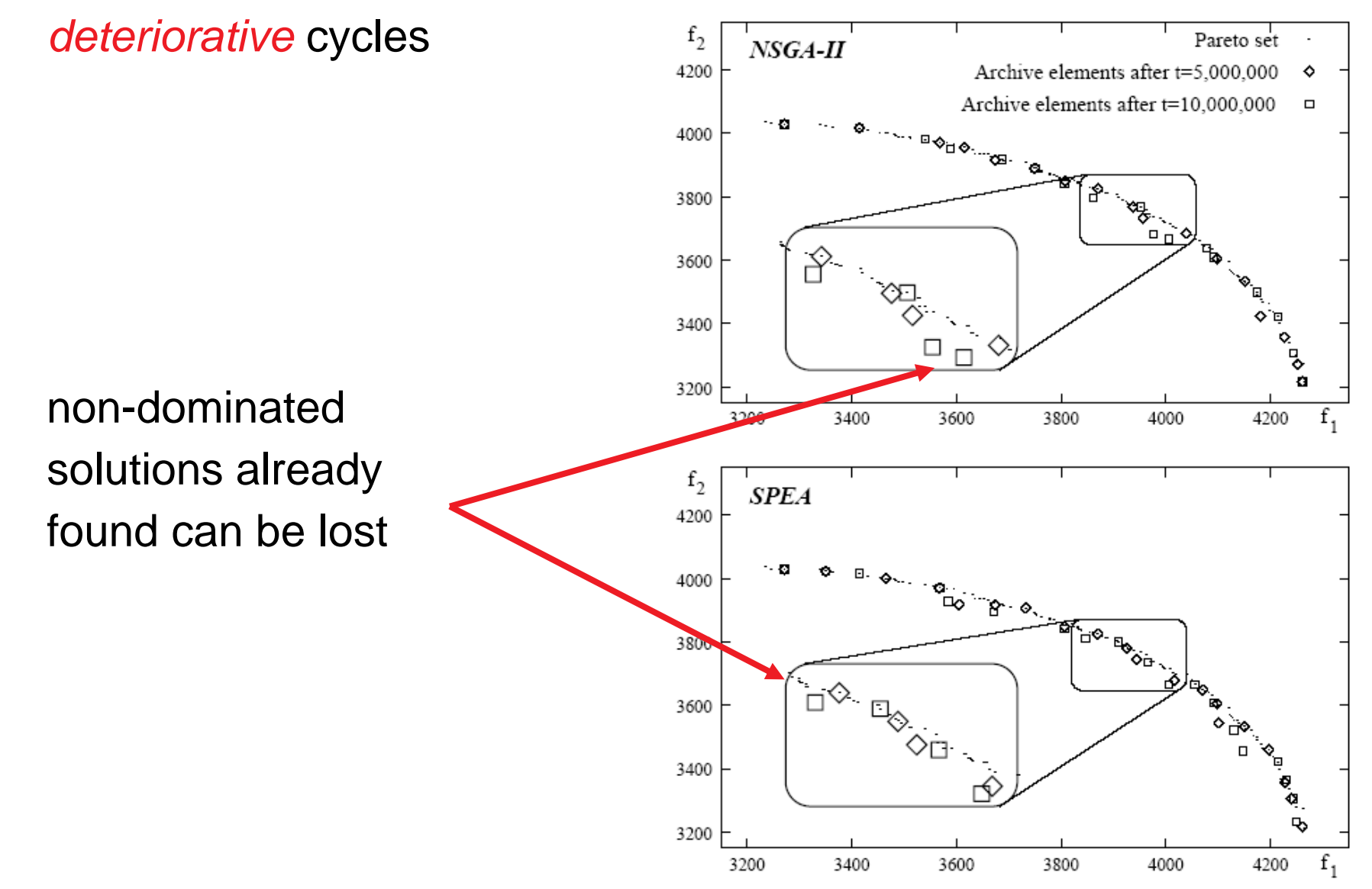

# **Remark: Many-Objective Optimization**

- high number of objectives
	- $\rightarrow$  percentage of non-dominated solutions within a random sample quickly approaches 100 %
	- $\rightarrow$  optimization is mainly guided by diversity criterion
	- $\rightarrow$  apply secondary criterion compliant with dominance relation

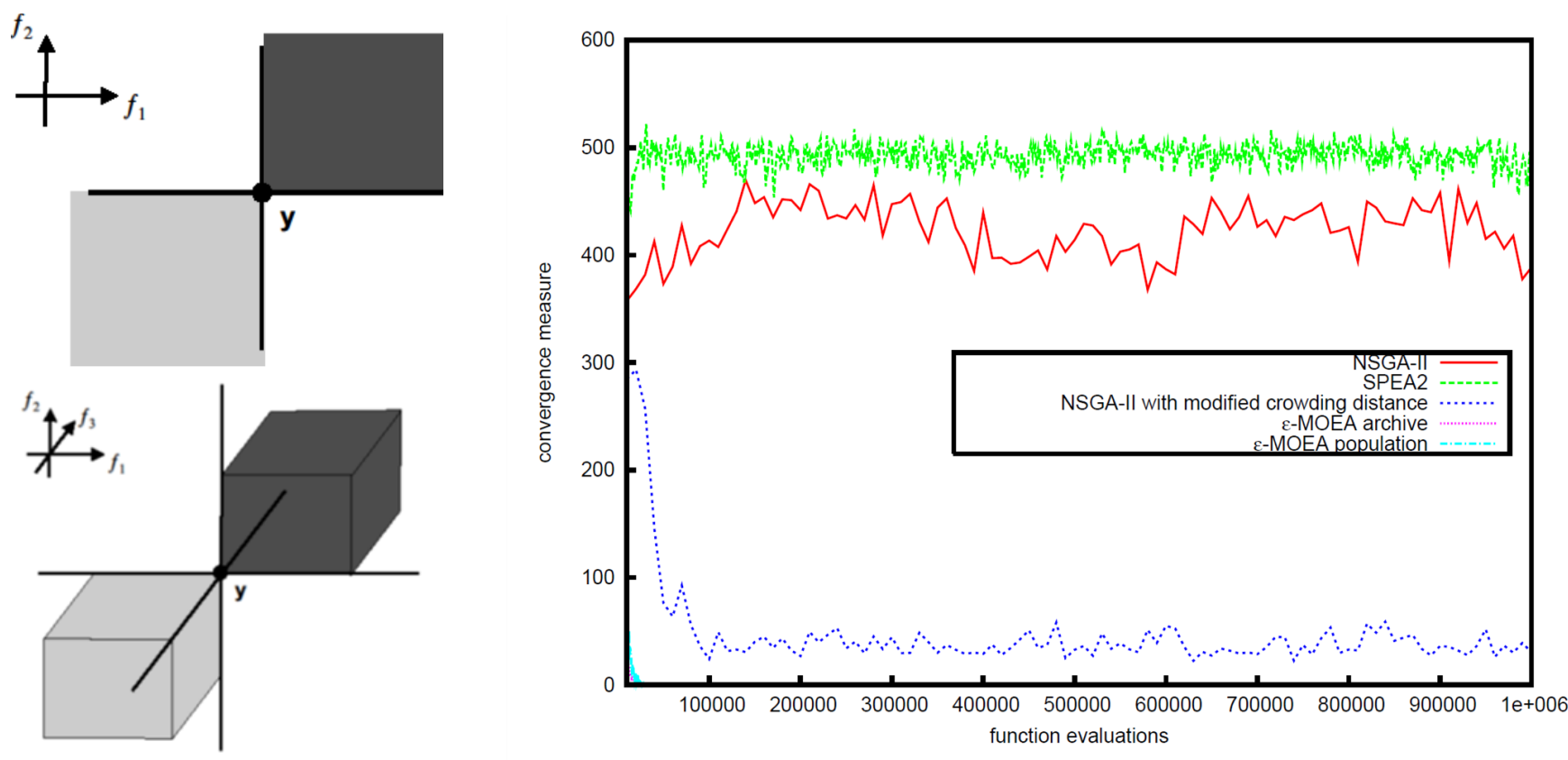

# **Hypervolume-Based Selection**

### **Latest Approach** (SMS-EMOA, MO-CMA-ES, HypE, …)

use hypervolume indicator to guide the search: refines dominance

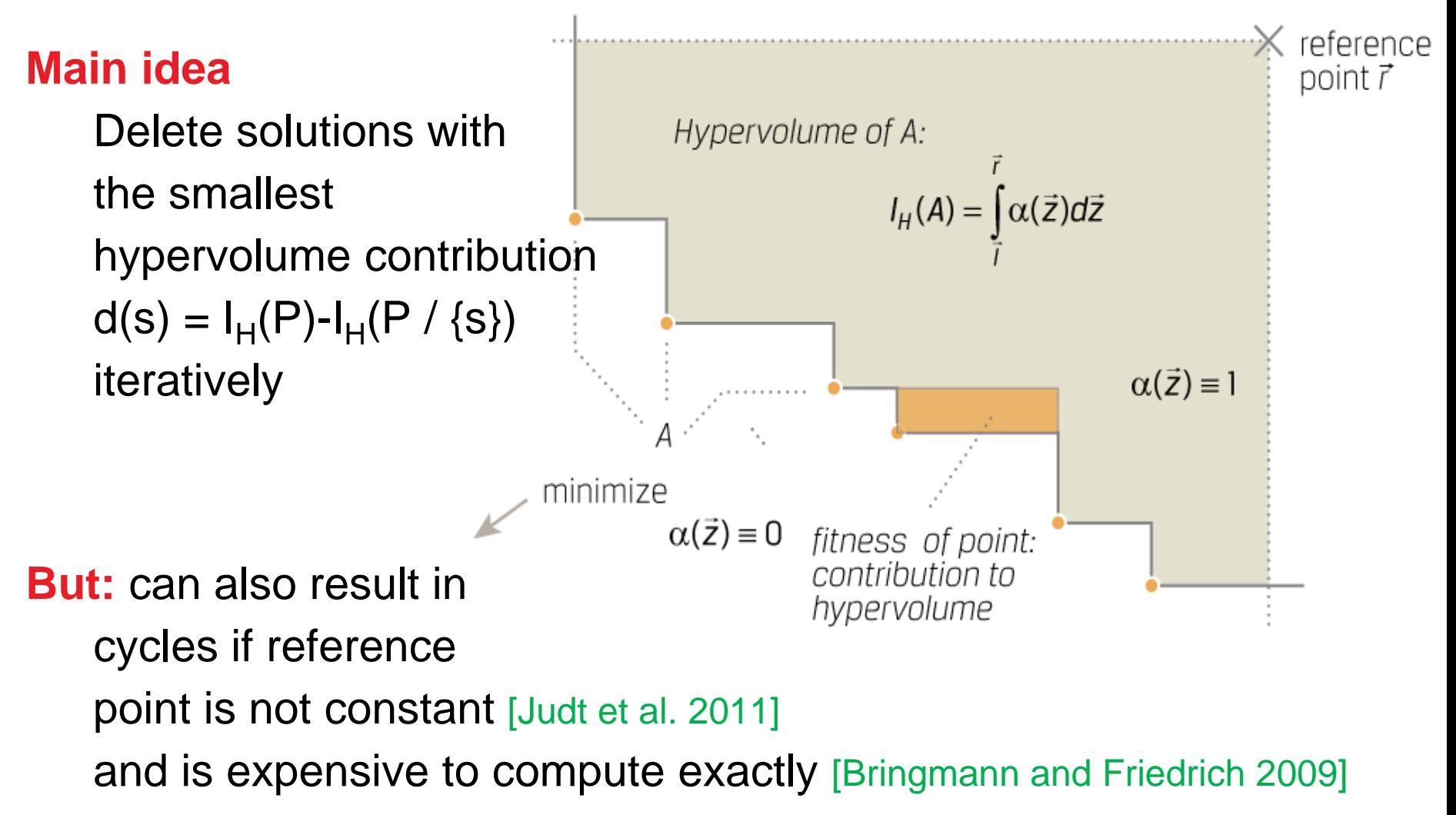

# **Indicator-Based Selection**

Concept can be generalized to any quality indicator

A (unary) quality indicator *I* is a function  $I: \Psi = 2^X \mapsto \mathbb{R}$ that assigns a Pareto set approximation a real value.

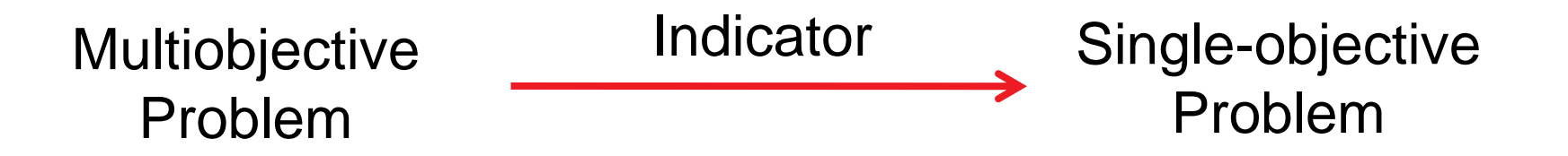

- for example: R2-indicator [Brockhoff et al. 2012], [Trautmann et al. 2013], [Díaz-Manríquez et al. 2013]
- Generalizable also to contribution to larger sets **HypE** [Bader and Zitzler 2011]: Hypervolume sampling + contribution if more than 1 (random) solution deleted

# **The Optimization Goal in Indicator-Based EMO**

### **When the goal is to maximize a unary indicator…**

- we have a single-objective problem on sets
- **but what is the optimum?**
- important: population size µ plays a role!

### **Optimal µ-Distribution:**

A set of  $\mu$  solutions that maximizes a certain unary indicator I among all sets of  $\mu$  solutions is called optimal  $\mu$ -distribution for I. [Auger et al. 2009a]

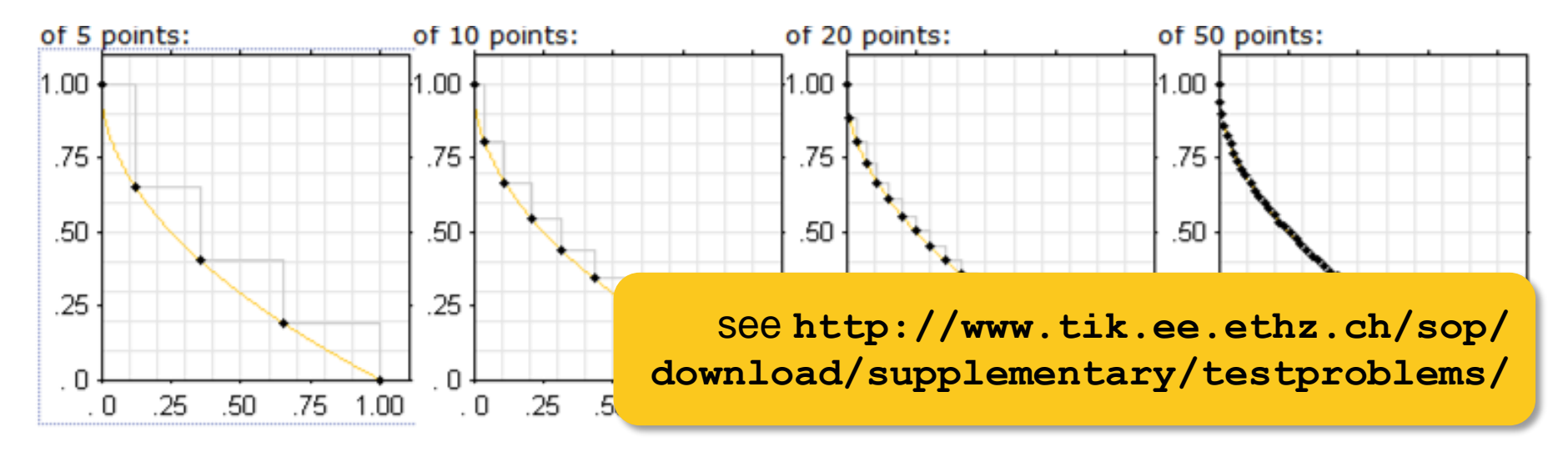

# **Optimal µ-Distributions for the Hypervolume**

Hypervolume indicator refines dominance relation

 $\Rightarrow$  most results on optimal  $\mu$ -distributions for hypervolume

### **Optimal µ-Distributions (example results)**

#### [Auger et al. 2009a]:

- contain equally spaced points iff front is linear
- density of points  $\propto \sqrt{-f'(x)}$  with f' the slope of the front

#### [Friedrich et al. 2011]:

optimal µ-distributions for the hypervolume correspond to  $\varepsilon$ -approximations of the front

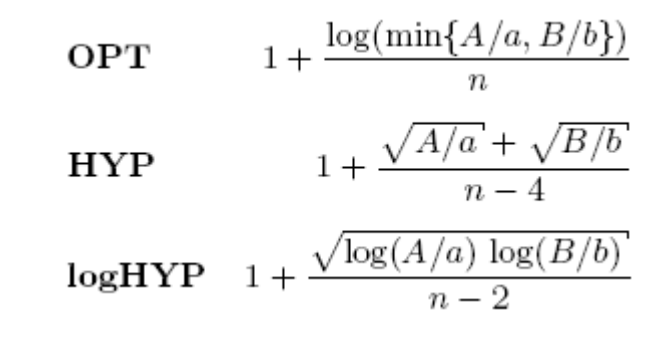

**!** (probably) does not hold for > 2 objectives

### **Open Questions:**

- How do the optimal µ-distributions look like for >2 objectives?
- how to compute certain indicators quickly in practice?
	- several recent improvements for the hypervolume indicator [Yildiz and Suri 2012], [Bringmann 2012], [Bringmann 2013]
- how to do indicator-based subset selection quickly?
	- also here several recent improvements [Kuhn et al. 2014], [Bringmann et al. 2014], [Guerreiro et al. 2015]
- what is the best strategy for the subset selection?

further open questions on indicator-based EMO available at **http://simco.gforge.inria.fr/doku.php?id=openproblems**

# **Decomposition-Based Selection: MOEA/D**

**MOEA/D:** Multiobjective Evolutionary Algorithm Based on Decomposition [Zhang and Li 2007]

### **Ideas:**

- optimize N scalarizing functions in parallel
- use best solutions of neighbor subproblems for mating
- keep the best solution for each scalarizing function
- update neighbors
- **use external archive for** non-dominated solutions
- several variants and enhancements

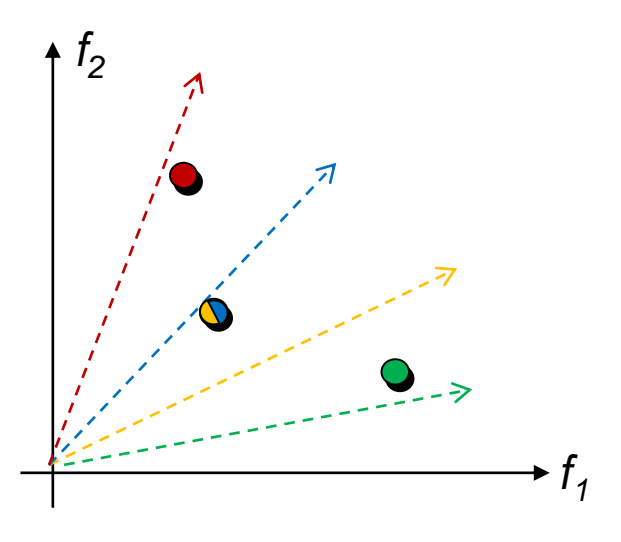

# **Remark: Variation in EMO**

- at first sight not different from single-objective optimization
- **number 10 and 7 and 7 and 7 and 7 and 7 and 7 and 7 and 7 and 7 and 7 and 7 and 7 and 7 and 7 and 7 and 7 and 7**
- but: convergence to a set  $\neq$  convergence to a point

### **Open Question:**

**how to achieve fast convergence to a set?** 

### **Related work:**

- Set-based gradient of the HV [Emmerich et al. 2007]
- multiobjective CMA-ES [Igel et al. 2007] [Voß et al. 2010]
- RM-MEDA [Zhang et al. 2008]
- set-based variation [Bader et al. 2009]
- set-based fitness landscapes [Verel et al. 2011]
- offline and online configuration based on libraries of variation operators [Bezerra et al. 2015] [Hadka and Reed 2013]

# The Big Picture

# Basic Principles of Multiobjective Optimization

- algorithm design principles and concepts
- performance assessment

# Selected Advanced Concepts

- **Periories anticulation**
- surrogate-based EMO

# A Few Examples From Practice

# **Once Upon a Time...**

### ... multiobjective EAs were mainly compared visually:

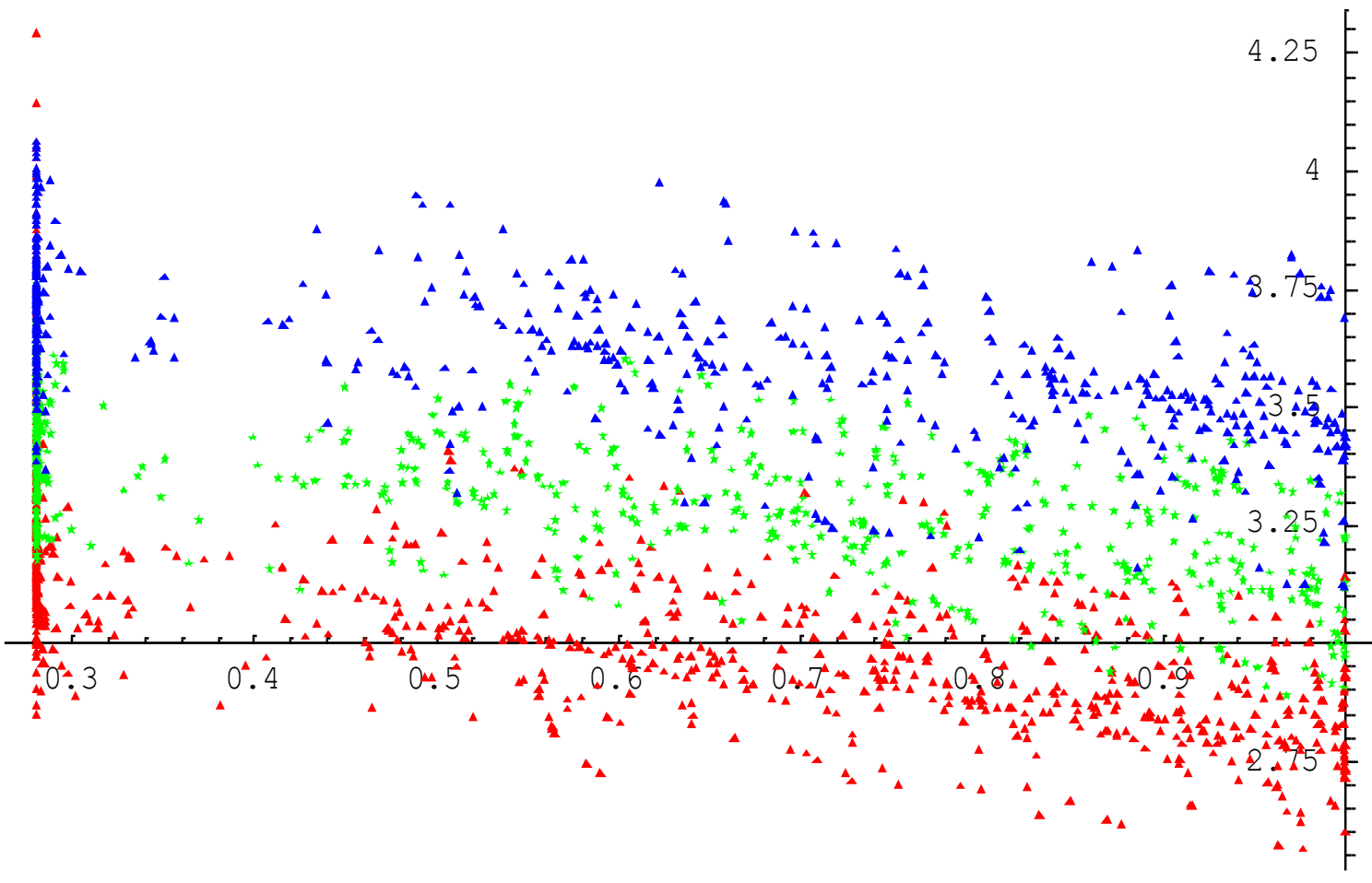

### ZDT6 benchmark problem: IBEA, SPEA2, NSGA-II

# **Two Approaches for Empirical Studies**

### **Attainment function approach**

- applies statistical tests directly to the approximation set
- detailed information about how and where performance differences occur

### **Quality indicator approach**

- reduces each approximation set to a single quality value
- applies statistical tests to the quality values

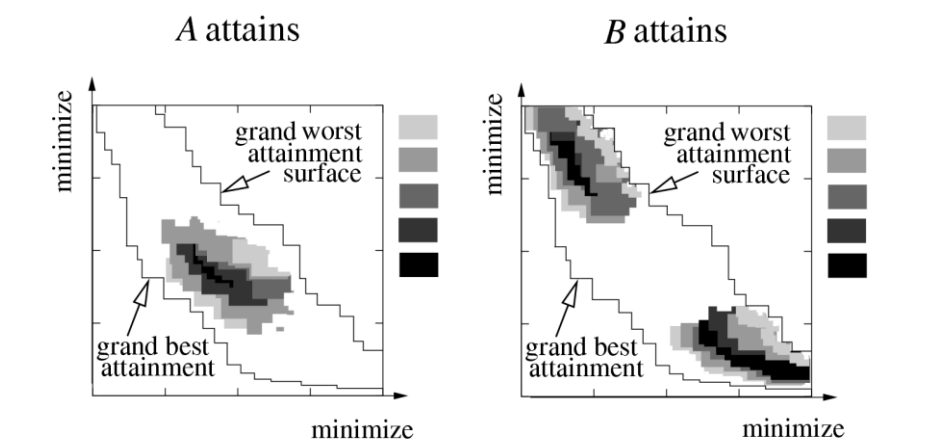

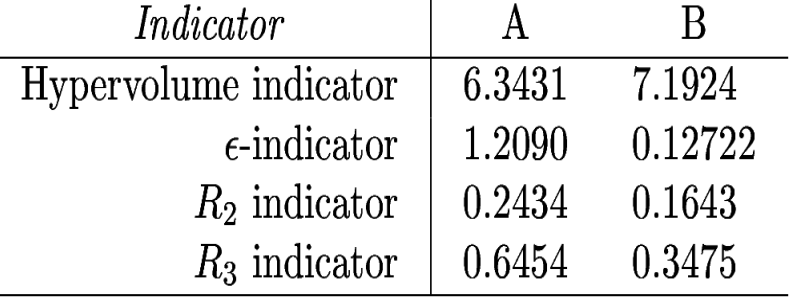

#### see e.g. [Zitzler et al. 2003]

# **Empirical Attainment Functions**

### three runs of two multiobjective optimizers

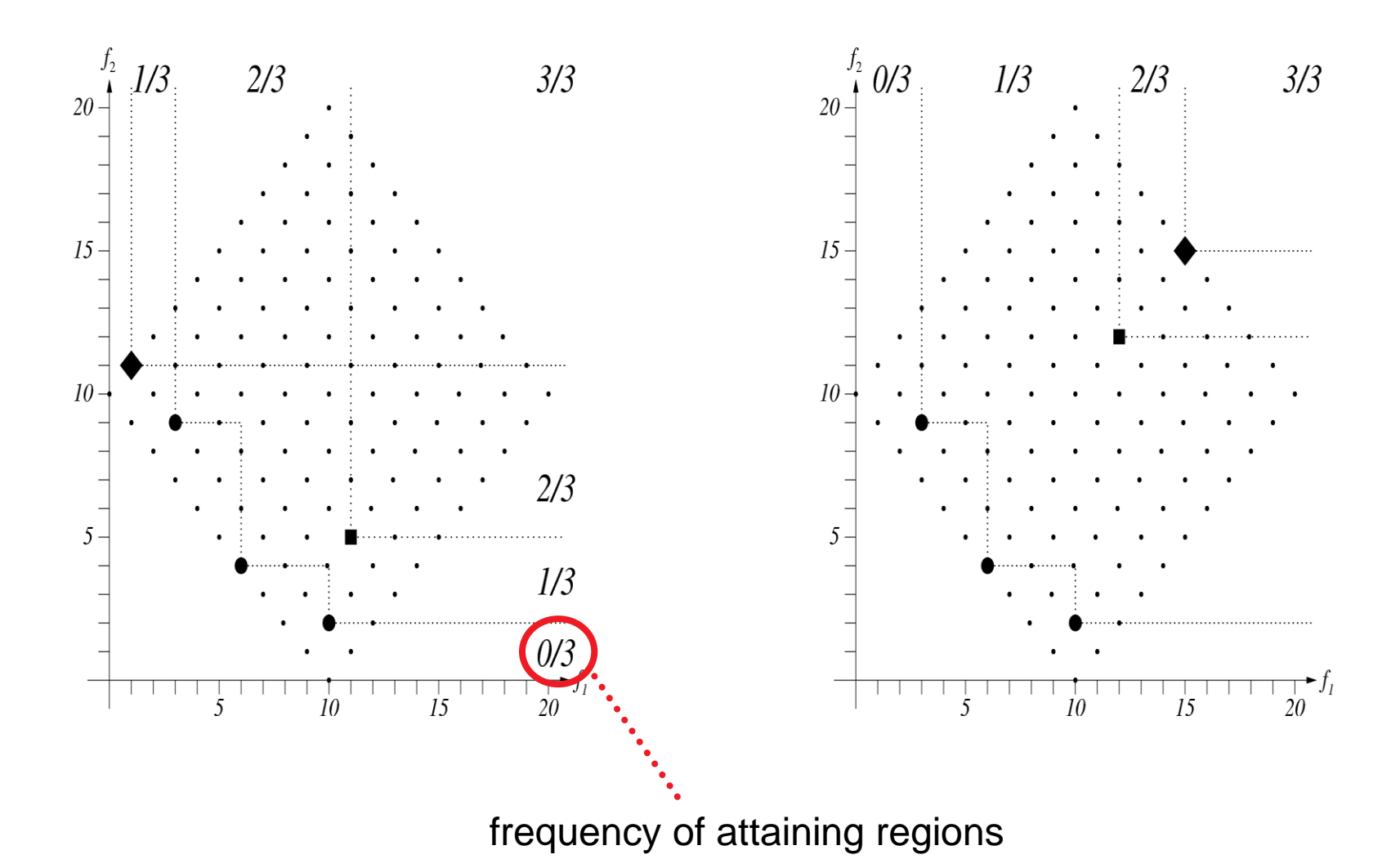

#### **© Dimo Brockhoff and Tobias Wagner EMO tutorial, GECCO'2016, Denver, CO, USA, July 2016 5151**

# **Attainment Plots**

50% attainment surface for IBEA, SPEA2, NSGA2 (ZDT6)

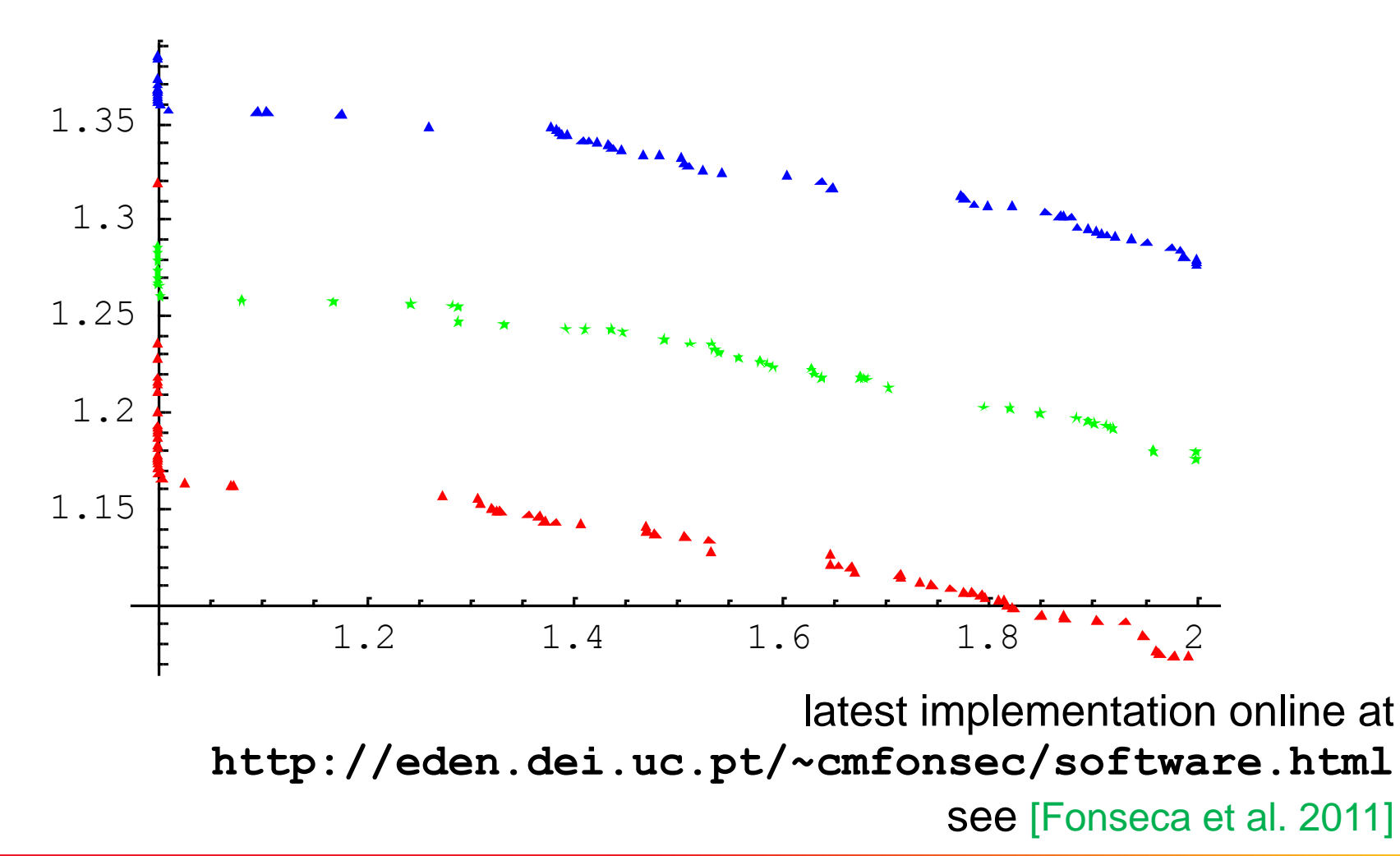

# **Quality Indicator Approach**

### **Idea:**

- **transfer multiobjective problem into a set problem**
- define an objective function ("quality indicator") on sets
- use the resulting total (pre-)order (on the quality values)

### **Question:**

Can any total (pre-)order be used or are there any requirements concerning the resulting preference relation?

 $\Rightarrow$  Underlying dominance relation should be reflected!

$$
A \preceq B : \Leftrightarrow \forall_{y \in B} \exists_{x \in A} x \leq_{par} y
$$

# **Refinements and Weak Refinements**

ref  $\bullet \preceq$  **refines** a preference relation  $\preceq$  iff

$$
A \preccurlyeq B \land B \npreccurlyeq A \Rightarrow A \preccurlyeq B \land B \npreccurlyeq A \qquad \qquad \text{(better } \Rightarrow \text{ better)}
$$

 $\Rightarrow$  fulfills requirement

*e*  $\mathbf{e}^{\text{ref}}$  **weakly refines** a preference relation  $\leq$  iff

$$
A \preccurlyeq B \land B \npreccurlyeq A \Rightarrow A \preccurlyeq^{\text{ref}} B \qquad \qquad \text{(better } \Rightarrow \text{ weakly better)}
$$

 $\Rightarrow$  does not fulfill requirement, but  $\preccurlyeq$  does not contradict  $\preccurlyeq$ 

! sought are total refinements... [Zitzler et al. 2010]

### **Example: Refinements Using Indicators**

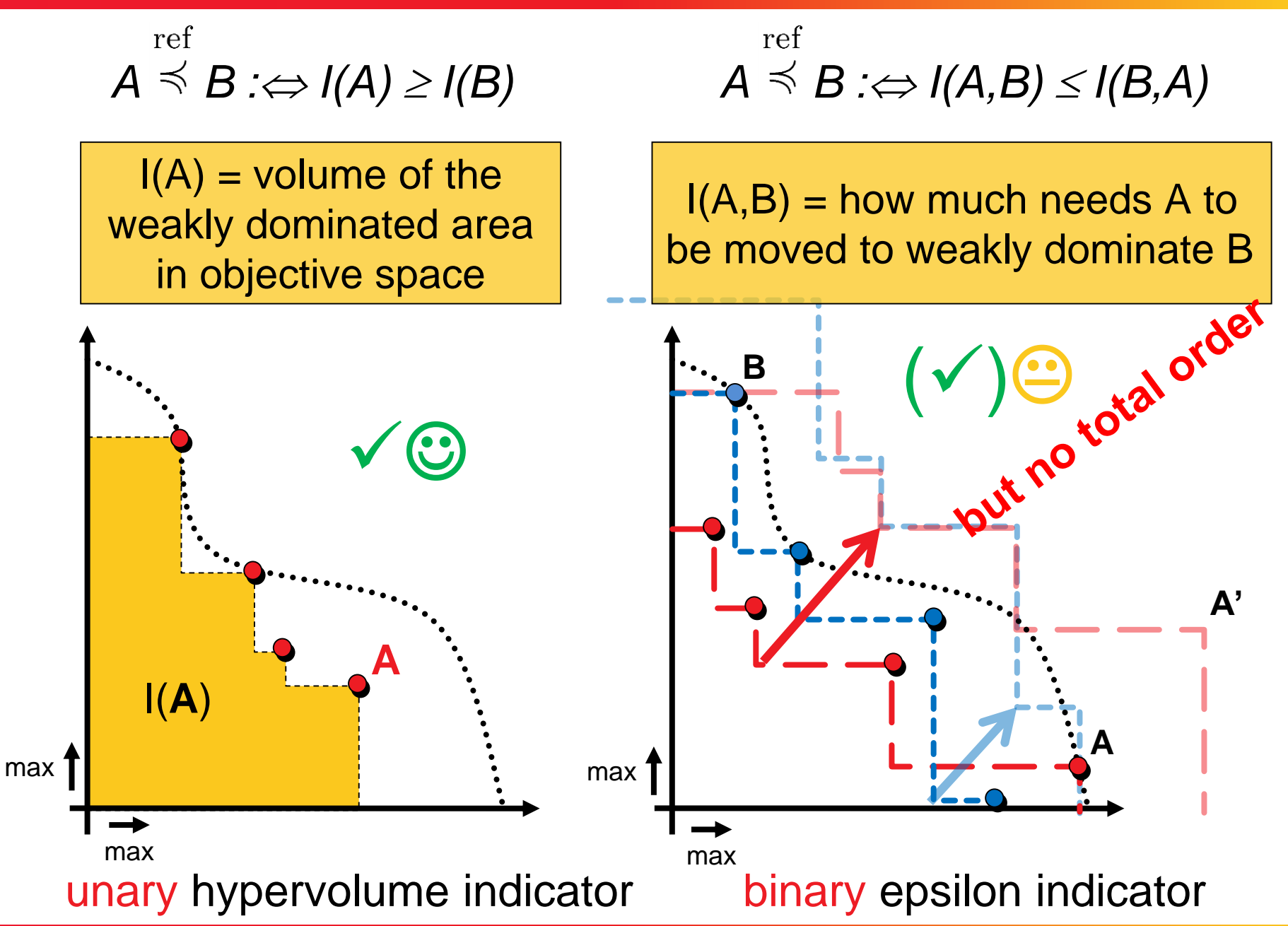

**© Dimo Brockhoff and Tobias Wagner EMO tutorial, GECCO'2016, Denver, CO, USA, July 2016 5555**

# **Example: Weak Refinement / No Refinement**

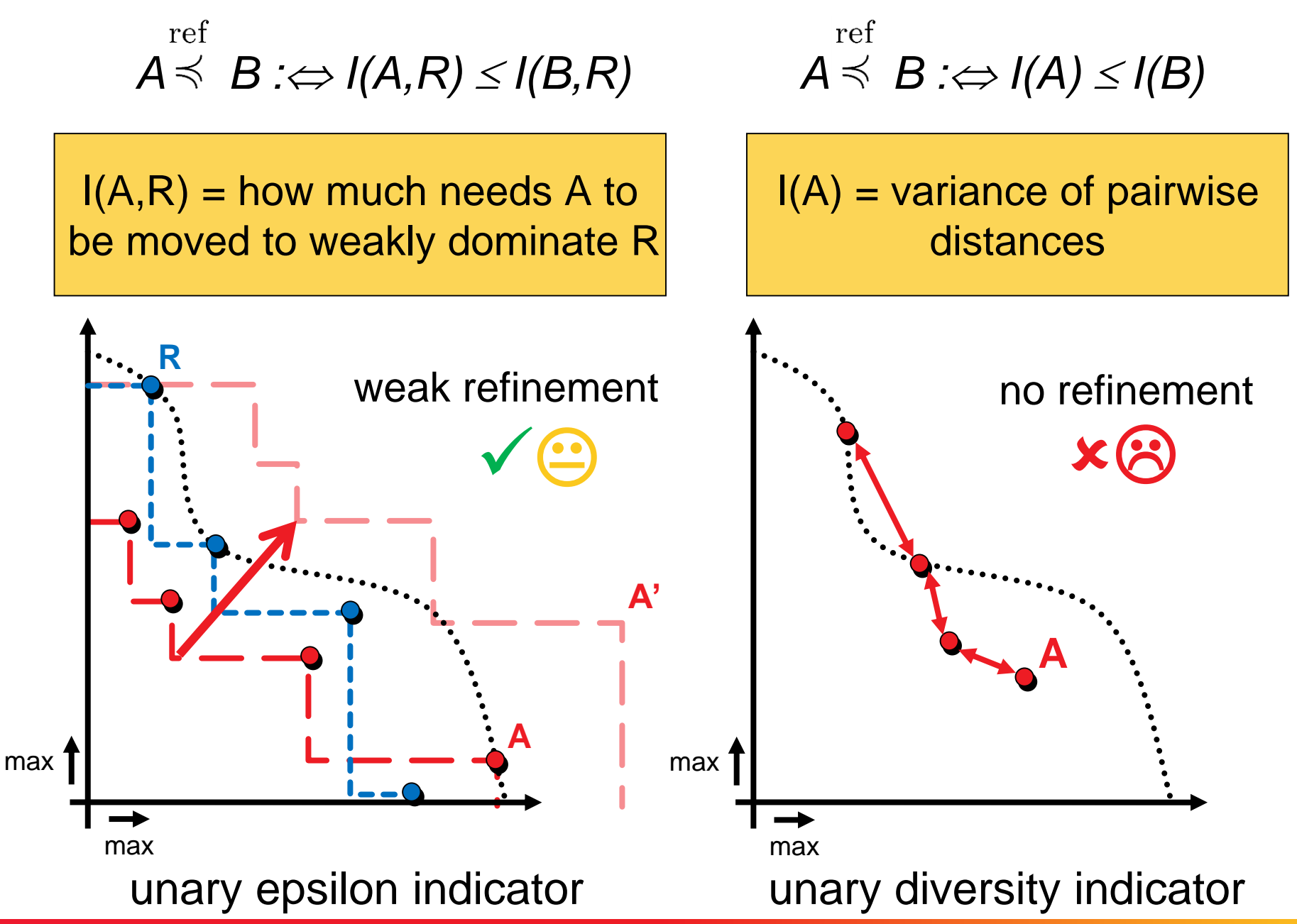

**© Dimo Brockhoff and Tobias Wagner EMO tutorial, GECCO'2016, Denver, CO, USA, July 2016 5656**

# **Quality Indicator Approach**

**Goal:** compare two Pareto set approximations A and B

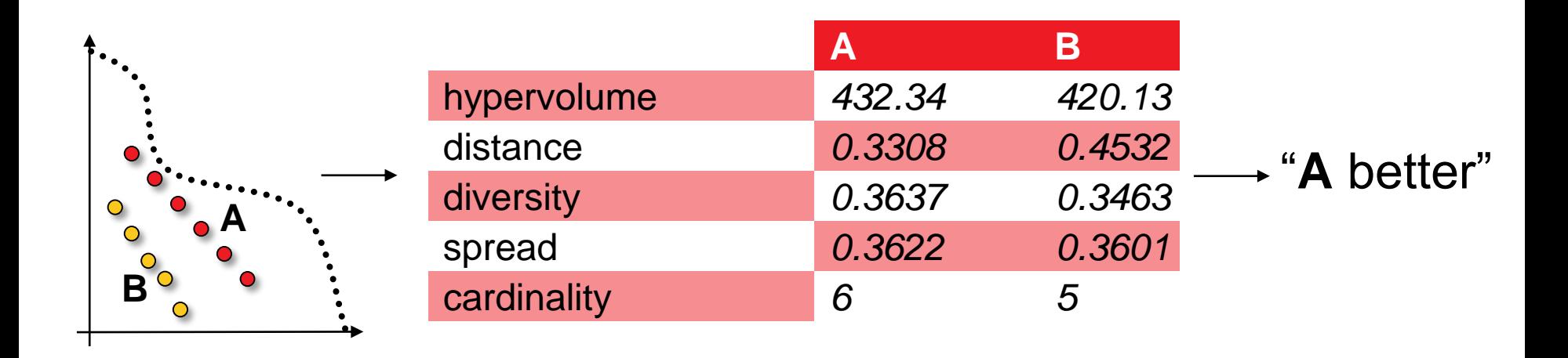

**Comparison method** C = quality measure(s) + Boolean function

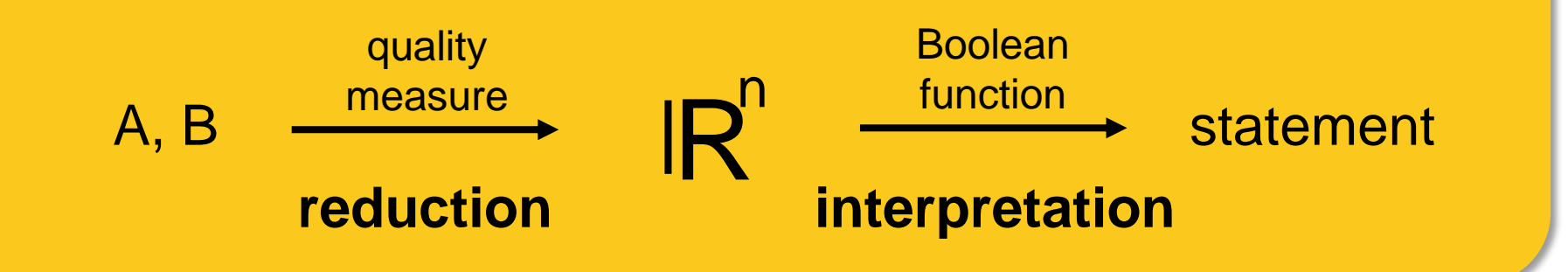

### **Example: Box Plots**

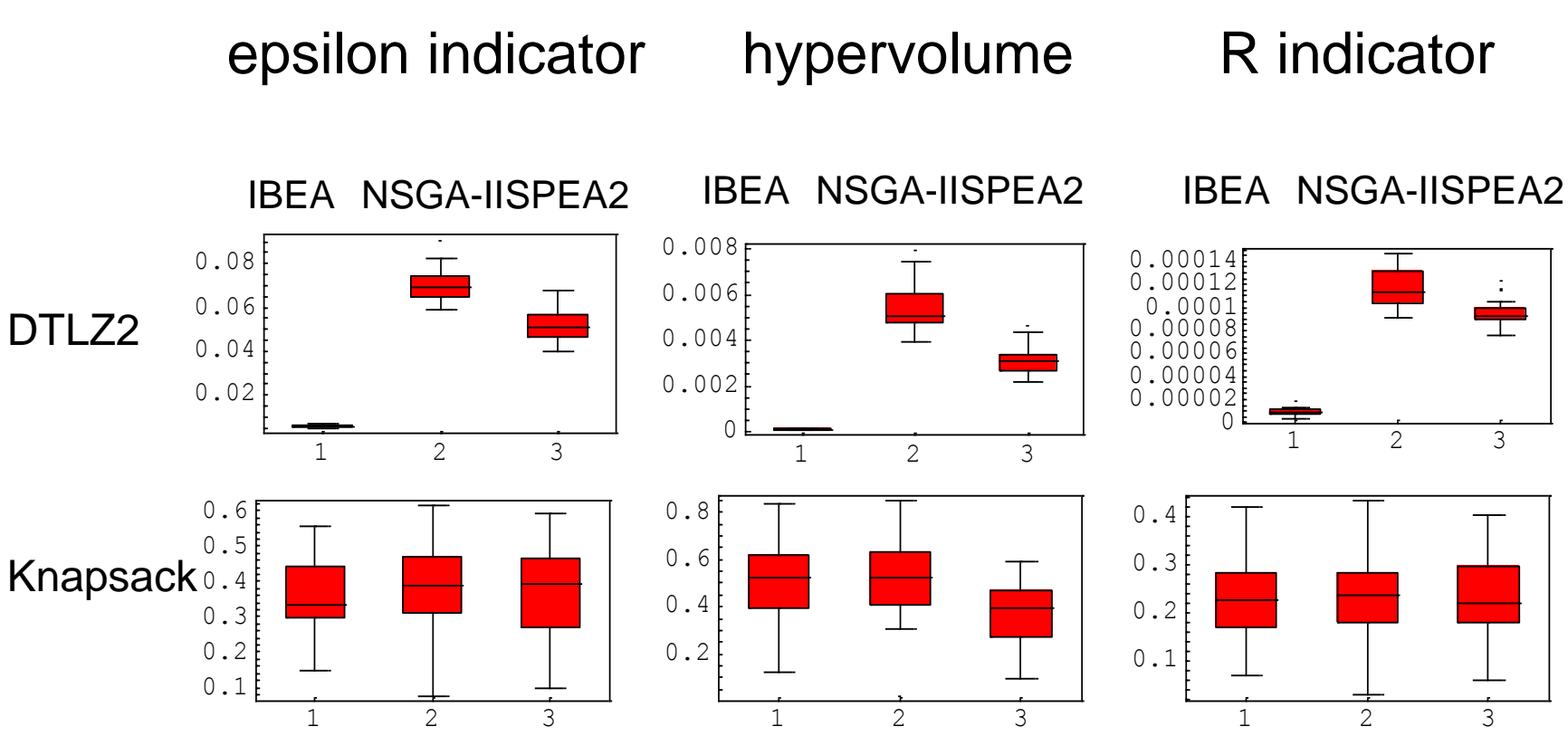

ZDT6

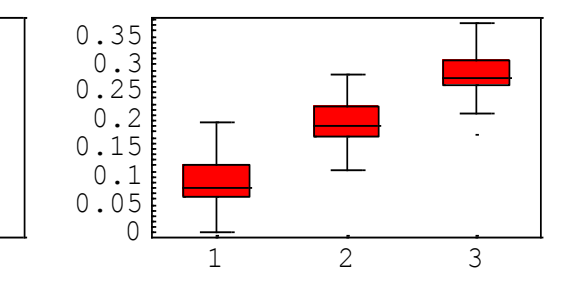

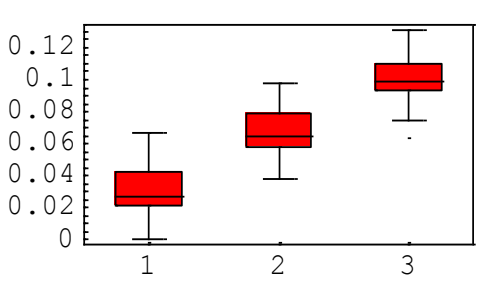

 $\Omega$ 0.05 0.1 0.15 0.2 0.25 0.3 0.35

 $\mathcal{L}_{\rm{max}}$ 

1 2 3

# **Statistical Assessment (Kruskal Test)**

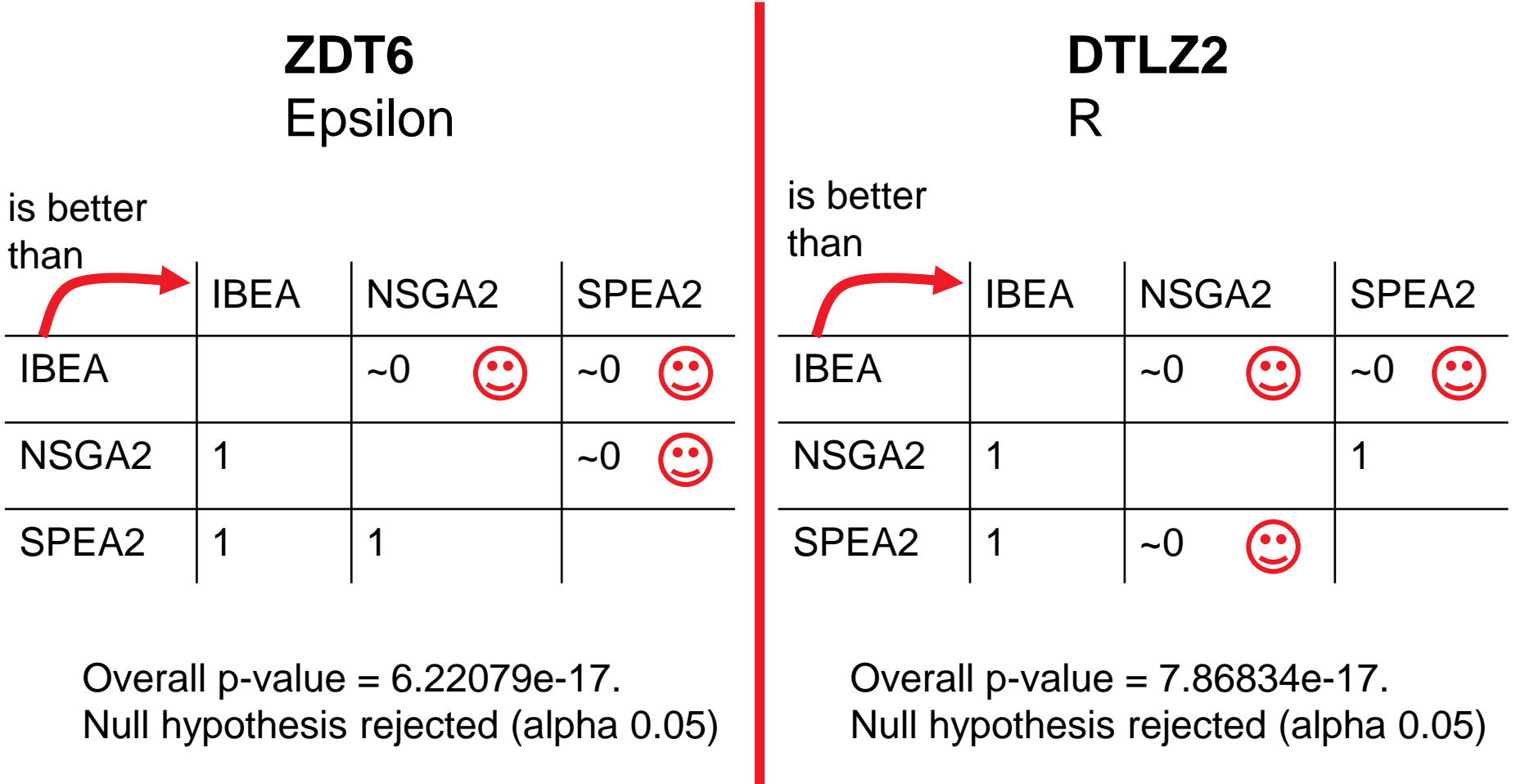

**Knapsack/Hypervolume:**  $H_0 = No$  significance of any differences

### **Open Questions:**

- are there other unary indicators that are (weak) refinements?
- **•** how to compute indicators efficiently (enough for practice)?
	- especially for >3 objective functions
- how to achieve good indicator values?

# **Automated Benchmarking**

- State-of-the-art in single-objective optimization: Blackbox Optimization Benchmarking (BBOB) with COCO platform https://github.com/numbbo/coco
- This year: first release of a bi-objective test suite and corresponding BBOB-2016 workshop @ GECCO
- Focus on target-based runlengths
	- gives (nearly) anytime, interpretable results
	- defines problem=(test function instance, single-objective goal e.g. min. indicator difference to reference set, target precision)
	- reports average runtimes (aRT) to reach target precision
- COCO provides data profiles, scaling plots, scatter plots, tables, statistical tests, etc. automatically

# **Exemplary BBOB-2016 Results**

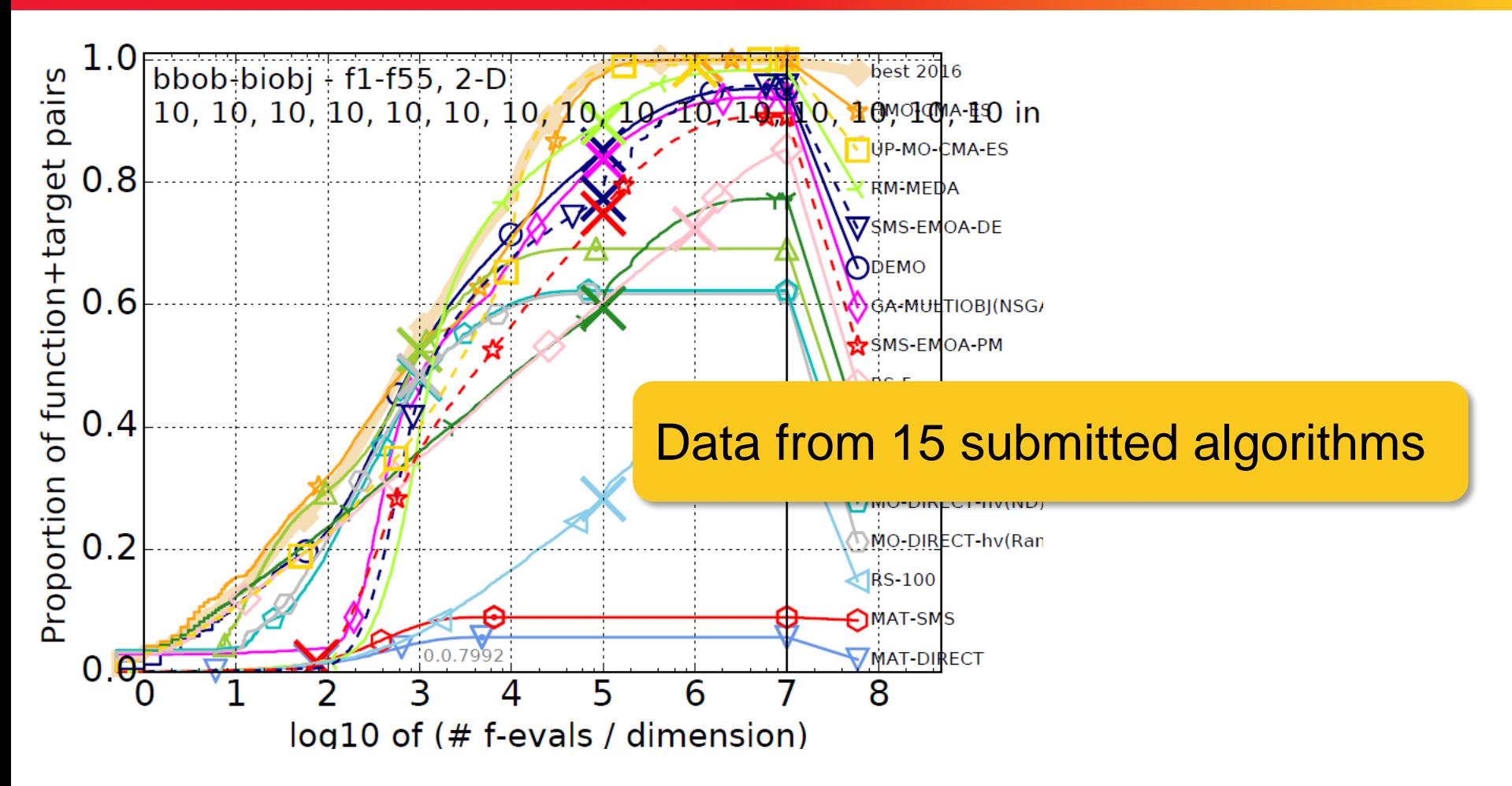

# **Exemplary BBOB-2016 Results**

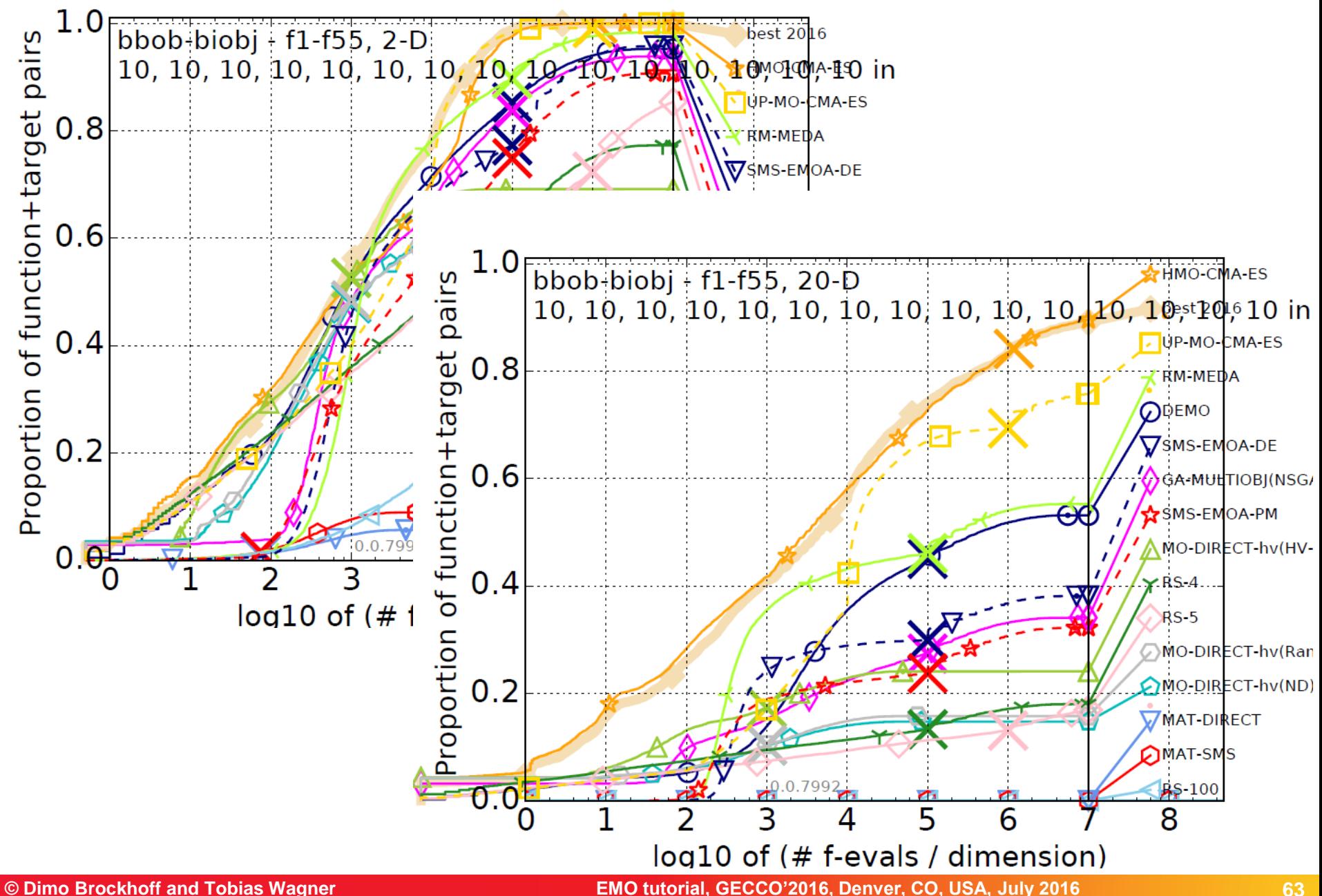

# The Big Picture

# Basic Principles of Multiobjective Optimization

- algorithm design principles and concepts
- performance assessment
- Selected Advanced Concepts
	- **Perference articulation**
	- surrogate-based EMO

# A Few Examples From Practice

# **Articulating User Preferences During Search**

#### **What we thought:** EMO is preference-less

Search before decision making: Optimization is performed without any preference information given. The result of the search process is a set of (ideally Pareto-optimal) candidate solutions from which the final choice is made by the DM.

[Zitzler 1999]

### **What we learnt:** EMO just uses weaker preference information

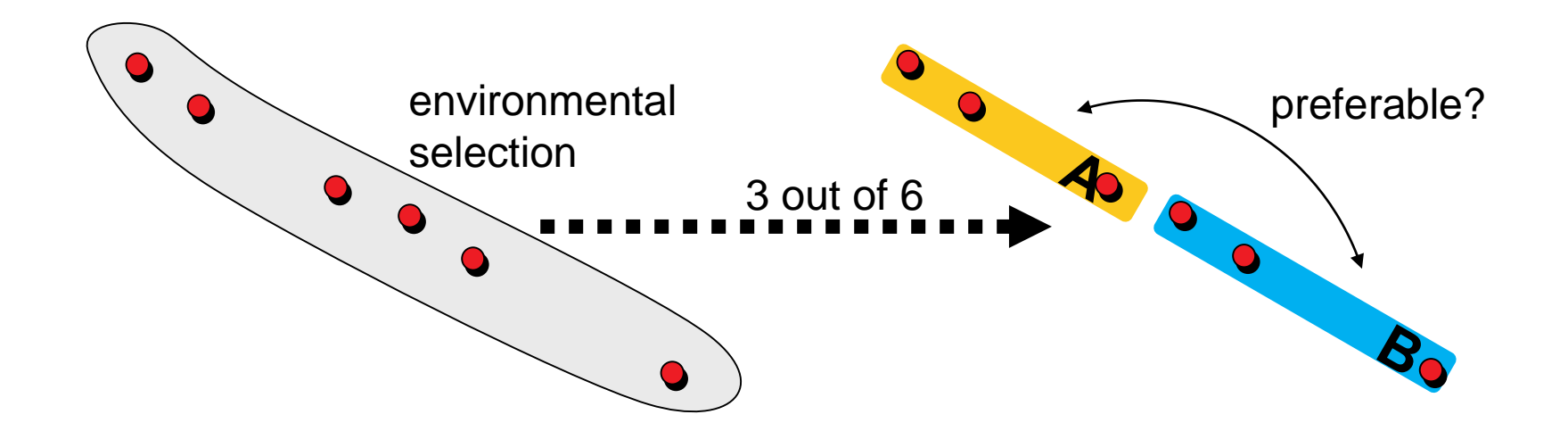

# **Incorporation of Preferences During Search**

### **Nevertheless...**

- the more (known) preferences incorporated the better
- in particular if search space is large [Branke and Deb 2004] [Branke 2008] [Bechikh et al. 2015]
- **Refine/modify dominance relation, e.g.:**
	- using goals, priorities, constraints [Fonseca and Fleming 1998a,b]
	- using different types of dominance cones [Branke and Deb 2004]

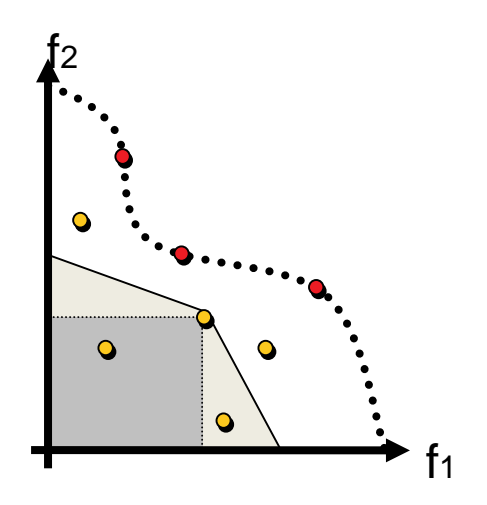

### **Use quality indicators, e.g.:**

- based on reference points and directions [Deb and Sundar 2006, Deb and Kumar 2007]
- **EXE** based on the hypervolume indicator [Brockhoff et al. 2013] [Wagner and Trautmann 2010]
- **based on the R2 indicator [Trautmann et al. 2013]**

# **Example: Weighted Hypervolume Indicator**

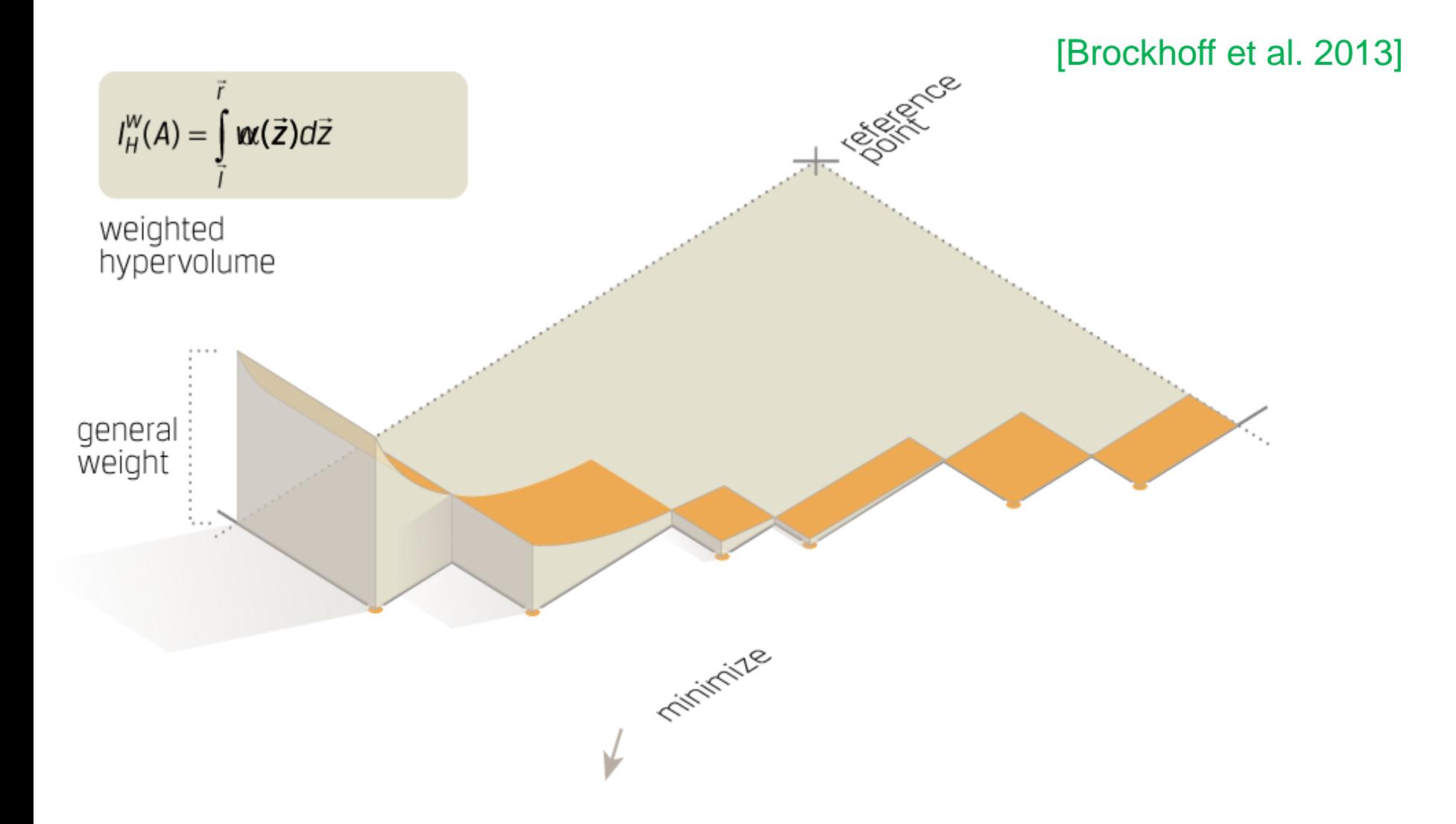

# **Weighted Hypervolume in Practice**

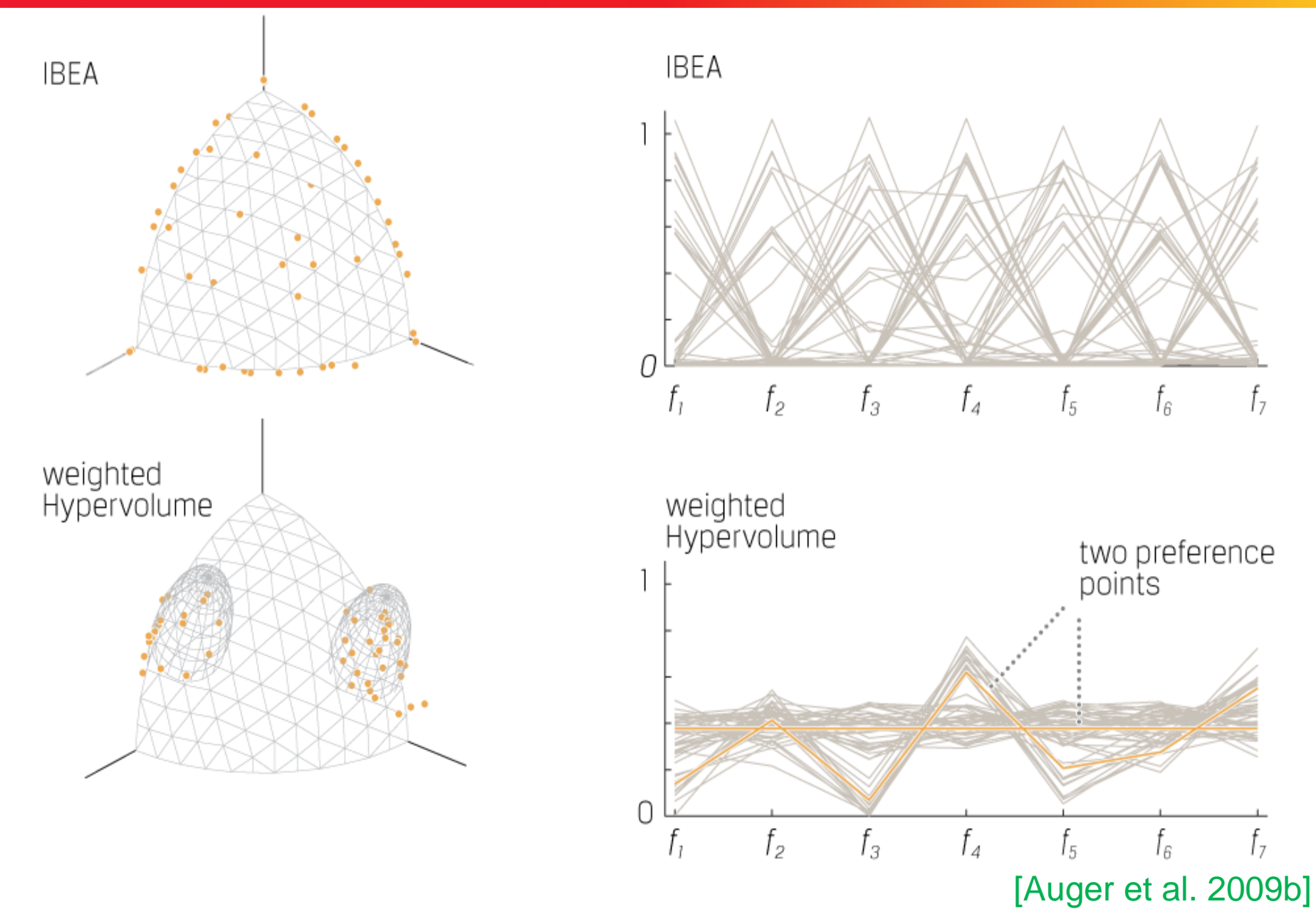

# **Example: Desirability Function (DF)-SMS-EMOA**

Shape of the untransformed Pareto front

#### [Wagner and Trautmann 2010]

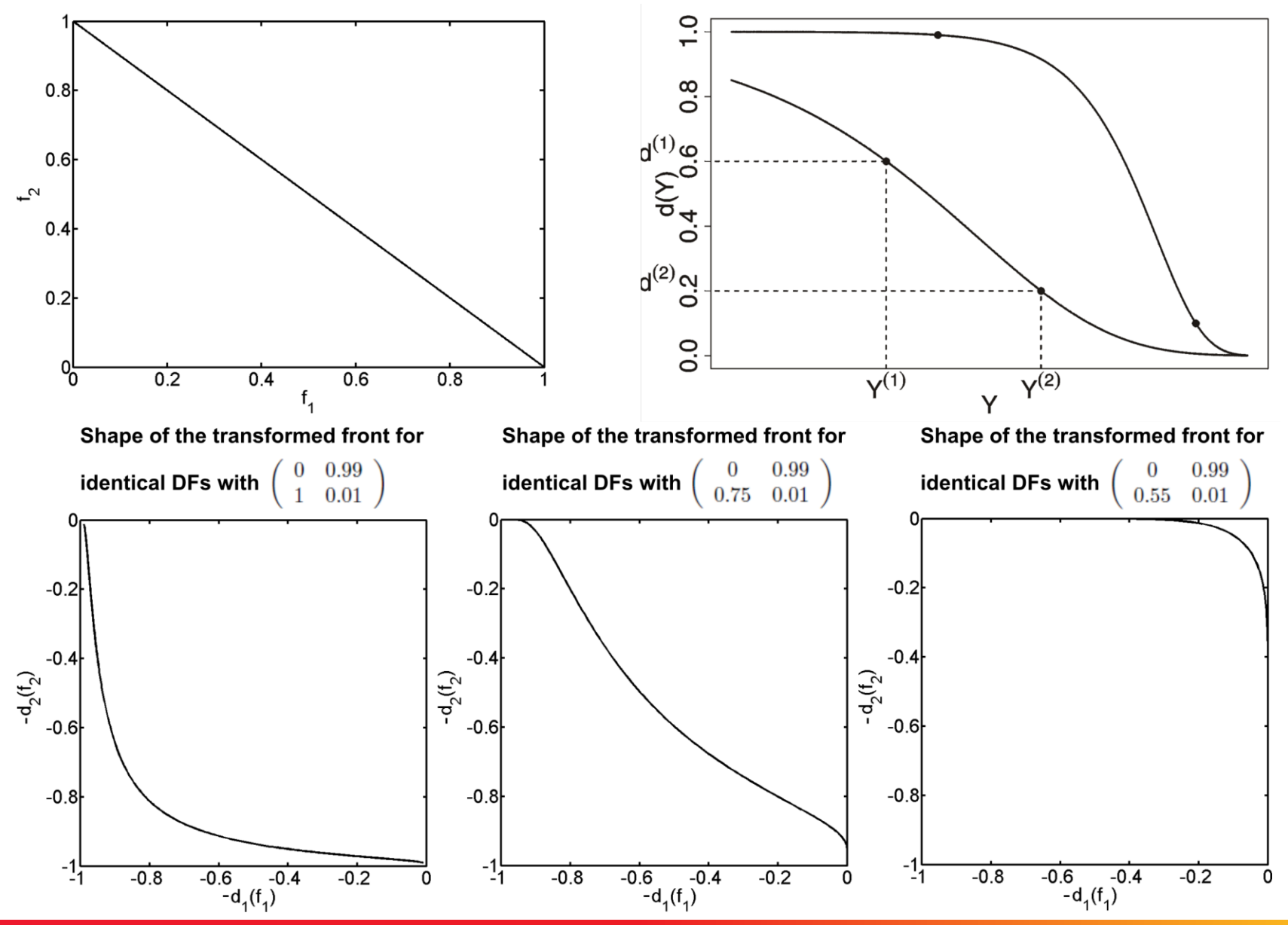

**© Dimo Brockhoff and Tobias Wagner EMO tutorial, GECCO'2016, Denver, CO, USA, July 2016 6969**

# **DF-SMS-EMOA in Practice**

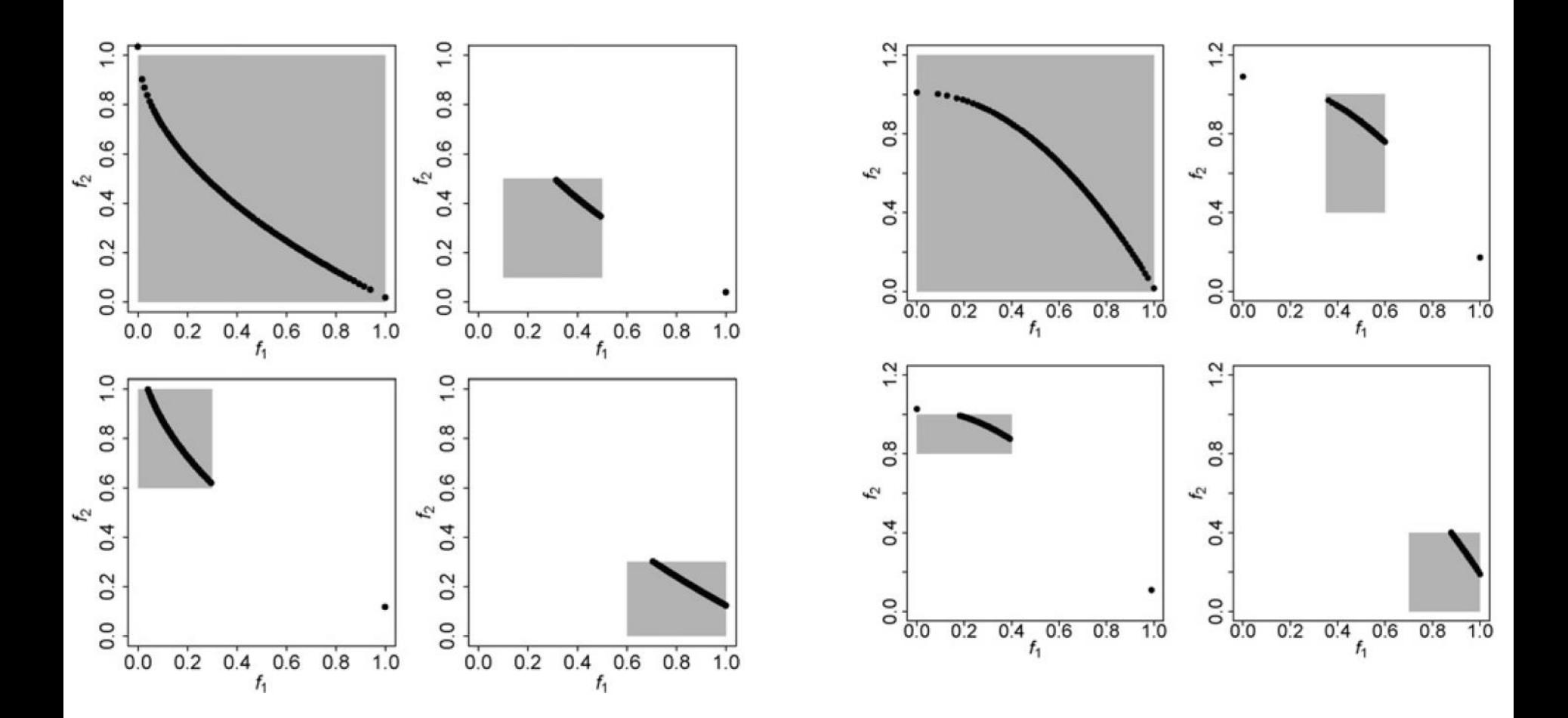

# **Example: R2-EMOA**

### **Concept**

Integration of preferences by varying the scalarizing functions

### **Position of ideal point**

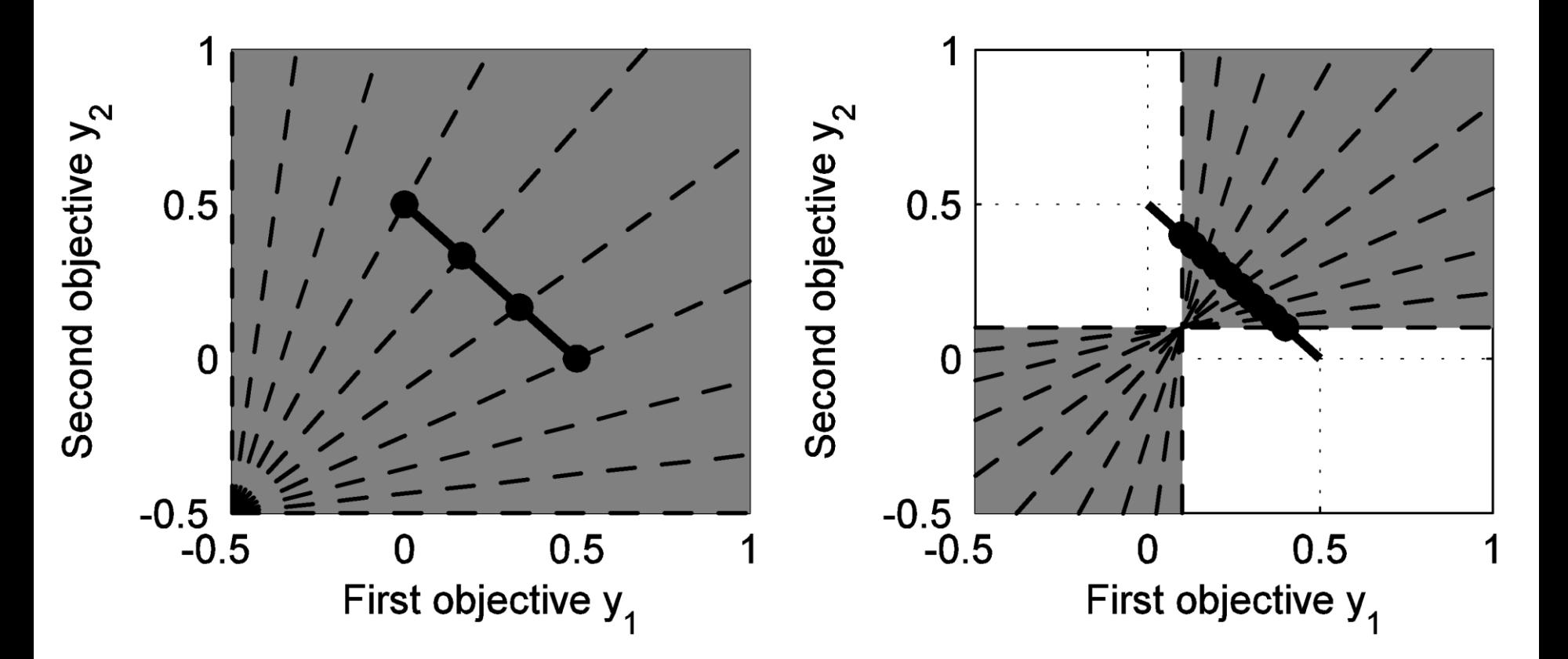

### **Example: R2-EMOA**

### **Concept**

Integration of preferences by varying the scalarizing functions

### **Restriction of the weight space**

ZDT<sub>1</sub>

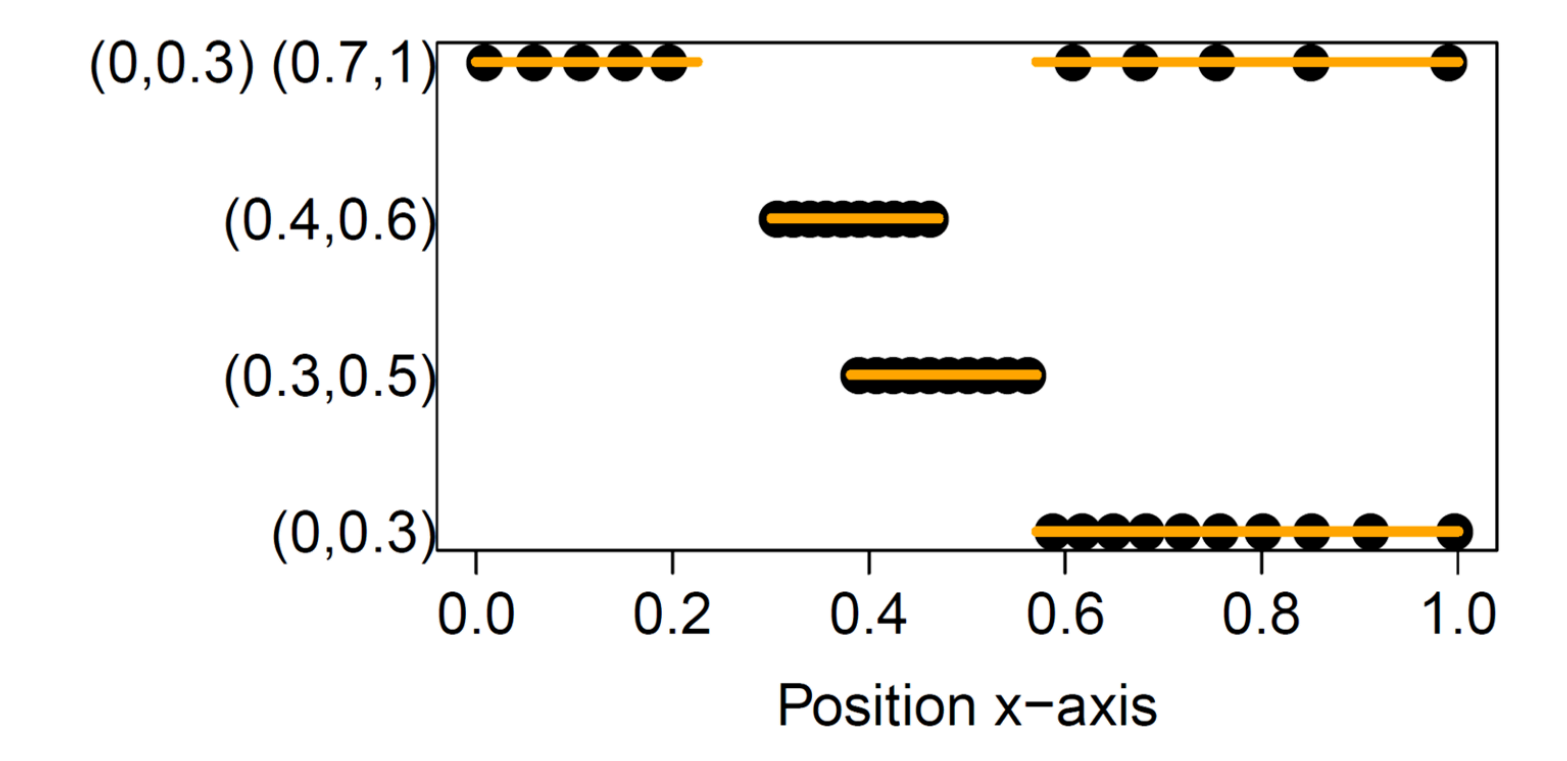
#### **Successive Preference Articulation = Interactive EMO**

- recent interest of both EMO and MCDM community
- important in practice

#### **Examples**

- **first interactive EMO:** [Tanino et al. 1993]
- **good overview: [Jaszkiewicz and Branke 2008]**
- **number 19 and 10 more recent work:** [Brockhoff et al. 2014] [Branke et al. 2014]

#### **Issues/Open Questions**

- realistic scenarios/ value functions
- evaluation of interactive algorithms [López-Ibáñez and Knowles 2015]

## The Big Picture

# Basic Principles of Multiobjective Optimization

- algorithm design principles and concepts
- **Performance assessment**
- Selected Advanced Concepts
	- **•** preference articulation
	- surrogate-based EMO

# A Few Examples From Practice

### **Surrogate-Based EMO**

#### **EMO + modeling and sequential experimental design**

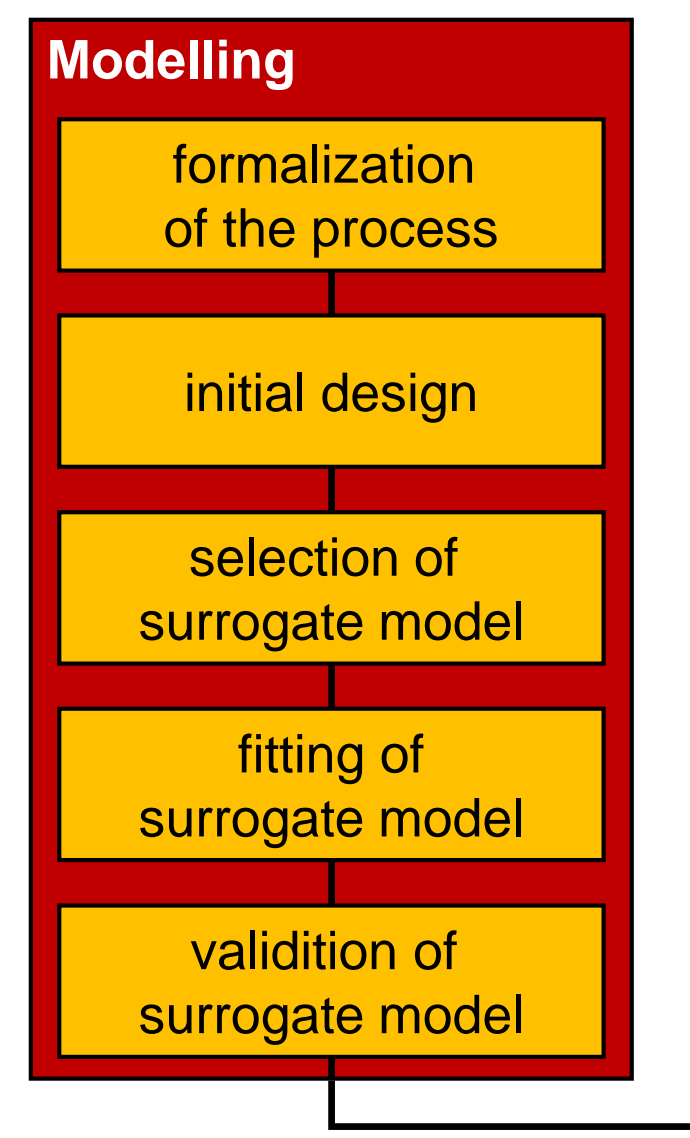

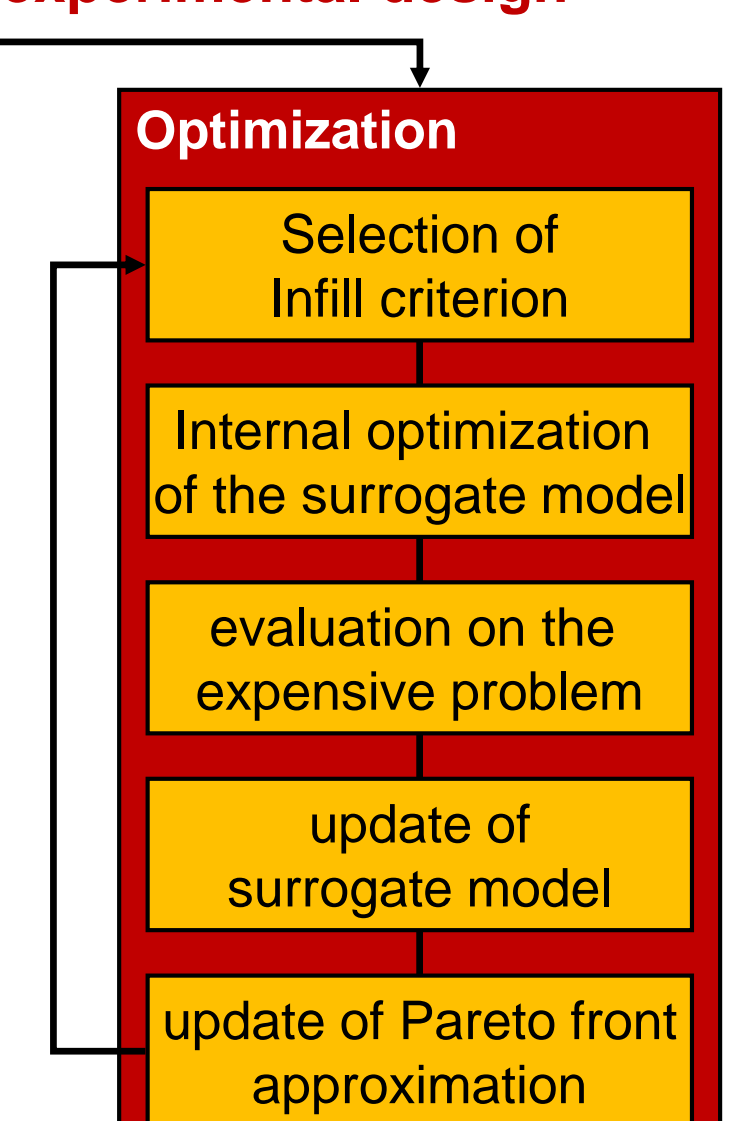

## **Initial design**

#### **Latin Hypercube Sampling (LHS)**

- **Space-filling coverage of the decision space**
- **-** Maximum resolution for each parameter

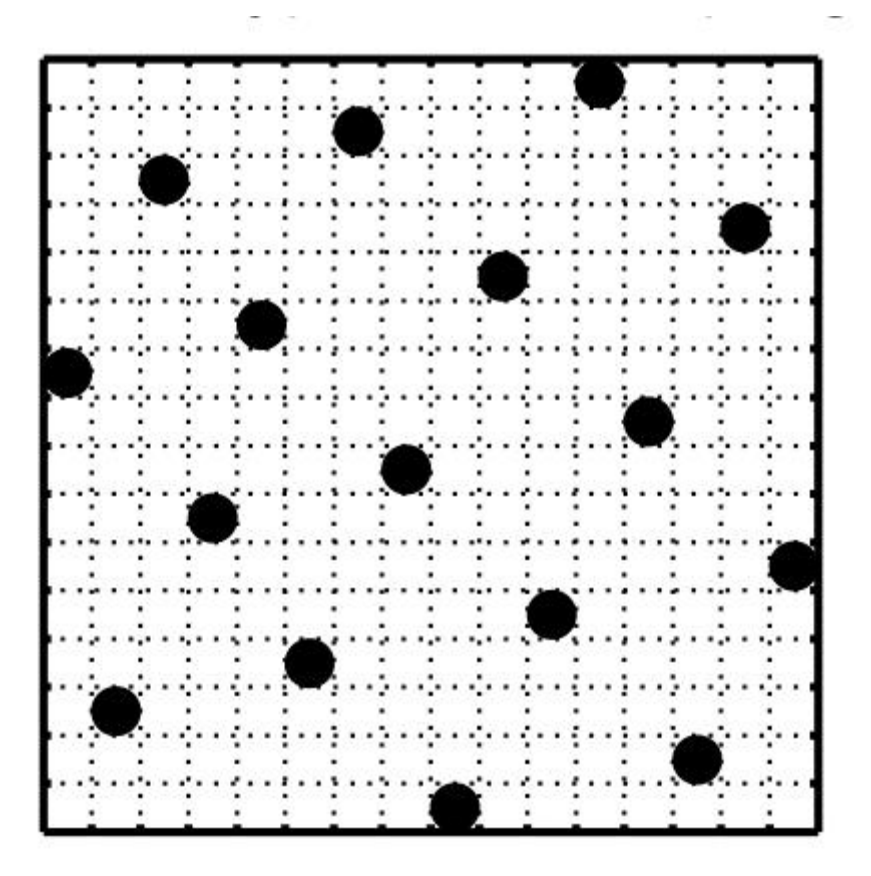

## **Selection of Surrogate Model**

#### **Design and Analysis of Computer Experiments (DACE)**

[Sacks et al. 1989]

- based on kriging models
- local modeling of the available evaluations
- possibility of adaptive refinement

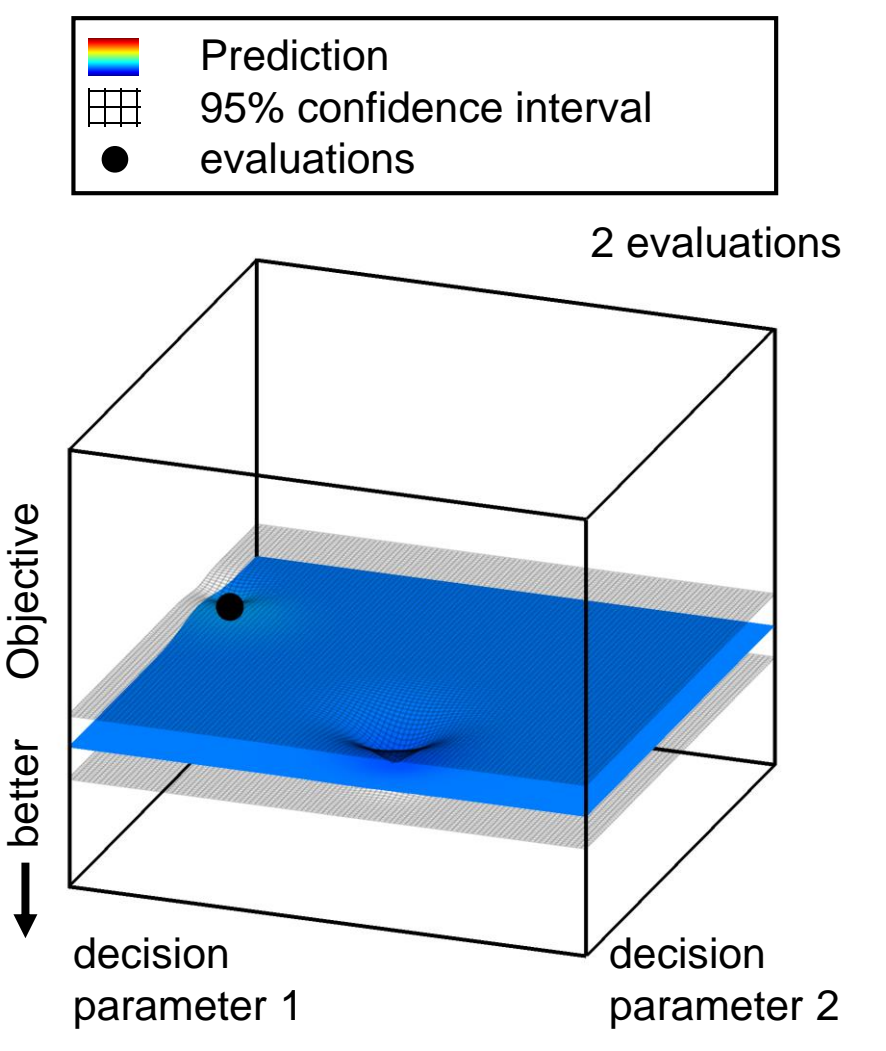

## **Selection of infill criterion**

#### **Aim**

- refinement of the Pareto front approximation
- maximization of the dominated hypervolume
- improvements through experiments in the currently nondominated area
- see [Wagner et al. 2010] for a survey and first theoretical results

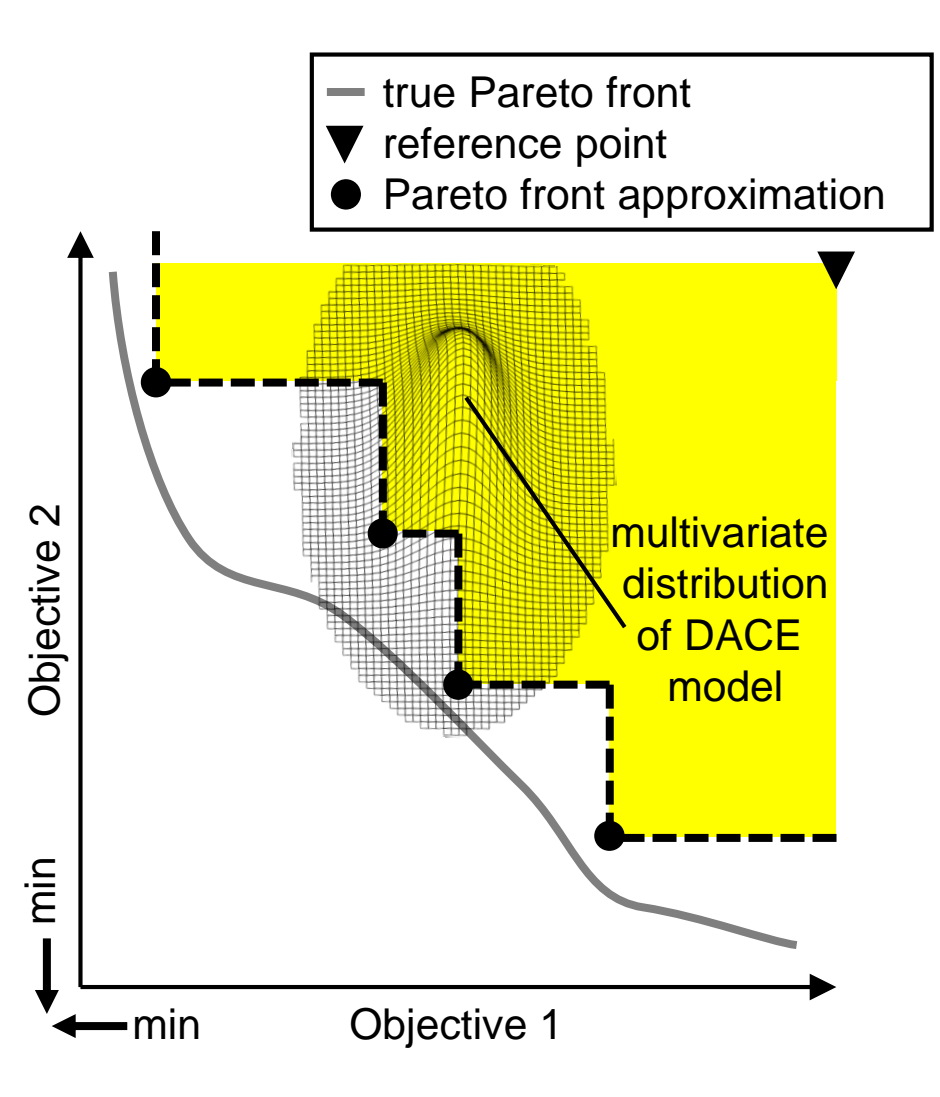

#### **Initial design**

[Zhang et al. 2012]

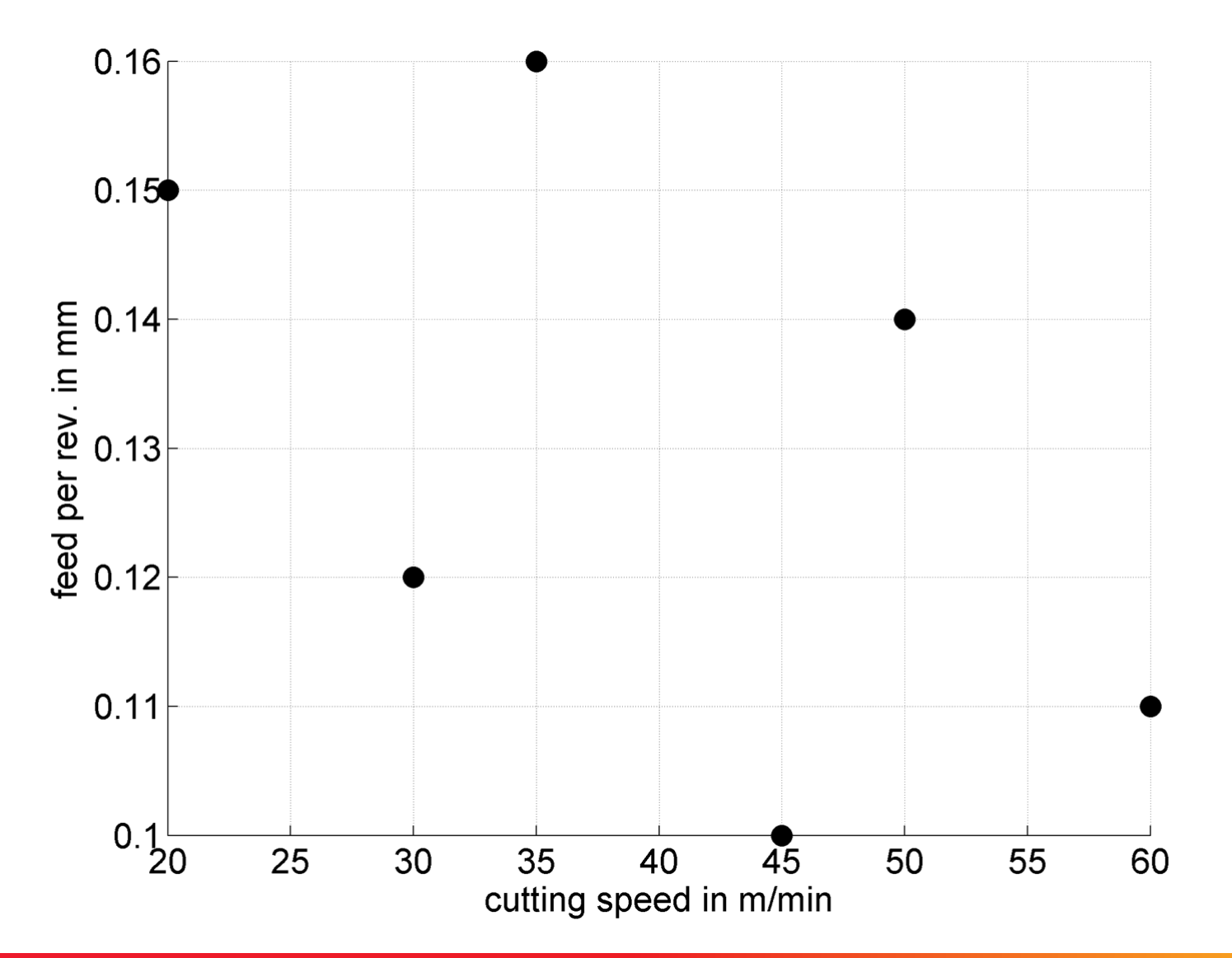

#### **Initial Pareto front approximation**

[Zhang et al. 2012]

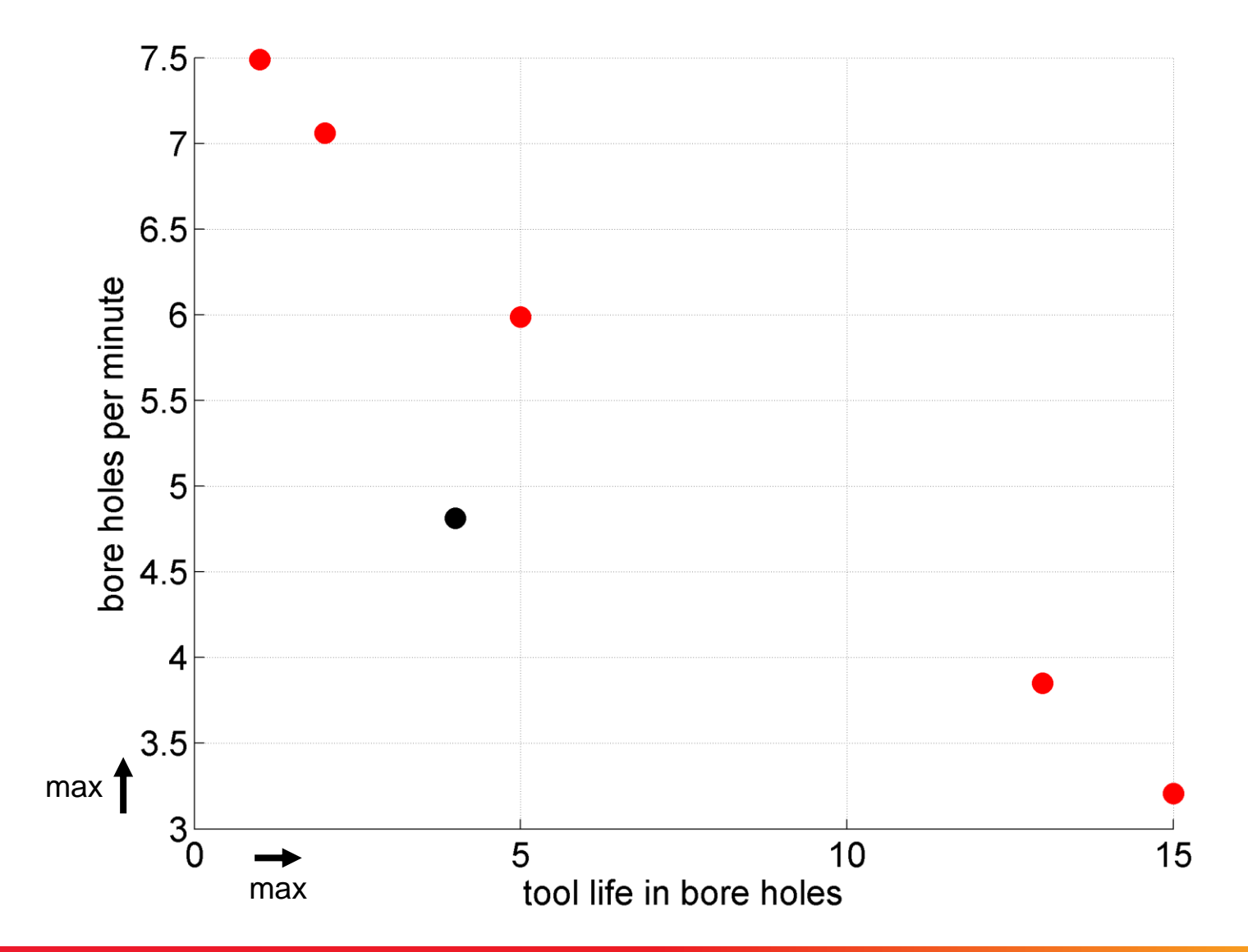

#### **© Dimo Brockhoff and Tobias Wagner EMO tutorial, GECCO'2016, Denver, CO, USA, July 2016 8080**

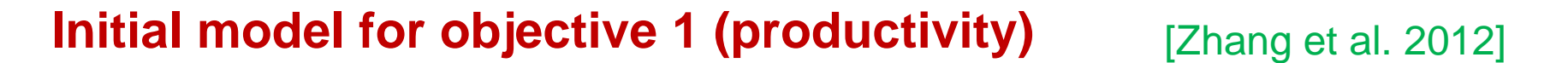

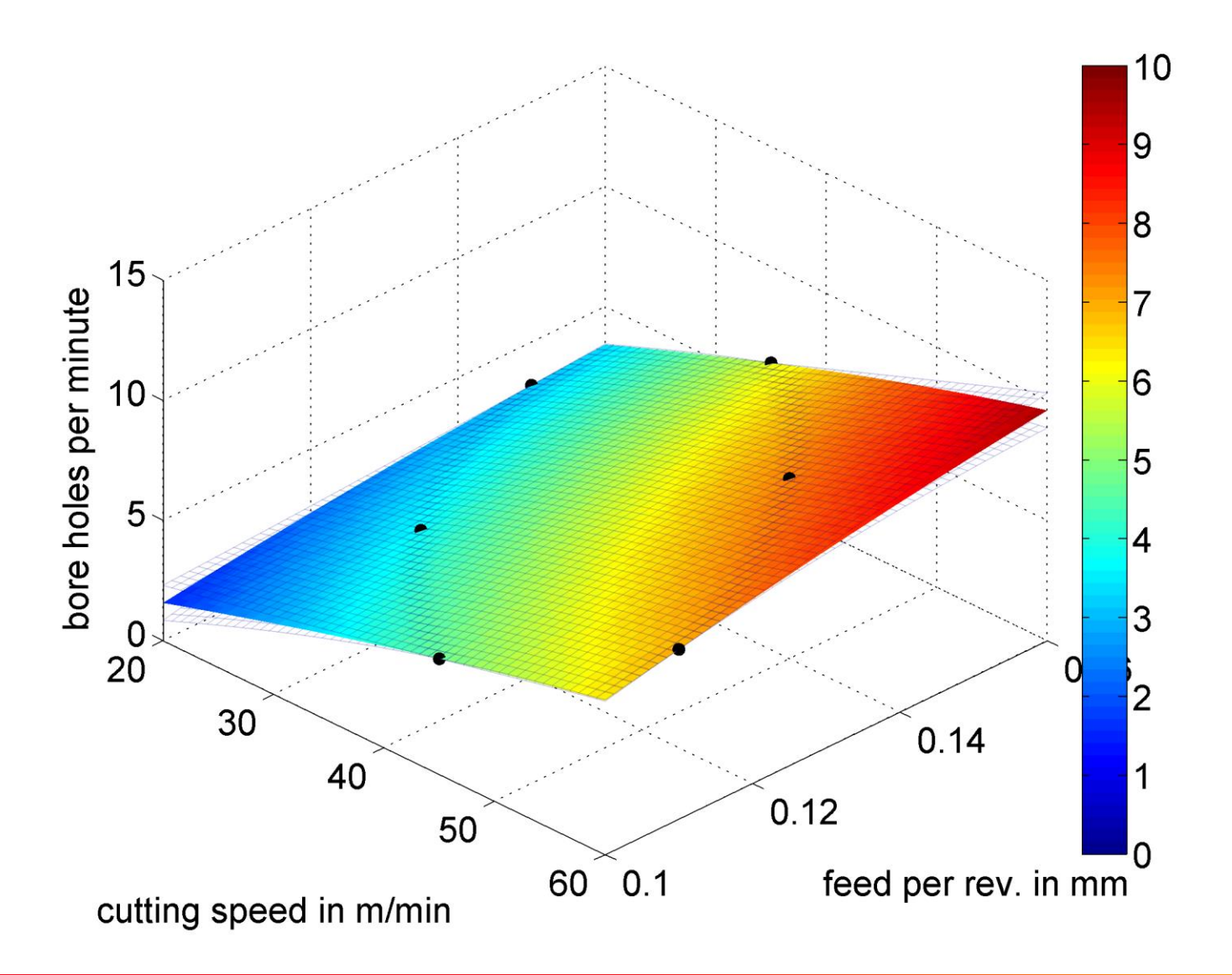

#### **Initial model for objective 2 (tool life)** [Zhang et al. 2012]

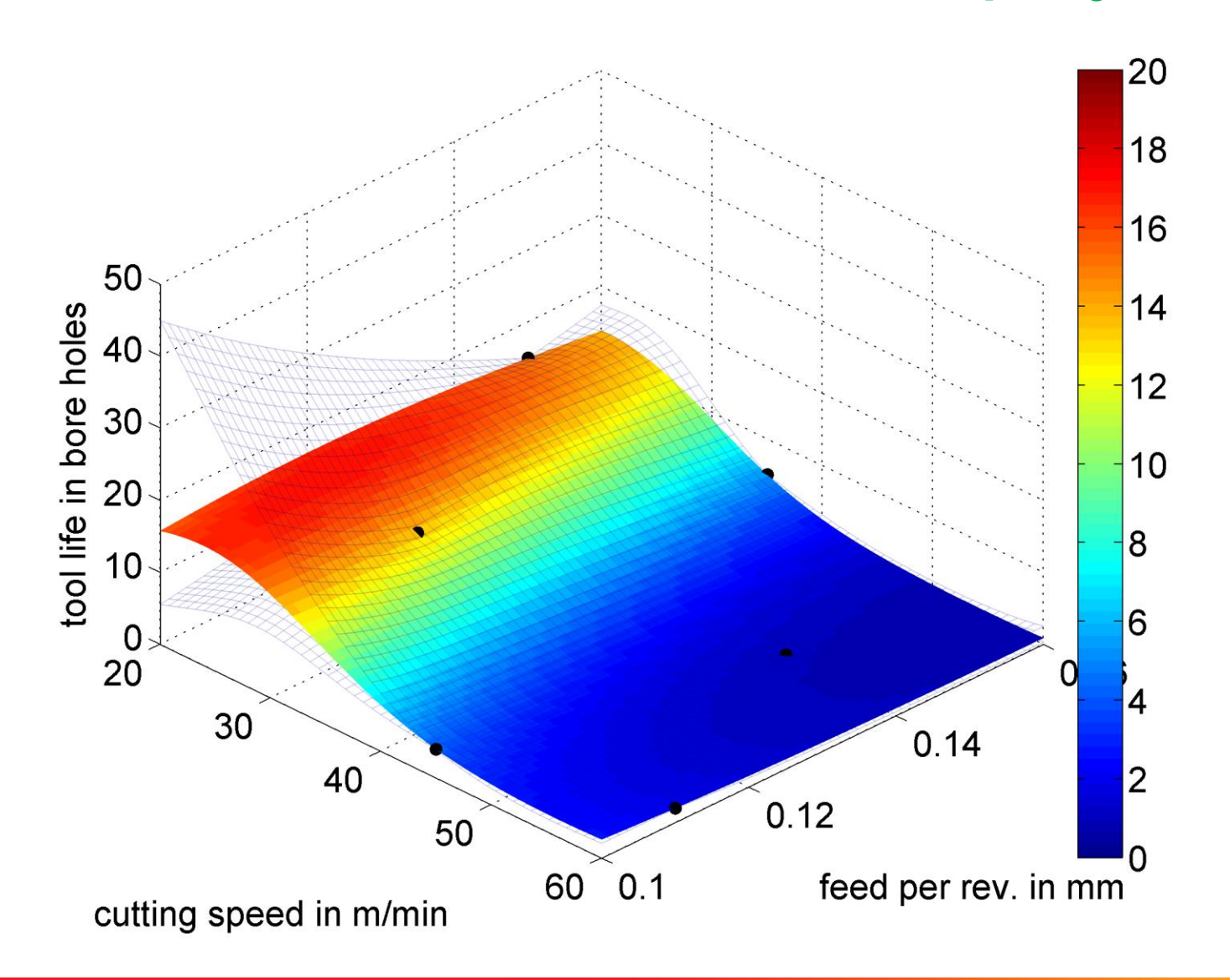

#### **Optimization of Infill criterion**

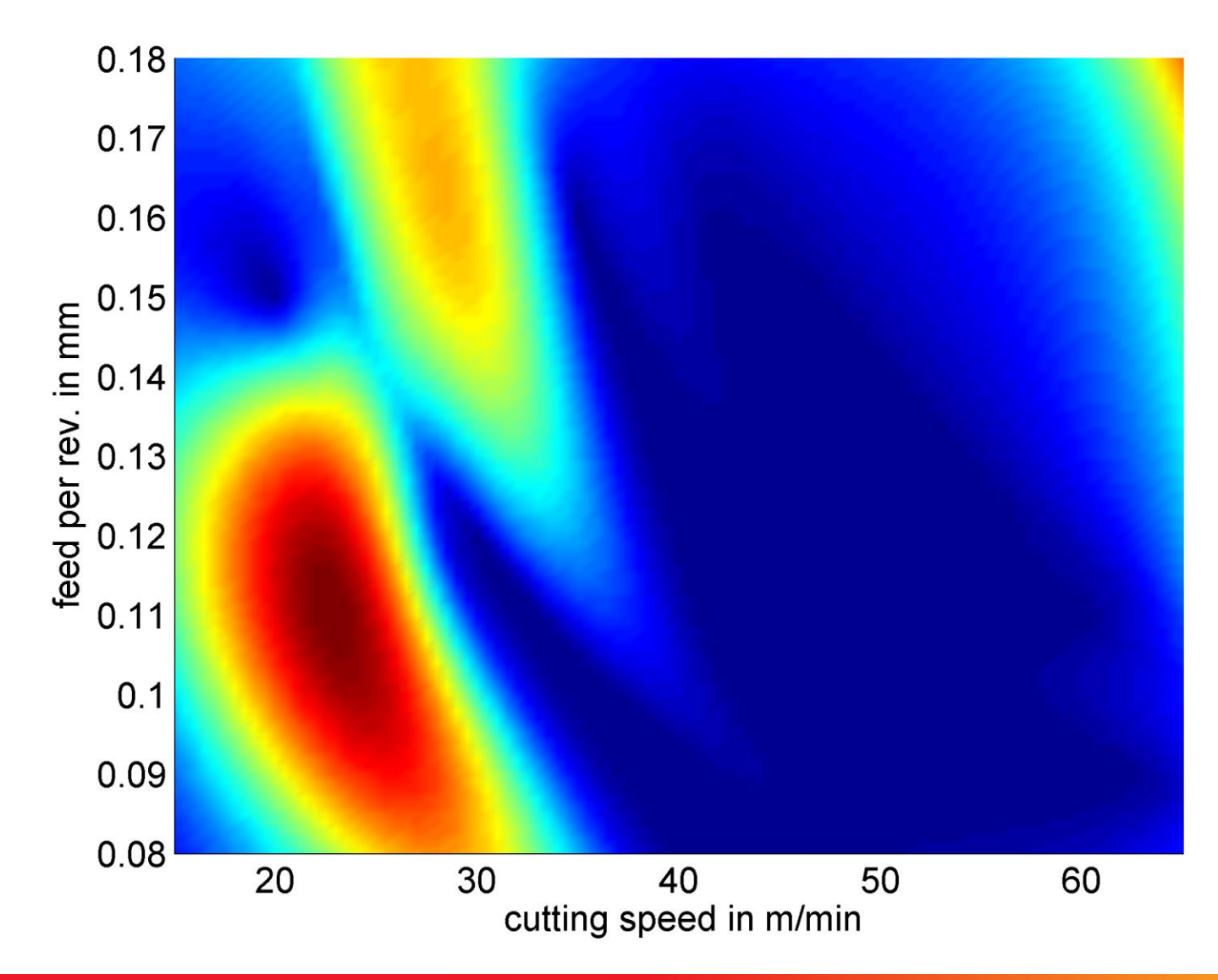

#### **Updated Pareto front approximation**

[Zhang et al. 2012]

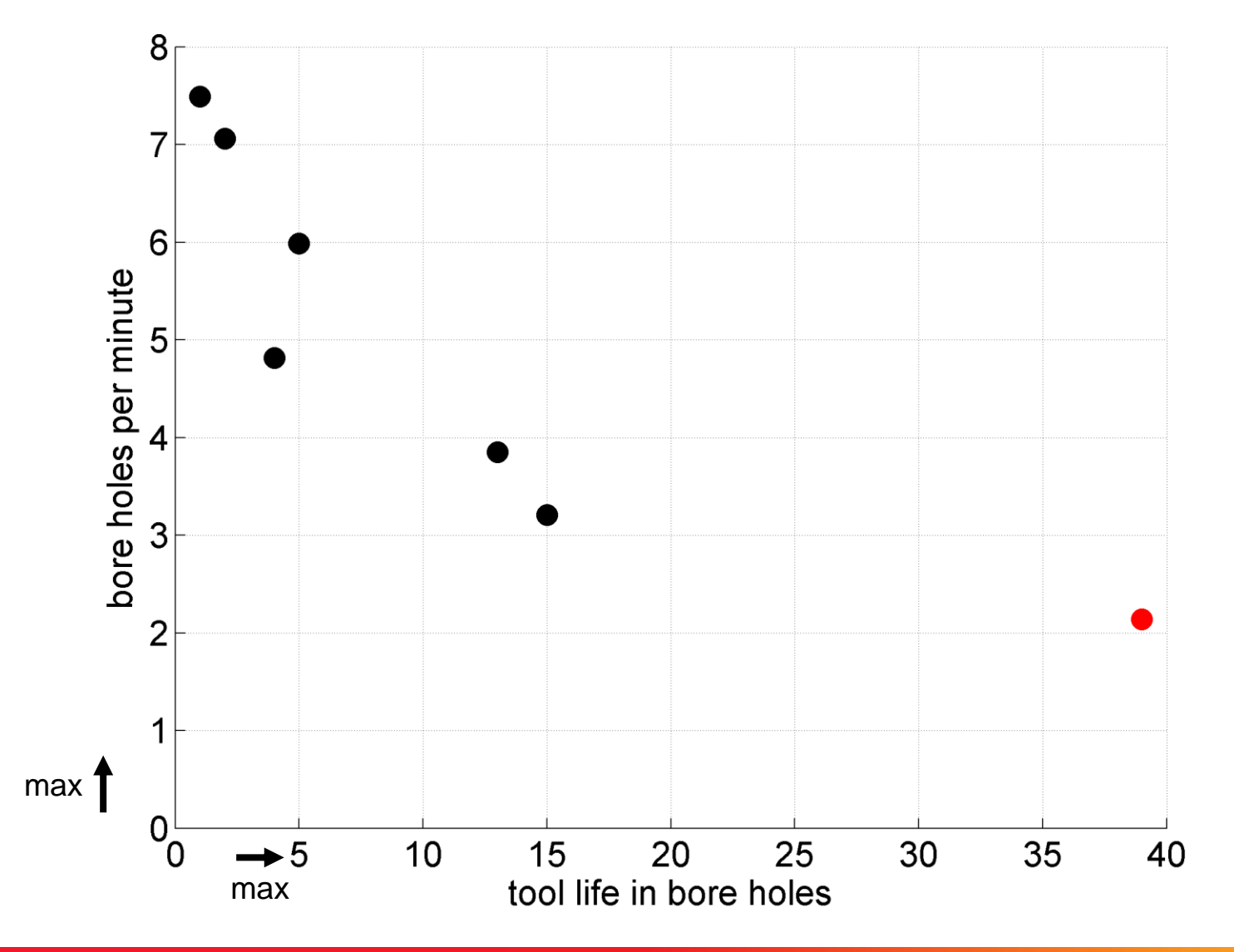

#### **Updated model for objective 1 (productivity)** [Zhang et al. 2012]

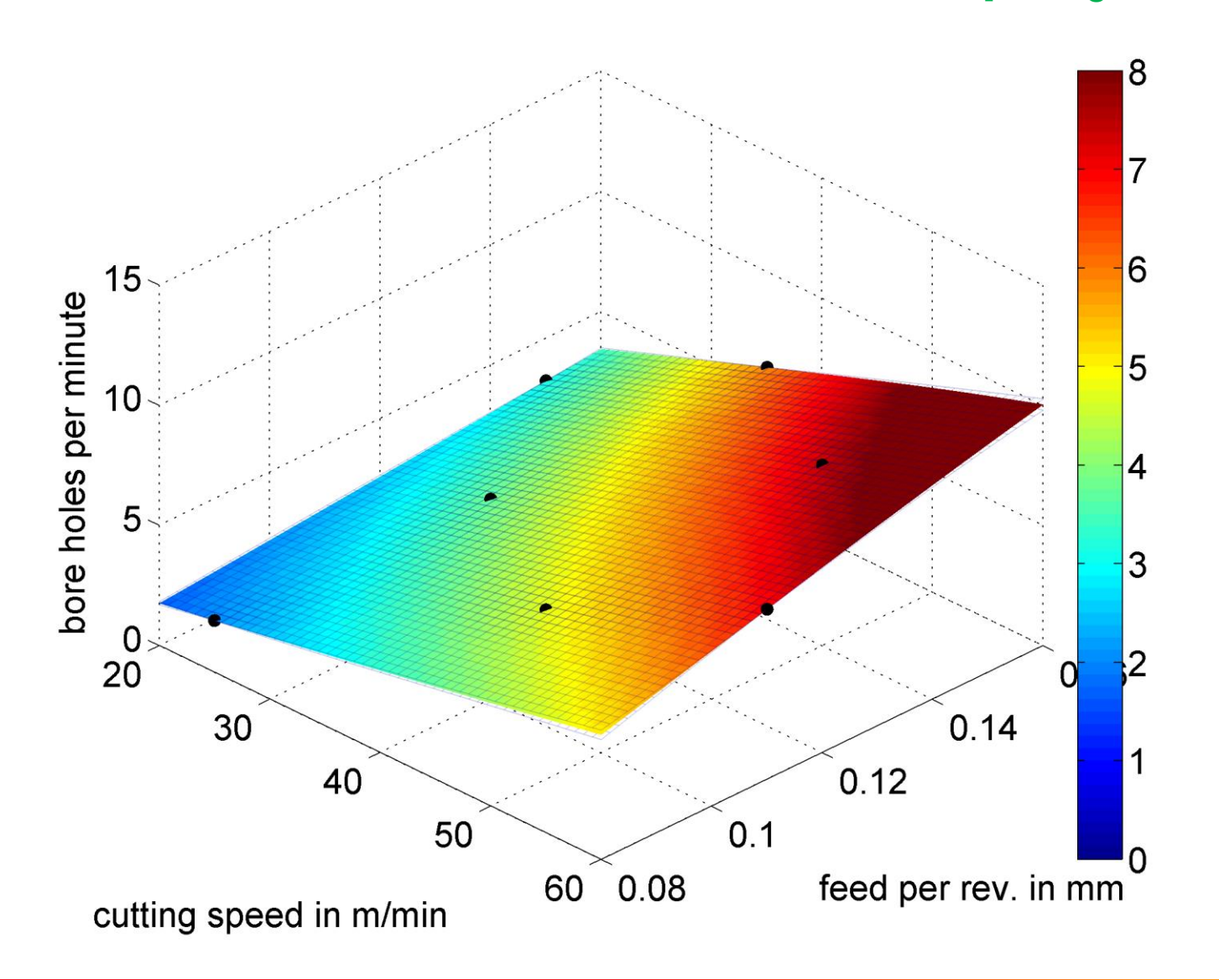

#### **Updated model for objective 2 (tool life)** [Zhang et al. 2012]

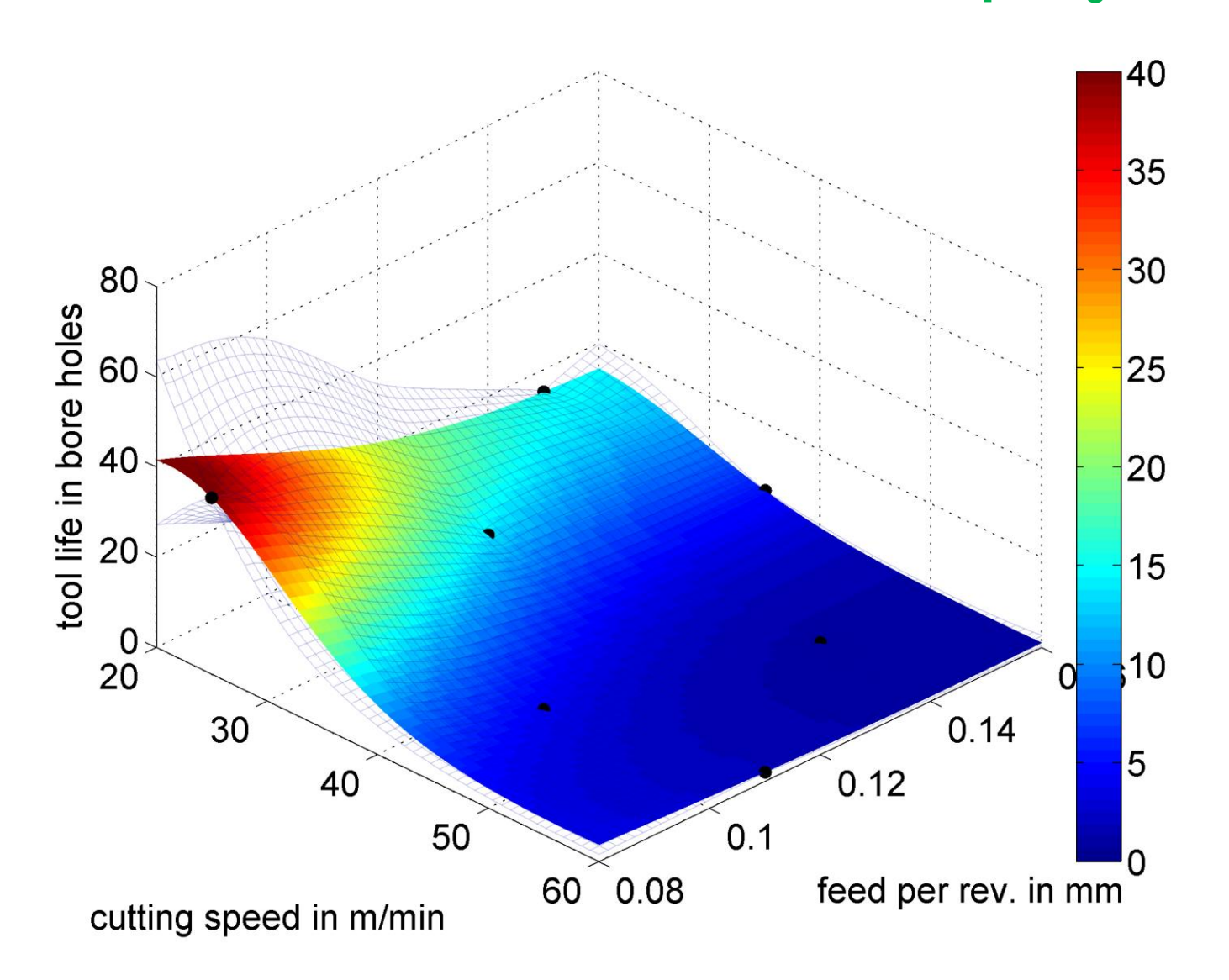

#### **Final Pareto front approximation**

[Zhang et al. 2012]

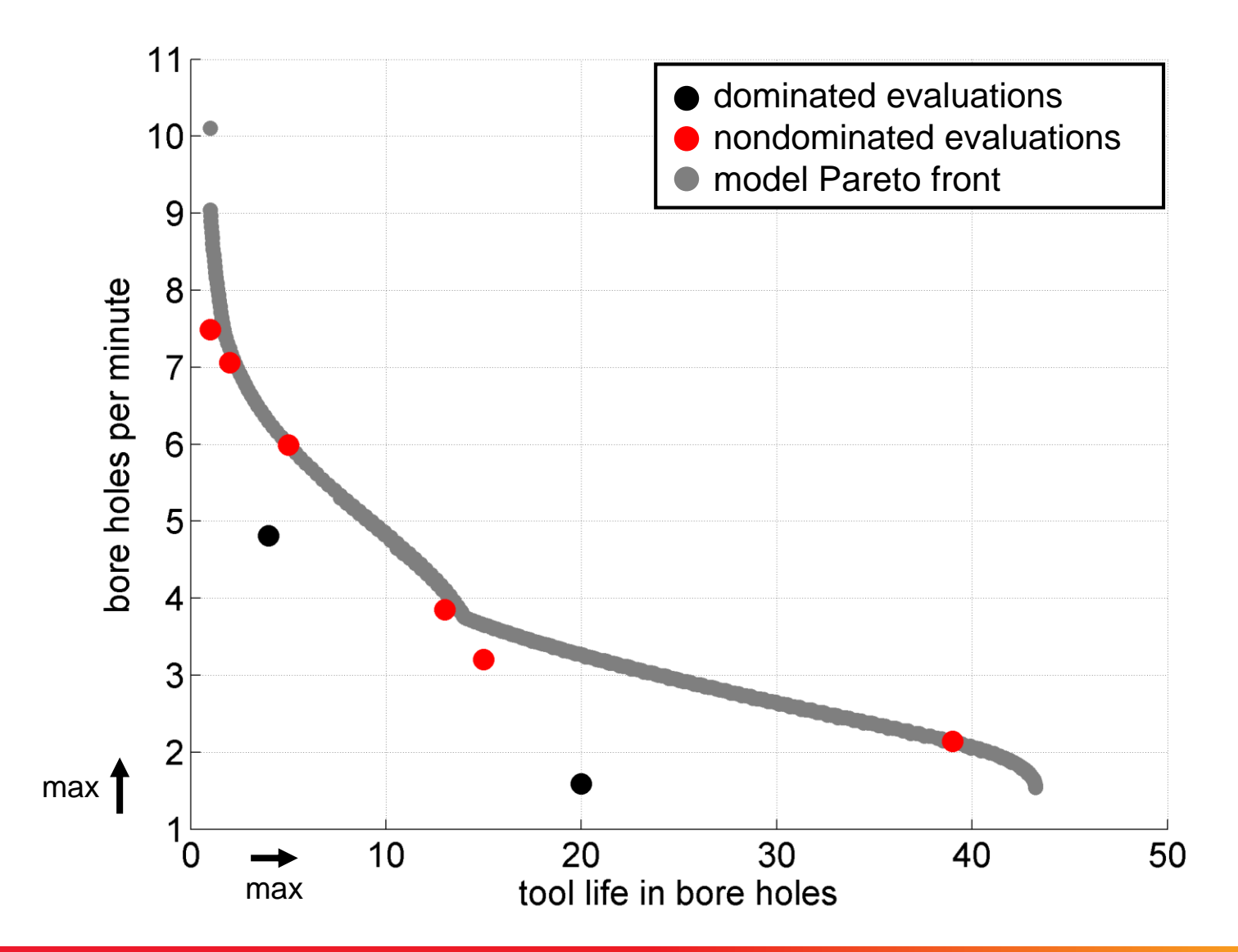

#### **Final Pareto set approximation (Innovization)** [Zhang et al. 2012]

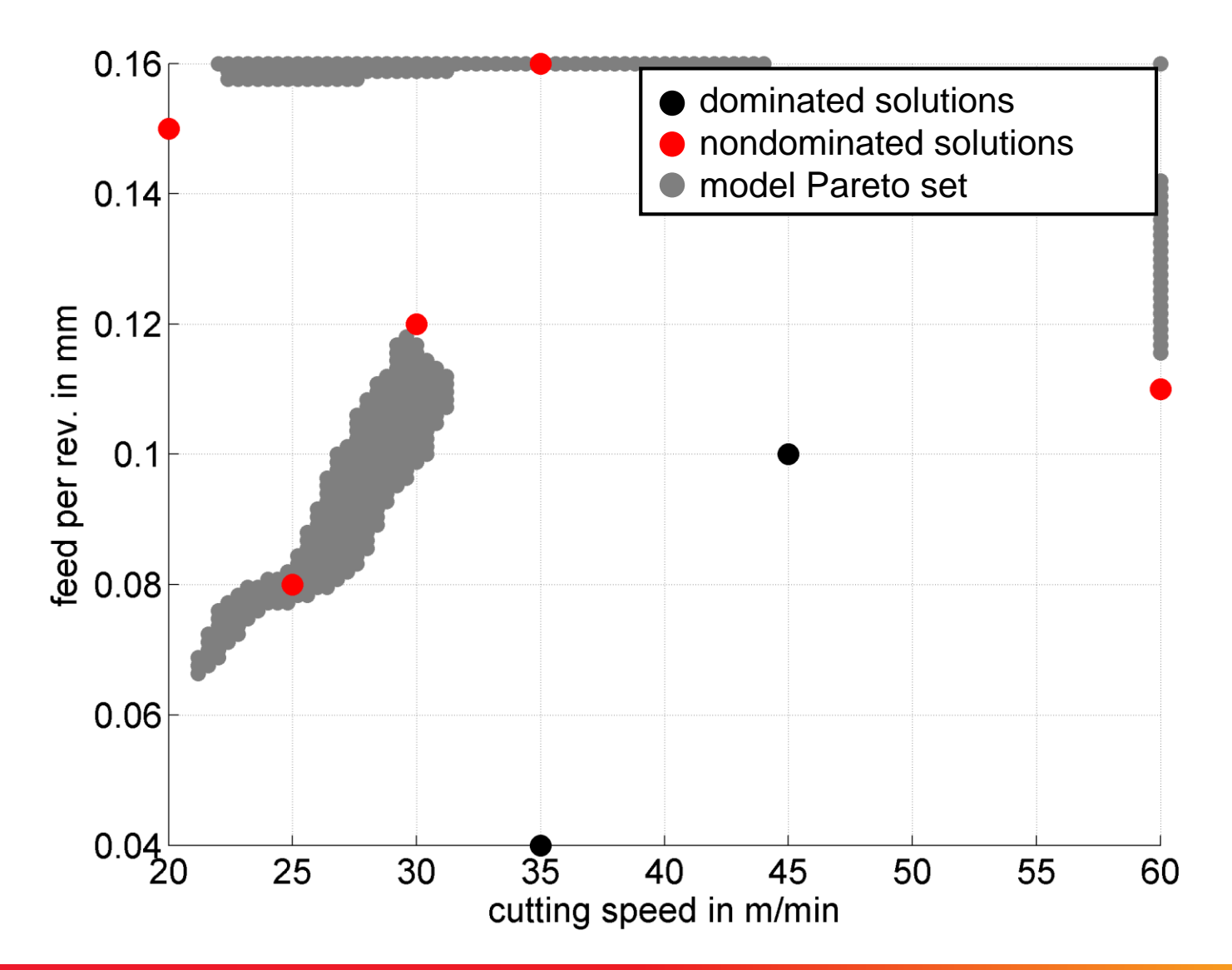

## The Big Picture

# Basic Principles of Multiobjective Optimization

- algorithm design principles and concepts
- **Performance assessment**
- Selected Advanced Concepts
	- **•** preference articulation
	- surrogate-based EMO

## A Few Examples From Practice

## **Applications of EMO**

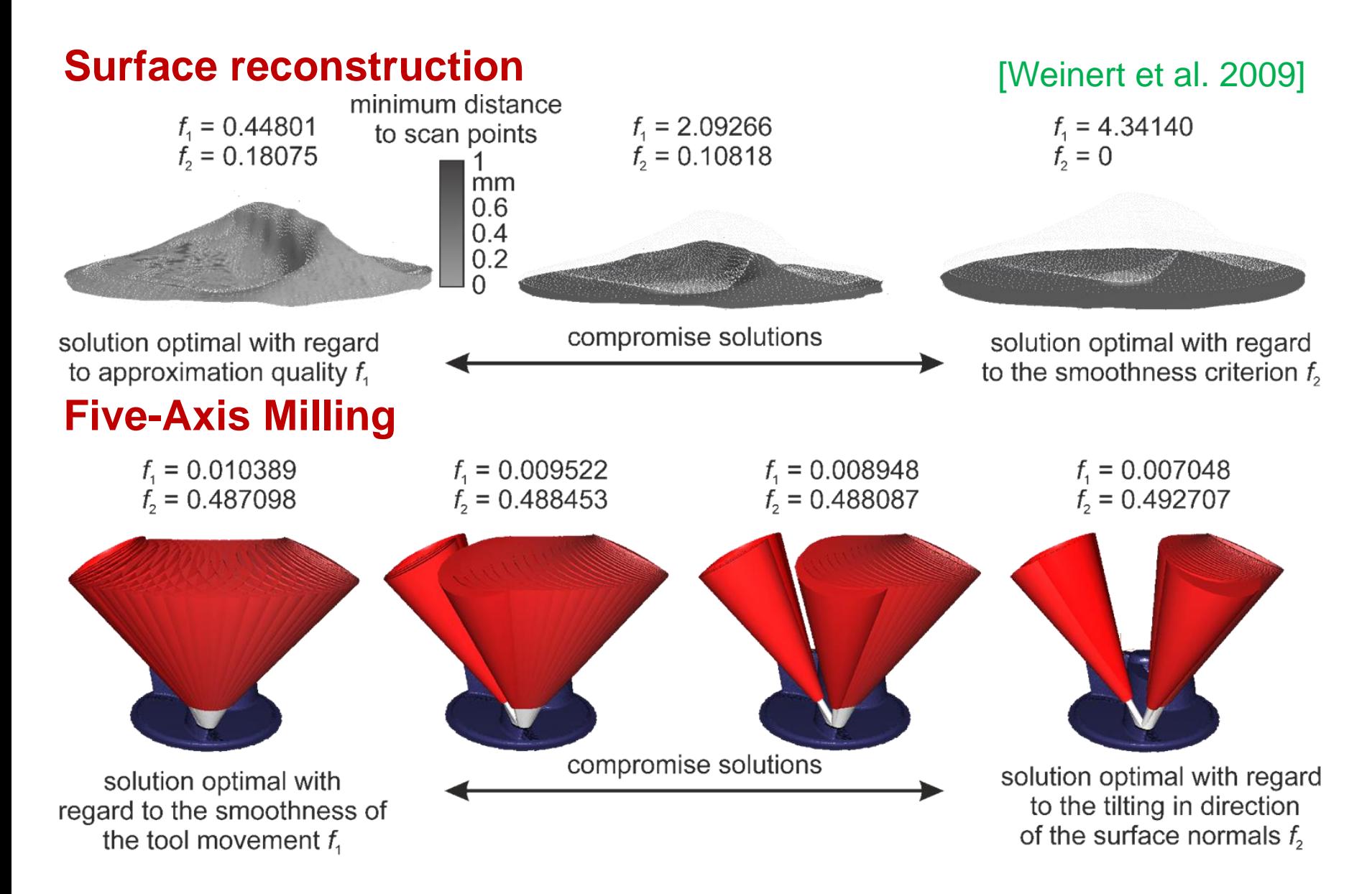

### **Applications of EMO**

#### **Mold Temperature Cooling Systems**

#### [Weinert et al. 2009]

 $f_1 = 6.11$  $f<sub>2</sub> = 573.77$ 

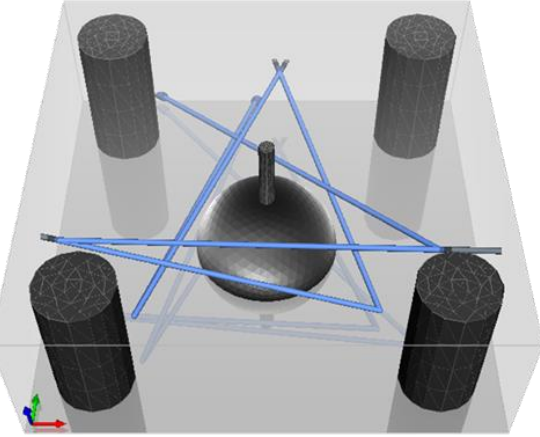

solution with optimal

thermal properties  $f_1$ 

 $f_1 = 7.46$  $f<sub>2</sub> = 488.1$ 

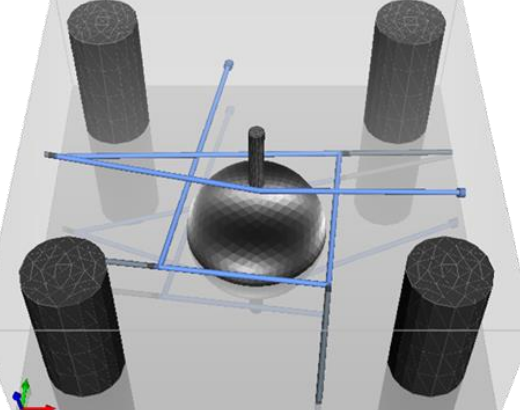

compromise solutions

 $f_1 = 9.06$  $f<sub>2</sub> = 442.8$ 

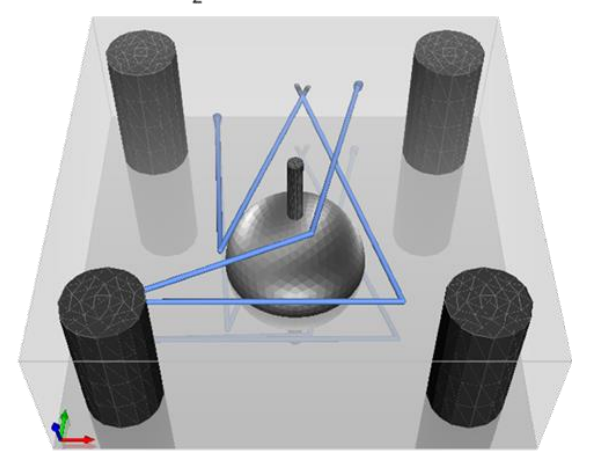

solution with minimal manufacturing costs  $f_2$ 

## **Applications of EMO**

#### **Hot Compaction of Thermoplastic Composites**

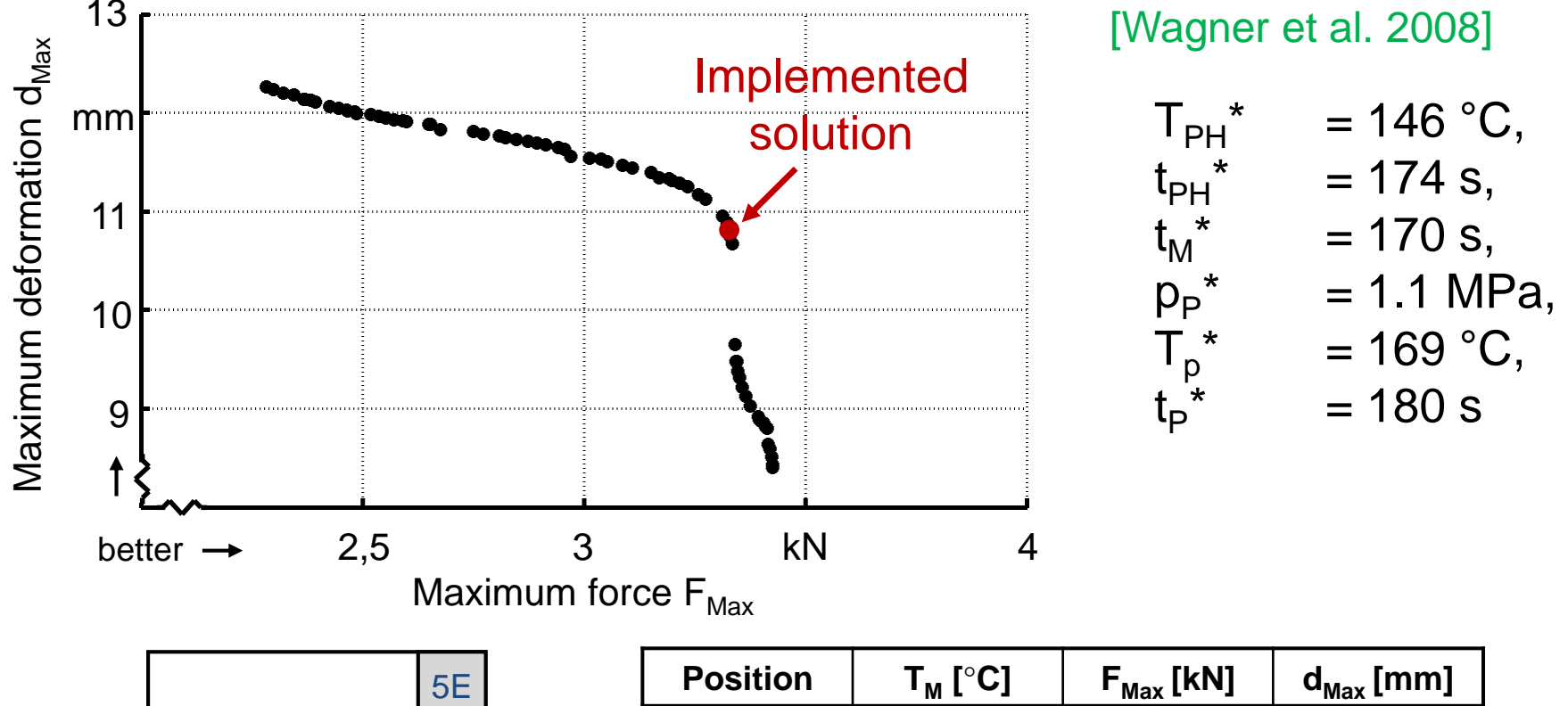

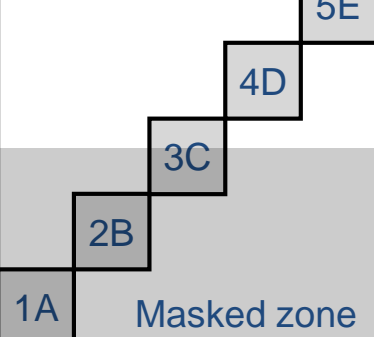

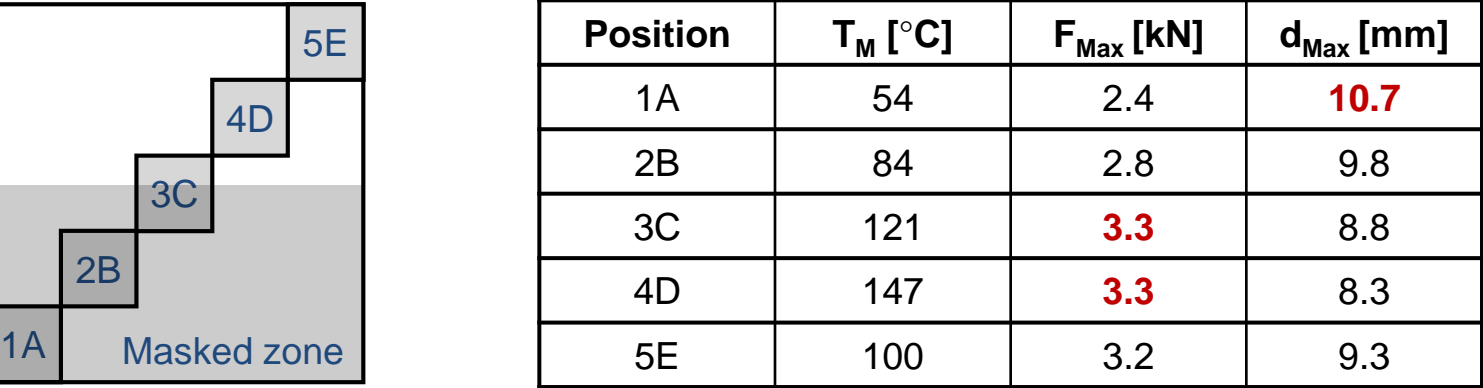

**© Dimo Brockhoff and Tobias Wagner EMO tutorial, GECCO'2016, Denver, CO, USA, July 2016 9292**

### **Conclusions: EMO as Interactive Decision Support**

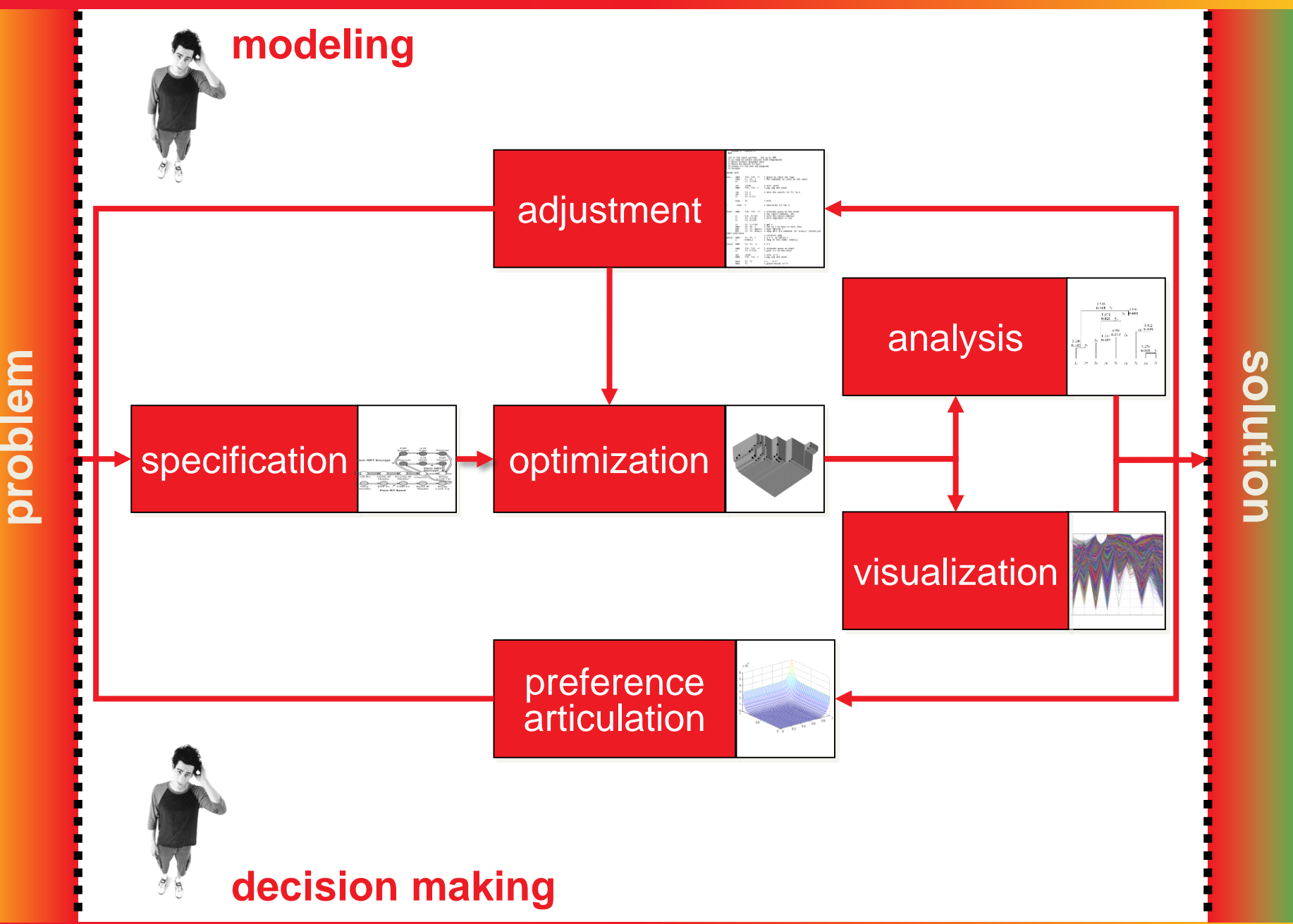

## **The EMO Community**

#### **Links:**

- EMO mailing list: *https://lists.dei.uc.pt/mailman/listinfo/emo-list*
- MCDM mailing list: *http://lists.jyu.fi/mailman/listinfo/mcdm-discussion*
- EMO bibliography: *http://www.lania.mx/~ccoello/EMOO/*
- EMO conference series: *http://www.dep.uminho.pt/EMO2015/*

#### **Books:**

- *Multi-Objective Optimization using Evolutionary Algorithms* Kalyanmoy Deb, Wiley, 2001
- *Evolutionary Algorithms for Solving Multi Evolutionary Algorithms for Solving Multi-Objective Problems Objective Problems*, Carlos A. Coello Coello, David A. Van Veldhuizen & Gary B. Lamont, Kluwer, 2nd Ed. 2007
- **Multiobjective Optimization—Interactive and Evolutionary Approaches**, J. Branke, K. Deb, K. Miettinen, and R. Slowinski, editors, volume 5252 of *LNCS*. Springer, 2008 [(still) many open questions!]
- and more…

### **Software**

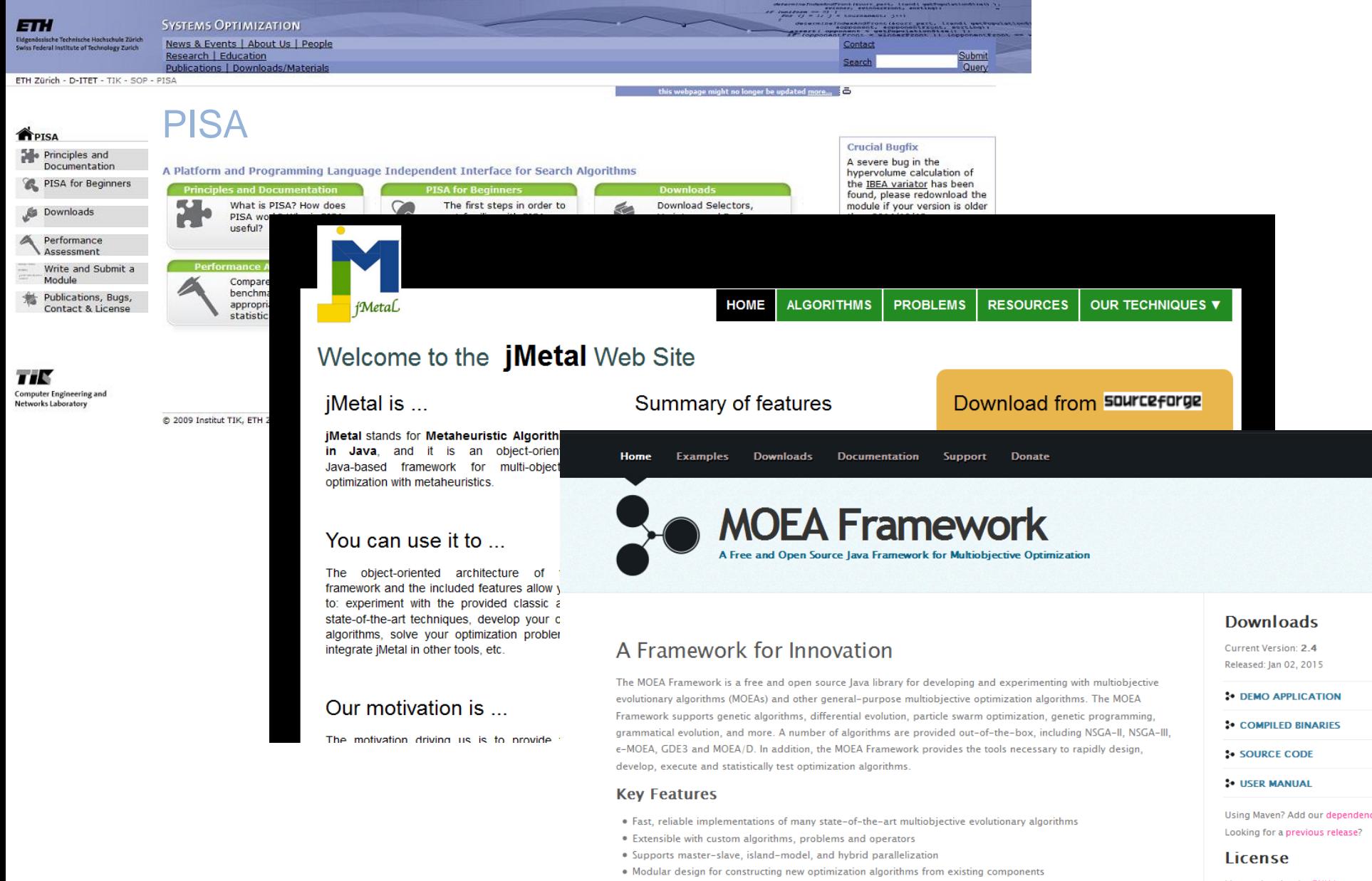

- · Permissive open source license
- . Fully documented source code

Licensed under the GNU Lesser **General Public License.** 

### **Software**

#### This repository Search

#### **github.com/numbbo/coco/**

#### $\Box$  numbbo / coco

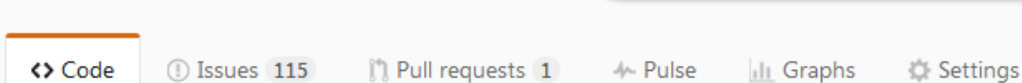

Numerical Black-Box Optimization Benchmarking Framework http://coco.gforge.inria.fr/ - Edit

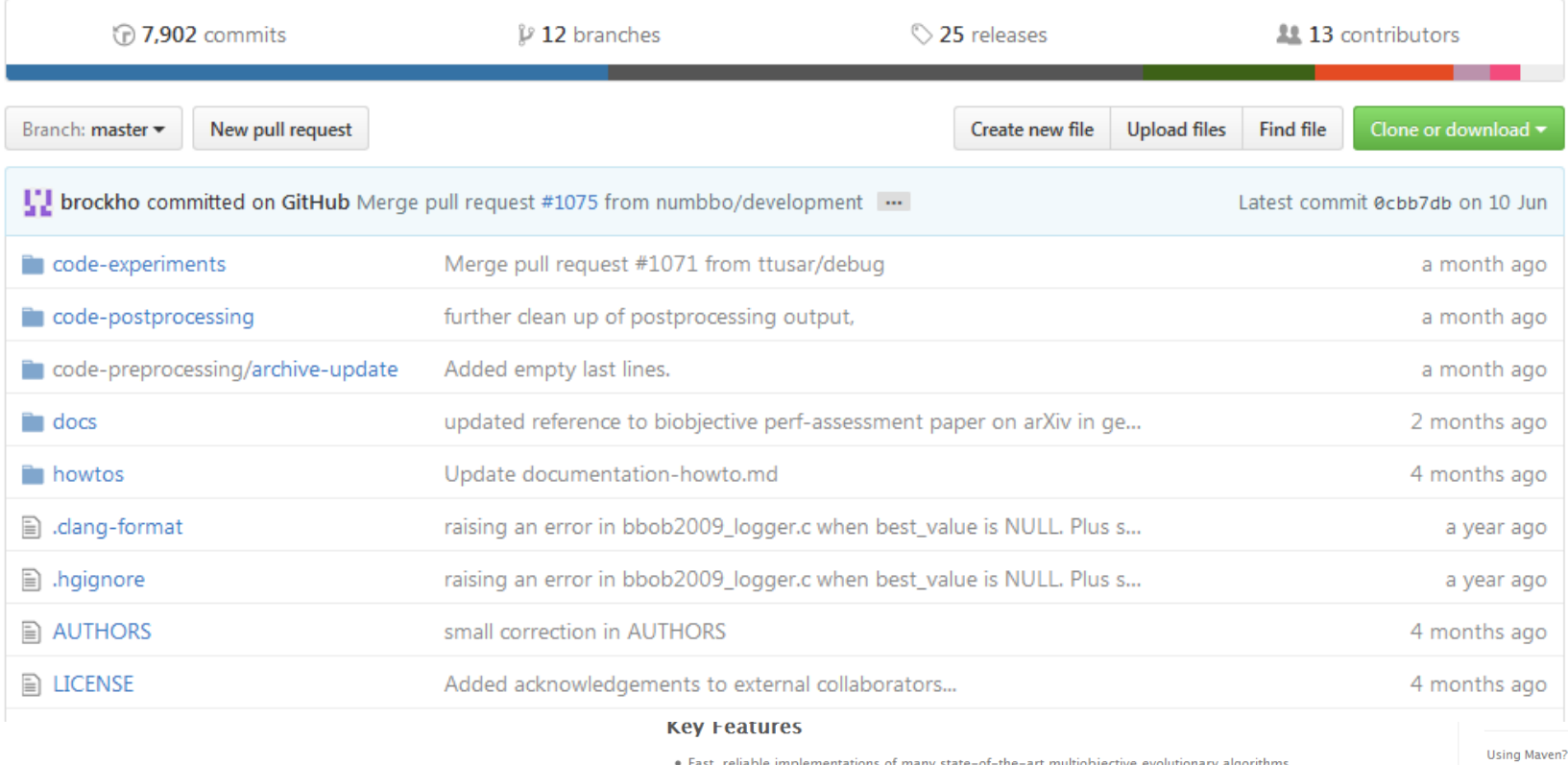

· Permissive open source license

. Fully documented source code

#### Add our dependend Looking for a previous release?

**License** 

Licensed under the GNU Lesser **General Public License.** 

. Modular design for constructing new optimization algorithms from existing components

. Extensible with custom algorithms, problems and operators . Supports master-slave, island-model, and hybrid parallelization

#### **we are hiring!**

at the moment: **1 engineer position for 1 year in Paris + potential PhD, postdoc, and internship positions**

if you are interested, please talk to me later

### **Massectives Perspectives**

#### **Challenging Open (Research) Directions**

- from algorithms to toolkits
	- libraries of modules for each task (selection, variation, etc.)
	- problem-specific algorithm configuration/ parameter tuning
- benchmarking
	- comparison with classical approaches
	- design/selection of practically relevant problems
	- Algorithm/toolkit recommendations for practice
- **F** integration of EMO and MCDM into one field
- **EXTE:** interactive preference articulation and learning
- **EXECUTE:** interactive problem design
- integration of problem-specific knowledge

## **Questions?**

## **Additional Slides**

### **Instructor Biography: Dimo Brockhoff**

#### **Dimo Brockhoff**

INRIA Lille - Nord Europe DOLPHIN team Parc scientifique de la Haute Borne 40, avenue Halley - Bât B - Park Plaza 59650 Villeneuve d'Ascq France

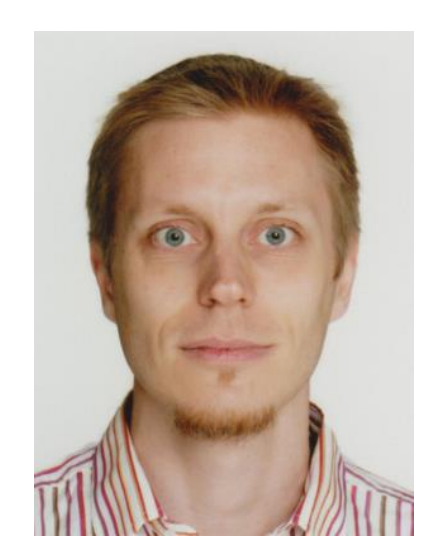

After obtaining his diploma in computer science (Dipl.-Inform.) from University of Dortmund, Germany in 2005, Dimo Brockhoff received his PhD (Dr. sc. ETH) from ETH Zurich, Switzerland in 2009. Between June 2009 and October 2011 he held postdoctoral research positions---first at INRIA Saclay Ile-de-France in Orsay and then at Ecole Polytechnique in Palaiseau, both in France. Since November 2011 he has been a junior researcher (now CR1) at INRIA Lille - Nord Europe in Villeneuve d'Ascq, France. His most recent research interests are focused on evolutionary multiobjective optimization (EMO) and other (single-objective) blackbox optimization techniques, in particular with respect to benchmarking, theoretical aspects, and expensive optimization.

### **Instructor Biography: Tobias Wagner**

#### **Tobias Wagner**

Institute of Machining Technology (ISF) Technische Universität Dortmund MB III, Baroper Str. 303 44227 Dortmund Germany

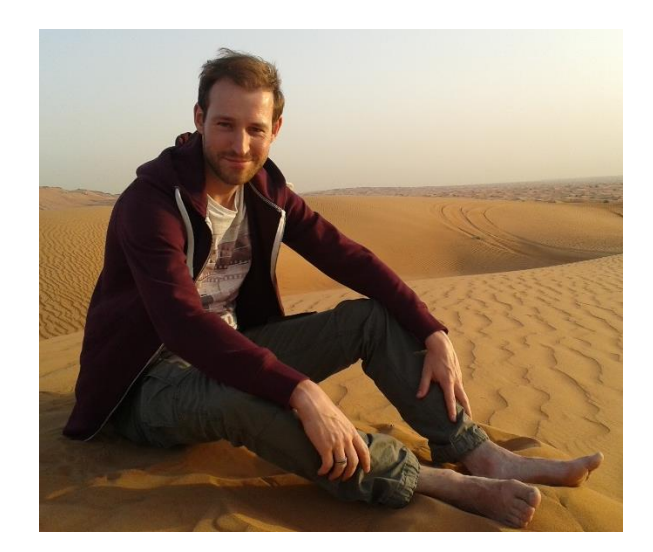

After obtaining his diploma in computer science (Dipl.-Inform.) from the University of Dortmund, Germany in 2006, Tobias Wagner received his PhD in mechanical engineering (Dr.-Ing.) from the Technische Universität Dortmund, Germany in 2013. Between June 2006 and Sepember 2013 he held a scientific assistant position at the Institute of Machining Technology (ISF). Since October 2013 he works as a nonpermanent academic councilor at the ISF. His research is focused on surrogate-assisted single- and multi-objective optimization and sequential design techniques. With regard to EMO, he is particularly interested in the use of performance indicators and preference information within sequential design techniques.

- [Auger et al. 2009a] A. Auger, J. Bader, D. Brockhoff, and E. Zitzler. Theory of the Hypervolume Indicator: Optimal u-Distributions and the Choice of the Reference Point. In Foundations of Genetic Algorithms (FOGA 2009), pages 87–102, New York, NY, USA, 2009. ACM.
- [Auger et al. 2009b] A. Auger, J. Bader, D. Brockhoff, and E. Zitzler. Articulating User Preferences in Many-Objective Problems by Sampling the Weighted Hypervolume. In G. Raidl et al., editors, Genetic and Evolutionary Computation Conference (GECCO 2009), pages 555–562, New York, NY, USA, 2009. ACM
- [Bader 2010] J. Bader. Hypervolume-Based Search For Multiobjective Optimization: Theory and Methods. PhD thesis, ETH Zurich, 2010
- [Bader and Zitzler 2011] J. Bader and E. Zitzler. HypE: An Algorithm for Fast Hypervolume-Based Many-Objective Optimization. Evolutionary Computation 19(1):45-76, 2011.
- [Bader et al. 2009] J. Bader, D. Brockhoff, S. Welten, and E. Zitzler. On Using Populations of Sets in Multiobjective Optimization. In M. Ehrgott et al., editors, Conference on Evolutionary Multi-Criterion Optimization (EMO 2009), volume 5467 of LNCS, pages 140–154. Springer, 2009
- [Bandaru and Deb 2015] S. Bandaru and K. Deb. Temporal Innovization: Evolution of Design Principles Using Multi-objective Optimization. In A. Gaspar-Cunha et al., editors, Proc. EMO 2015, volume 9018 of LNCS, pages 79-93, Springer, 2015
- [Bechikh et al. 2015] S. Bechikh, M. Kessentini, L. Ben Said and K. Ghedira. Preference Incorporation in Evolutionary Multiobjective Optimization: A Survey of the State-of-the-Art. Advances in Computers, 98:141–207, 2015
- [Bezerra et al. 2015] L. Bezerra, M. Lopez-Ibanez, T. Stützle. To DE or Not to DE? Multi-objective Differential Evolution Revisited from a Component-Wise Prespective. In A. Gaspar-Cunha et al., editors, Proc. EMO 2015, volume 9018 of LNCS, pages 48-63, Springer, 2015
- [Branke 2008] J. Branke. Consideration of Partial User Preferences in Evolutionary Multiobjective Optimization. In Multiobjective Optimization, volume 5252 of LNCS, pages 157-178. Springer, 2008

- [Branke and Deb 2004] J. Branke and K. Deb. Integrating User Preferences into Evolutionary Multi-Objective Optimization. In Y. Jin, editor, Knowledge Incorporation in Evolutionary Computation, pages 461–477. Springer, 2004
- [Branke et al. 2014] J. Branke, S. Greco, R. Slowinski and P. Zielniewicz. Learning Value Functions in Interactive Evolutionary Multiobjective Optimization. IEEE Transactions on Evolutionary Computation, 19: 88-102, 2014
- [Bringmann 2012] K. Bringmann. An improved algorithm for Klee's measure problem on fat boxes. Computational Geometry: Theory and Applications, 45:225–233, 2012.
- [Bringmann 2013] K. Bringmann. Bringing Order to Special Cases of Klee's Measure Problem. arXiv preprint arXiv:1301.7154 (2013).
- [Bringmann and Friedrich 2009] K. Bringmann and T. Friedrich. Approximating the Least Hypervolume Contributor: NP-hard in General, But Fast in Practice. In M. Ehrgott et al., editors, Conference on Evolutionary Multi-Criterion Optimization (EMO 2009),pages 6–20. Springer, 2009
- [Bringmann, et al. 2014] K. Bringmann, T. Friedrich, and and Patrick Klitzke. Two-dimensional subset selection for hypervolume and epsilon-indicator. Genetic and Evolutionary Computation Conference (GECCO 2014), pages 589–596. ACM, 2014
- [Brockhoff et al. 2009] D. Brockhoff, T. Friedrich, N. Hebbinghaus, C. Klein, F. Neumann, and E. Zitzler. On the Effects of Adding Objectives to Plateau Functions. IEEE Transactions on Evolutionary Computation, 13(3):591–603, 2009
- [Brockhoff et al. 2012] D. Brockhoff, T. Wagner, and H. Trautmann. On the Properties of the R2 Indicator. In Genetic and Evolutionary Computation Conference (GECCO 2012), pages 465–472. ACM, 2012
- [Brockhoff et al. 2013] D. Brockhoff, J. Bader, L. Thiele and E. Zitzler. Directed Multiobjective Optimization Based on the Weighted Hypervolume Indicator. Journal of Multicriteria Decision Analysis, 20(5-6):291– 317, 2013

- [Brockhoff et al. 2014] D. Brockhoff, Y. Hamadi, and S. Kaci. Using Comparative Preference Statements in Hypervolume-Based Interactive Multiobjective Optimization. Learning and Intelligent Optimization (LION 2014), pages 121–136. Springer, 2014
- [Calonder et al. 2006] M. Calonder, S. Bleuler, and E. Zitzler. Module Identification from Heterogeneous Biological Data Using Multiobjective Evolutionary Algorithms. In T. P. Runarsson et al., editors, Conference on Parallel Problem Solving from Nature (PPSN IX), volume 4193 of LNCS, pages 573– 582. Springer, 2006
- [Camerini et al. 1984] P. M. Camerini, G. Galbiati, and F. Maffioli. The complexity of multi-constrained spanning tree problems. In Theory of algorithms, Colloquium PECS 1984, pages 53-101, 1984.
- [Deb and Kumar 2007] K. Deb and A. Kumar. Light Beam Search Based Multi-objective Optimization Using Evolutionary Algorithms. In Congress on Evolutionary Computation (CEC 2007), pages 2125–2132. IEEE Press, 2007
- [Deb and Srinivasan 2006] K. Deb and A. Srinivasan. Innovization: Innovating Design Principles through Optimization. In Proc. GECCO 2006, pages 1629–1636. ACM, 2006
- [Deb and Sundar 2006] K. Deb and J. Sundar. Reference Point Based Multi-Objective Optimization Using Evolutionary Algorithms. In Maarten Keijzer et al., editors, Conference on Genetic and Evolutionary Computation (GECCO 2006), pages 635–642. ACM Press, 2006
- [Deb et al. 2014] K. Deb, S. Bandaru, D. Greiner, A. Gaspar-Cunha and C. Celal Tutum. An integrated approach to automated innovization for discovering useful design principles: Case studies from engineering. Applied Soft Computing, 15:42-56, 2014
- [Díaz-Manríquez et al. 2013] A. Díaz-Manríquez, G. Toscano-Pulido, C. A. C. Coello and R. Landa-Becerra. A ranking method based on the R2 indicator for many-objective optimization. In IEEE Congress on Evolutionary Computation (CEC), pages 1523-1530. IEEE.
- [Emmerich et al. 2007] M. Emmerich, A. Deutz and N. Beume. Gradient-Based/Evolutionary Relay Hybrid for Computing Pareto Front Approximations Maximizing the *S*-Metric. In Bartz-Beielstein et al., editors, Proc. Hybrid Metaheuristics, pages 140-156. Springer, 2007

- [Fonseca and Fleming 1998a] C. M. Fonseca and Peter J. Fleming. Multiobjective Optimization and Multiple Constraint Handling with Evolutionary Algorithms—Part I: A Unified Formulation. IEEE Transactions on Systems, Man, and Cybernetics, 28(1):26–37, 1998
- [Fonseca and Fleming 1998b] C. M. Fonseca and Peter J. Fleming. Multiobjective Optimization and Multiple Constraint Handling with Evolutionary Algorithms—Part II: Application Example. IEEE Transactions on Systems, Man, and Cybernetics, 28(1):38–47, 1998
- [Fonseca et al. 2011] C. M. Fonseca, A. P. Guerreiro, M. López-Ibáñez, and L. Paquete. On the computation of the empirical attainment function. In Takahashi et al., editors, Proc. EMO, volume 6576 of LNCS, pages 106-120. Springer, 2011
- [Friedrich et al. 2011] T. Friedrich, K. Bringmann, T. Voß, C. Igel. The Logarithmic Hypervolume Indicator. In Beyer and Langdon, editors, Proc. FOGA. ACM, 2011.
- [Guerreiro et al. 2015] A. P. Guerreiro, C. M. Fonseca, and L. Paquete. Greedy Hypervolume Subset Selection in the Three-Objective Case. In Genetic and Evolutionary Computation Conference (GECCO 2015), pages 671-678. ACM, 2015
- [Greiner et al. 2007] D. Greiner, J. M. Emperador, G. Winter, and B. Galván. Improving Computational Mechanics Optimium Design Using Helper Objectives: An Application in Frame Bar Structures. In Conference on Evolutionary Multi-Criterion Optimization (EMO 2007), volume 4403 of LNCS, pages 575– 589. Springer, 2007
- [Hadka and Reed 2013] D. Hadka and P. Reed. Borg: An Auto-Adaptive Many-Objective Evolutionary Computing Framework. Evolutionary Computation, 21(2):231–259, 2013
- [Handl et al. 2008a] J. Handl, S. C. Lovell, and J. Knowles. Investigations into the Effect of Multiobjectivization in Protein Structure Prediction. In G. Rudolph et al., editors, Conference on Parallel Problem Solving From Nature (PPSN X), volume 5199 of LNCS, pages 702–711. Springer, 2008
- [Handl et al. 2008b] J. Handl, S. C. Lovell, and J. Knowles. Multiobjectivization by Decomposition of Scalar Cost Functions. In G. Rudolph et al., editors, Conference on Parallel Problem Solving From Nature (PPSN X), volume 5199 of LNCS, pages 31–40. Springer, 2008

- [Igel et al. 2007] C. Igel, N. Hansen, and S. Roth. Covariance Matrix Adaptation for Multi-objective Optimization. Evolutionary Computation, 15(1):1–28, 2007
- [Jaszkiewicz and Branke 2008] A. Jaszkiewicz and J. Branke. Interactive Multiobjective Evolutionary Algorithms. In: Multiobjective Optimization: Interactive and Evolutionary Approaches, pages 179–193, Springer, 2008
- [Jensen 2004] M. T. Jensen. Helper-Objectives: Using Multi-Objective Evolutionary Algorithms for Single-Objective Optimisation. Journal of Mathematical Modelling and Algorithms, 3(4):323–347, 2004
- [Judt et al. 2011] L. Judt, O. Mersmann, and B. Naujoks. Non-monotonicity of obtained hypervolume in 1 greedy S-Metric Selection. In: Conference on Multiple Criteria Decision Making (MCDM 2011), 2011
- [Knowles et al. 2001] J. D. Knowles, R. A. Watson, and D. W. Corne. Reducing Local Optima in Single-Objective Problems by Multi-objectivization. In E. Zitzler et al., editors, Conference on Evolutionary Multi-Criterion Optimization (EMO 2001), volume 1993 of LNCS, pages 269–283. Springer, 2001
- [Kuhn et al. 2014] T. Kuhn, C. M. Fonseca, L. Paquete, S. Ruzika, and J. R. Figueira. Hypervolume subset selection in two dimensions: Formulations and algorithms. Technical report. Technische Universität Kaiserslautern, Fachbereich Mathematik, 2014
- [Lopez-Ibanez and Knowles 2015] M. Lopez-Ibanez and J. D. Knowles. Machine Decision Makers as a Laboratory for Interactive EMO. In A. Gaspar-Cunha et al., editors, Proc. EMO, volume 9019 of LNCS, pages 295-309. Springer, 2015
- [Miettienen 1999] K. Miettinen. Nonlinear Multiobjective Optimization. Kluwer, Boston, MA, USA, 1999
- [Neumann and Wegener 2006] F. Neumann and I. Wegener. Minimum Spanning Trees Made Easier Via Multi-Objective Optimization. Natural Computing, 5(3):305–319, 2006
- [Obayashi and Sasaki 2003] S. Obayashi and D. Sasaki. Visualization and Data Mining of Pareto Solutions Using Self-Organizing Map. In Conference on Evolutionary Multi-Criterion Optimization (EMO 2003), volume 2632 of LNCS, pages 796–809. Springer, 2003
- [Sacks et al. 1989] J. Sacks, W. Welch, T. Mitchell, H. Wynn. : Design and Analysis of Computer Experiments. Statistical Science, 4(4):409–423, 1989

- [Schaffer 1985] J. D. Schaffer. Multiple Objective Optimization with Vector Evaluated Genetic Algorithms. In John J. Grefenstette, editor, Conference on Genetic Algorithms and Their Applications, pages 93–100, 1985.
- [Segura et al. 2013] C. Segura, C. A. Coello Coello, M. Gara and L. Coromoto. Using multi-objective evolutionary algorithms for single-objective optimization. In: 4OR, 11(3):201-228. Springer, 2013.
- [Siegfried et al. 2009] T. Siegfried, S. Bleuler, M. Laumanns, E. Zitzler, and W. Kinzelbach. Multi-Objective Groundwater Management Using Evolutionary Algorithms. IEEE Transactions on Evolutionary Computation, 13(2):229–242, 2009
- [Tanino et al. 1993] T. Tanino, M. Tanaka, and C. Hojo. An Interactive Multicriteria Decision Making Method by Using a Genetic Algorithm. In: Conference on Systems Science and Systems Engineering, pages 381–386, 1993
- [Thiele et al. 2002] L. Thiele, S. Chakraborty, M. Gries, and S. Künzli. Design Space Exploration of Network Processor Architectures. In Network Processor Design 2002: Design Principles and Practices. Morgan Kaufmann, 2002
- [Trautmann et al. 2013] H. Trautmann, T. Wagner, and D. Brockhoff. R2-EMOA: Focused Multiobjective Search Using R2-Indicator-Based Selection. Learning and Intelligent Optimization Conference (LION 2013), pages 70–74, Springer, 2013. Short paper.
- [Ulrich et al. 2007] T. Ulrich, D. Brockhoff, and E. Zitzler. Pattern Identification in Pareto-Set Approximations. In M. Keijzer et al., editors, Genetic and Evolutionary Computation Conference (GECCO 2008), pages 737–744. ACM, 2008.
- [Verel et al. 2011] S. Verel, C. Dhaenens, A. Liefooghe. Set-based Multiobjective Fitness Landscapes: A Preliminary Study. In Genetic and Evolutionary Computation Conference (GECCO 2011), pages 769– 776. ACM, 2011.

- [Voß et al. 2010] T. Voß, N. Hansen, and C. Igel. Improved Step Size Adaptation for the MO-CMA-ES. In J. Branke et al., editors, Genetic and Evolutionary Computation Conference (GECCO 2010), pages 487– 494. ACM, 2010
- [Wagner et al. 2008] T. Wagner, D. Passmann, K. Weinert, D. Biermann and A. Bledzki. Efficient Modeling and Optimization of the Property Gradation of Self-Reinforced Polypropylene Sheets within a Thermo-Mechanical Compaction Process. In R. Teti, editor, Proc. ICME, pages 447–452. Edizione Ziino, 2008
- [Wagner et al. 2010] T. Wagner, M. Emmerich, A. Deutz and W. Ponweiser. Improvement Criteria for Model-Based Multi-Objective Optimization. In R. Schaefer et al., editors, Proc. PPSN, volume 6238 of LNCS, pages 718–727. Springer, 2010
- [Watanabe and Sakakibara 2007] S. Watanabe and K. Sakakibara. A multiobjectivization approach for vehicle routing problems. In Conference on Evolutionary Multi-Criterion Optimization (EMO 2007), volume 4403 of LNCS, pages 660–672. Springer, 2007
- [Weinert et al. 2009] K. Weinert, A. Zabel, P. Kersting, T. Michelitsch and T. Wagner. On the Use of Problem-Specic Candidate Generators for the Hybrid Optimization of Multi-Objective Production Engineering Problems. Evolutionary Computation, 17(4):527–544, 2009
- [Yildiz and Suri 2012] H. Yildiz and S. Suri. On Klee's measure problem for grounded boxes. Proceedings of the 2012 symposium on Computational Geometry. ACM, 2012
- [Zhang and Li 2007] Q. Zhang and H. Li. MOEA/D: A Multiobjective Evolutionary Algorithm Based on Decomposition. IEEE Transactions on Evolutionary Computation, 11(6):712--731, 2007
- [Zhang et al. 2008] Q. Zhang, A. Zhou and Y. Jin. RM-MEDA: A Regularity Model-Based Multiobjective Estimation of Distribution Algorithm. IEEE Transactions on Evolutionary Computation, 12(1):41–63, 2008
- [Zhang et al. 2012] L. Zhang, T. Wagner and D. Biermann. Optimization of Cutting Parameters for Drilling Nickel-Based Alloys using Statistical Experimental Design Techniques. In S. Hinduja and L. Li, editors, Proc. MATADOR, pages 123-126. Springer, 2012
## **Mastertitelformat bearbeiten References**

- [Zitzler 1999] E. Zitzler. Evolutionary Algorithms for Multiobjective Optimization: Methods and Applications. PhD thesis, ETH Zurich, Switzerland, 1999
- [Zitzler and Künzli 2004] E. Zitzler and S. Künzli. Indicator-Based Selection in Multiobjective Search. In X. Yao et al., editors, Conference on Parallel Problem Solving from Nature (PPSN VIII), volume 3242 of LNCS, pages 832–842. Springer, 2004
- [Zitzler et al. 2000] E. Zitzler, K. Deb, and L. Thiele. Comparison of Multiobjective Evolutionary Algorithms: Empirical Results. Evolutionary Computation, 8(2):173–195, 2000
- [Zitzler et al. 2003] E. Zitzler, L. Thiele, M. Laumanns, C. M. Fonseca, and V. Grunert da Fonseca. Performance Assessment of Multiobjective Optimizers: An Analysis and Review. IEEE Transactions on Evolutionary Computation, 7(2):117–132, 2003
- [Zitzler et al. 2010] E. Zitzler, L. Thiele, and J. Bader. On Set-Based Multiobjective Optimization. IEEE Transactions on Evolutionary Computation, 14(1):58–79, 2010